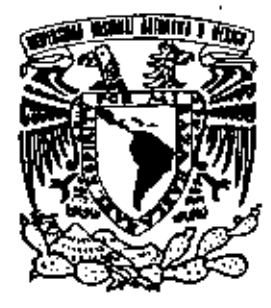

# UNIVERSIDAD NACIONAL AUTONOMA DE MEXICO

# **FACULTAD DE ESTUDIOS SUPERIORES CUAUTITLAN**

"IMPLEMENTACION DE UN SISTEMA DE MEDICION DE ESPESORES EN LA SECCION DE DESBUTANIZADO EN UNA PLANTA DE DESINTEGRACION CATALITICA DE HIDROCARBUROS"

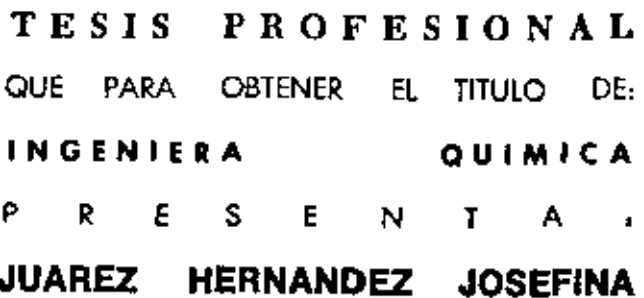

ASESOR DE TESIS: DR. M. JAVIER CRUZ GOMEZ

CUAUTITLAN IZCALLI, EDO, DE MEX.

2006

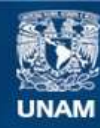

Universidad Nacional Autónoma de México

**UNAM – Dirección General de Bibliotecas Tesis Digitales Restricciones de uso**

# **DERECHOS RESERVADOS © PROHIBIDA SU REPRODUCCIÓN TOTAL O PARCIAL**

Todo el material contenido en esta tesis esta protegido por la Ley Federal del Derecho de Autor (LFDA) de los Estados Unidos Mexicanos (México).

**Biblioteca Central** 

Dirección General de Bibliotecas de la UNAM

El uso de imágenes, fragmentos de videos, y demás material que sea objeto de protección de los derechos de autor, será exclusivamente para fines educativos e informativos y deberá citar la fuente donde la obtuvo mencionando el autor o autores. Cualquier uso distinto como el lucro, reproducción, edición o modificación, será perseguido y sancionado por el respectivo titular de los Derechos de Autor.

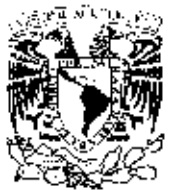

## FACULTAD DE ESTUDIOS SUPERIORES CUAUTITLAN UNIDAD DE LA ADMINISTRACION ESCOLAR DEPARTAMENTO DE EXAMÉNES PROFESIONALES.

**POTER-LAU NA STRAL** AAN SIA 18 Mazar

## DRA, SUEMI RODRIGUEZ ROMO DIRECTORA DE LA FES CUAUTITLAN PRESENTE

ASUNTO: VOTOS APROBATORIOS

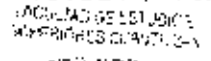

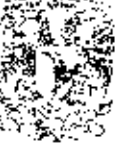

**EARNAMENT OF** 

AT'N: Q. Ma. del Carmen García Milares Jefa del Departamento de Exámenes Profesionates de la FES Cuautitlán

Con base en el art. 19 del Regiamento General de Exámenes, nos permitimos comunicar a usted que revisamos la TESIS:

Implementación de un sistema de medición de espesores en le

sección de desbutanizado en una planta de desintegración

JY.

catalitica de hidrócarburos.

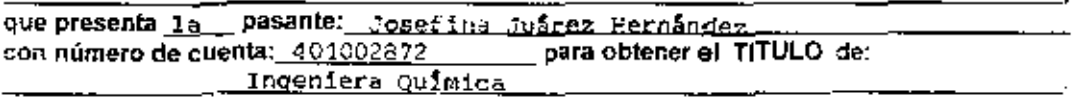

Considerando que dicha tesis reúne los reguisitos necesarios para ser discutida en el EXAMEN PROFESIONAL correspondiente, otorgamos nuestro VOTO APROBATORIO

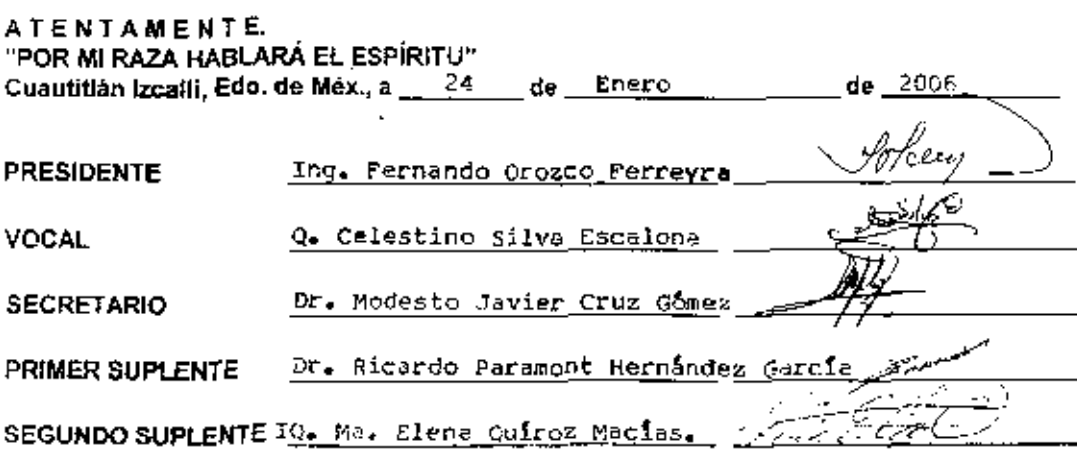

#### **AGRADECIMIENTOS**

#### A mi querida Universidad Nacional Autónoma de México

Gracias por permitirme formar parte de su comunidad y por los conocimientos adquiridos durante mi estancia como estudiante.

#### A la Facultad de Estudios Superiores Cuautitlán

Por darme las bases y conocimientos necesarios para formar parte del mundo productivo.

#### Al Dr. M. Javier Gruz Gómez

Por la confianza ly apoyo que depositó en mi para la realización de este trabajo. Gracias

#### A Néstor, Brenda y Mirian

Por los consejos y la ayuda en la realización de este trabajo.

#### A todos los integrantes de CEASPA

Por sus enseñanzas y consejos para la realización de este trabajo

#### A todos mis Profesores

Ŀ,

Por darme sus conocimientos y compartir conmigo sus experiencias. Especialmente al I.O. Fernando Orozco Ferreira, Por el interés mostrado y por sus observaciones realizadas para la mejora de este proyecto.

## **DEDICATORIAS**

#### A DIOS

A quien doy gracias por darme el don de la vida y por estar siempre conmigo en todo momentos de mi vida, por las personas que ha puesto en mi camino, por la familia de la que me hizo miembro, por mis derrotas y mis triuntos, pero sobre todo por ser lo que SOY.

#### A Mis Padres

Antonio Juárez y Nicolasa Hernández, quienes cuidaron mis primeros pasos, me enseñaron a amara. Dios y ha creer en mit por su gran amor, por brindarme su apoyo incondicional, por ser mis mejores amigos. Los AMO son los mejores padres del mundo.

#### A Mis Hermanos Ale, Ana, Libe, Cris y Andre

Por su apoyo y motivación en todos los momentos de mi vida y por ser los mejores hermanos del mundo.

#### A Mis Sobrinos Joab, Nelson, Josabeth, Claudio y Antonio

Por que han traido una gran felicidad a mi vida.

#### A la Generación 28 de ingeniería guimica

Por set la generación de la que forme parte, por los momentos tan importantes y divertidos que pasamos juntos, especialmente a Ulises, Maribel, Irma. Pablo, Fidel, Lina. Ivan, Beloy J. Luis,

#### A Marina Morales

Por ser antes que una profesora, una gran lamige, gracias por el apoyo brindado durante mi estancia en la facultad.

## INDICE GENERAL

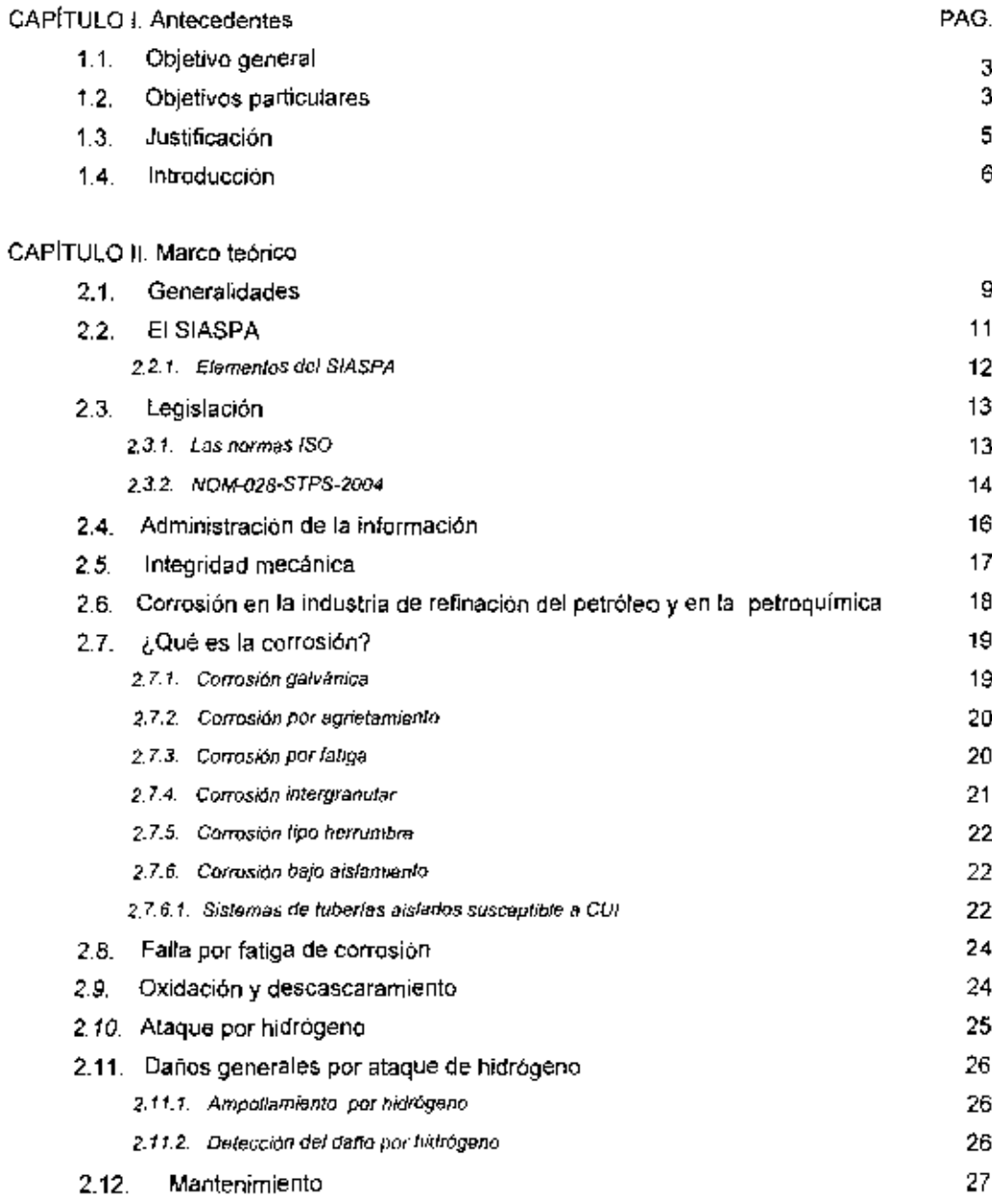

 $\overline{\phantom{0}}$ 

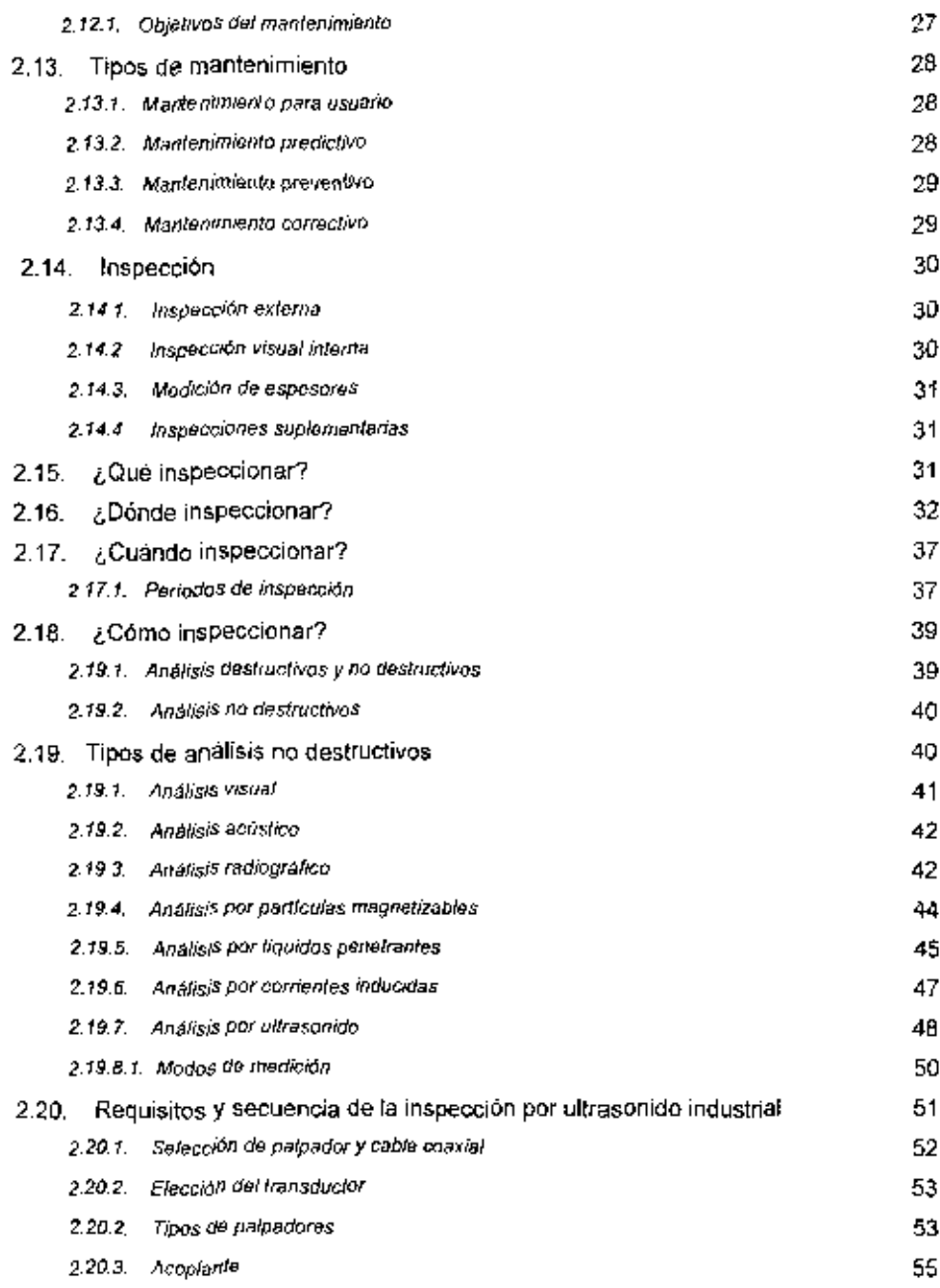

——<del>—————</del>

56

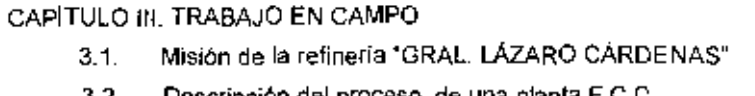

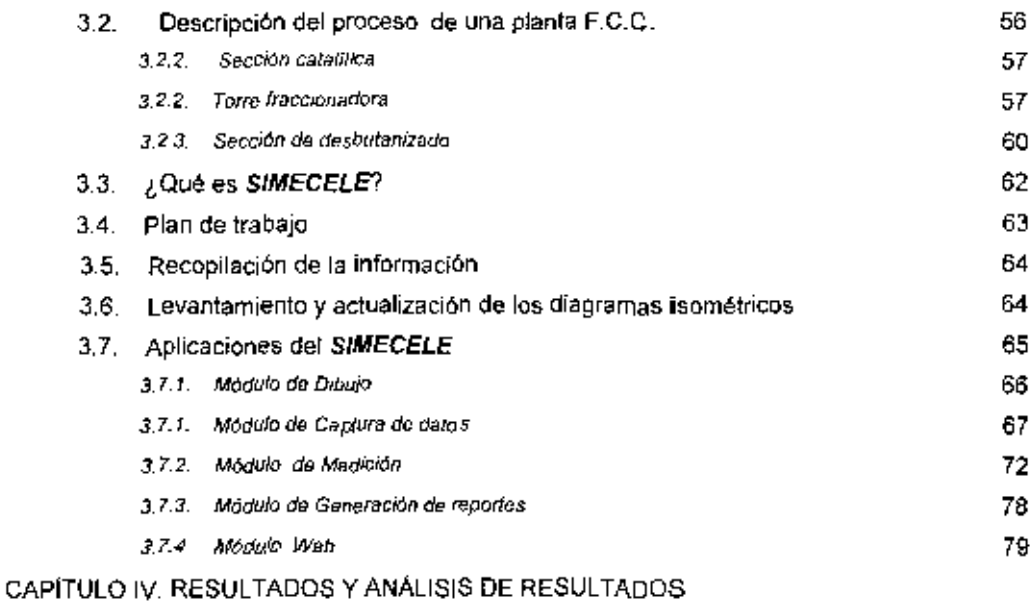

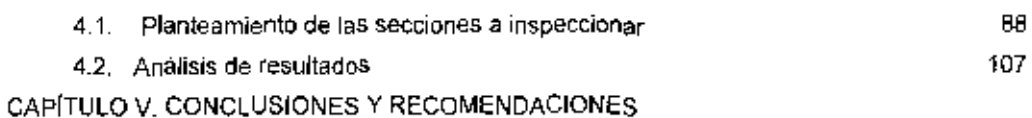

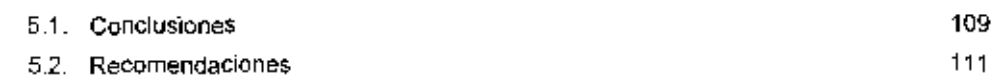

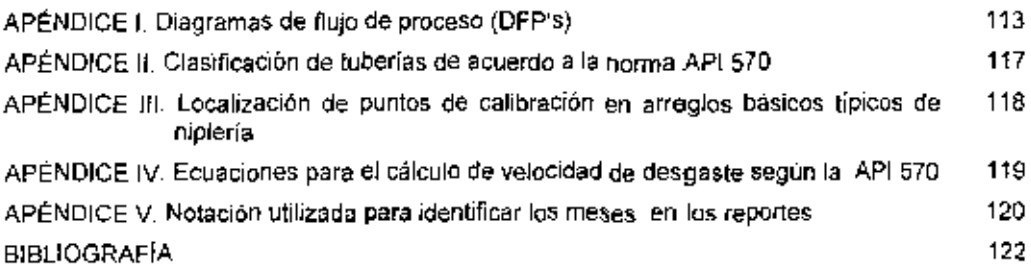

 $\sim$ 

÷

## INDlCE *DE* TAStAS

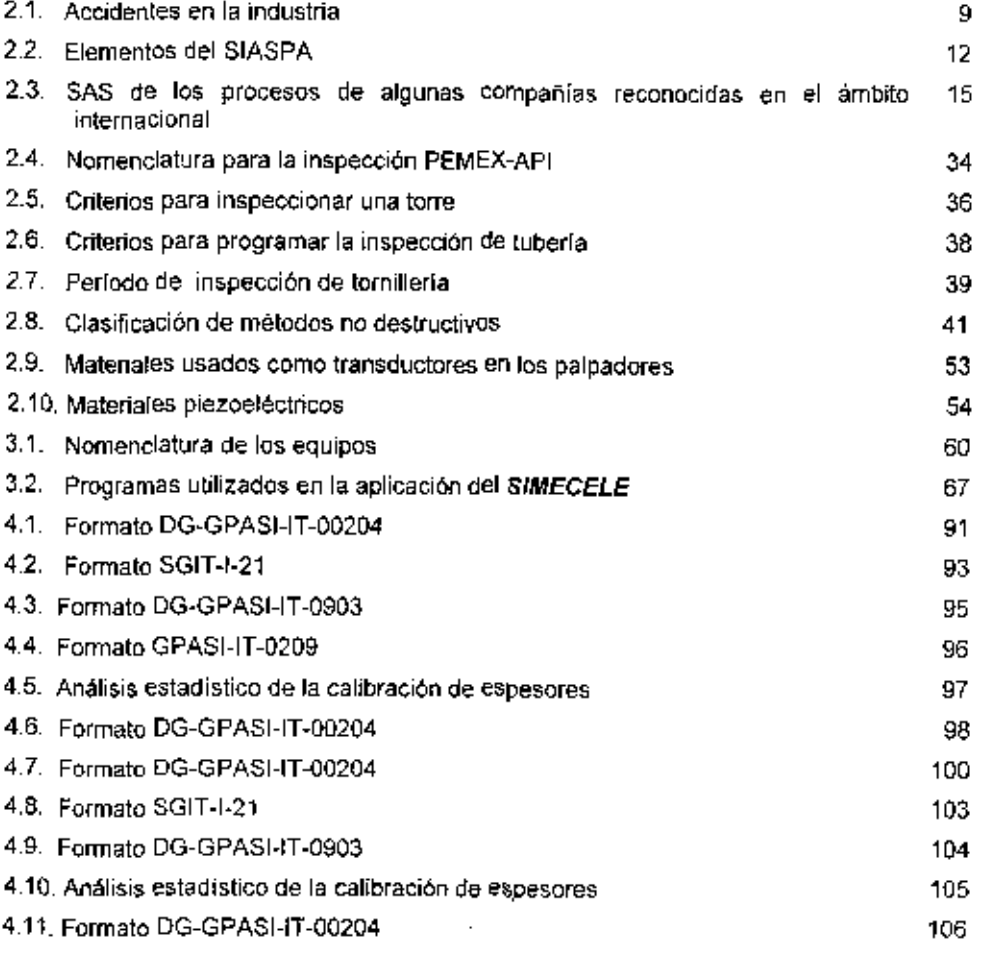

## **INDICE DE FIGURAS**

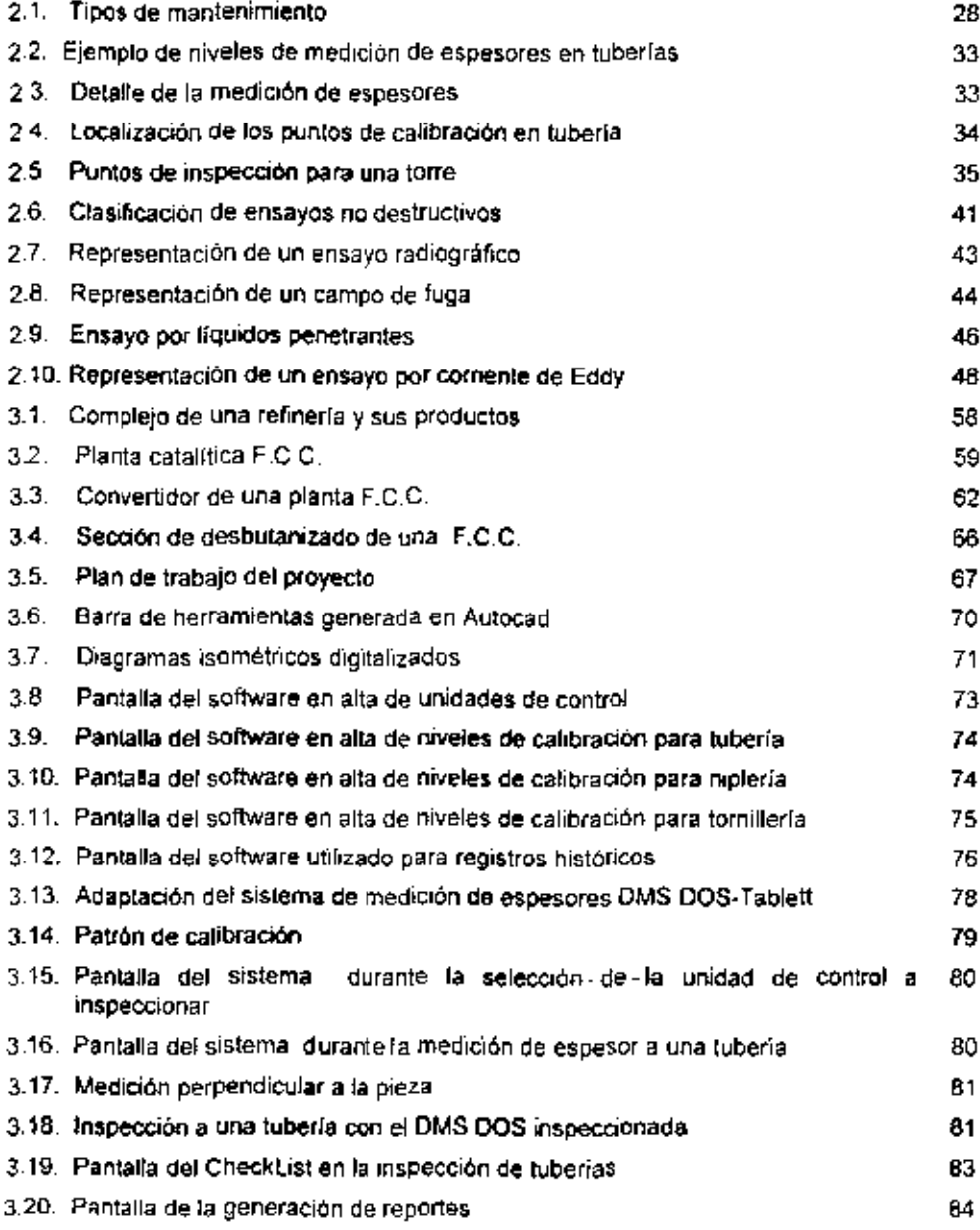

-

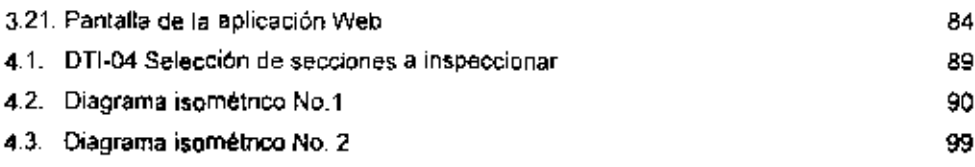

## **INDICE DE ABREVIATURAS**

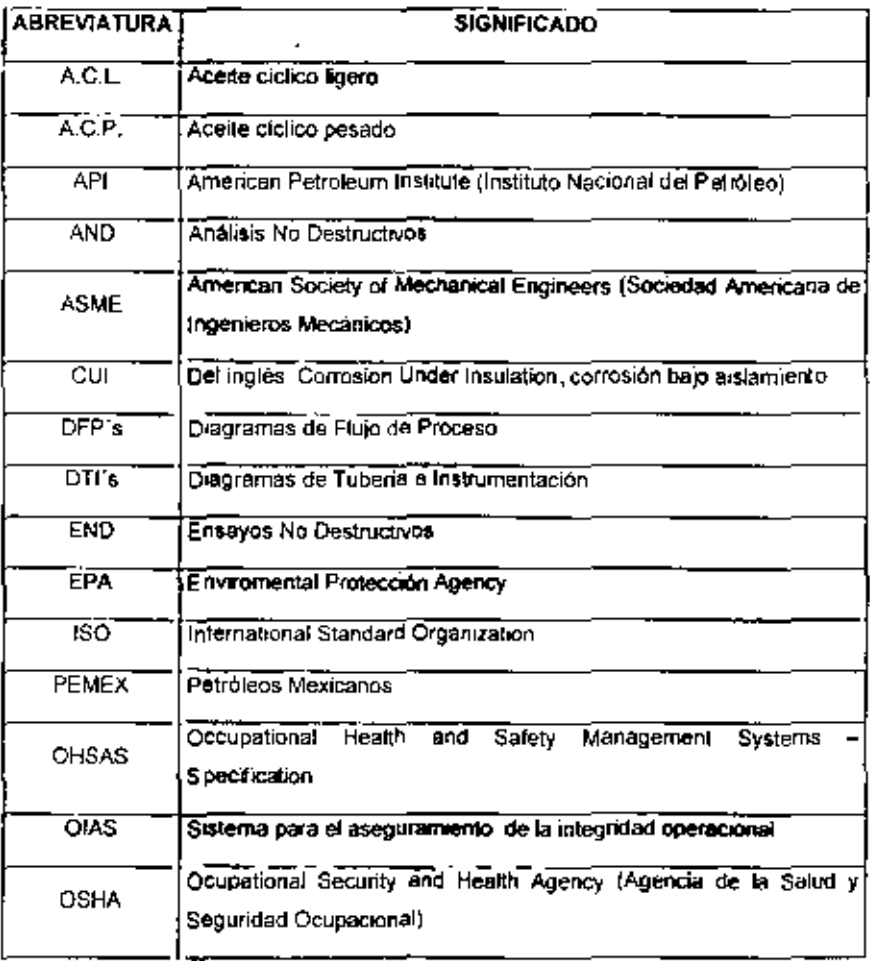

 $\overline{\phantom{a}}$ 

œ

==

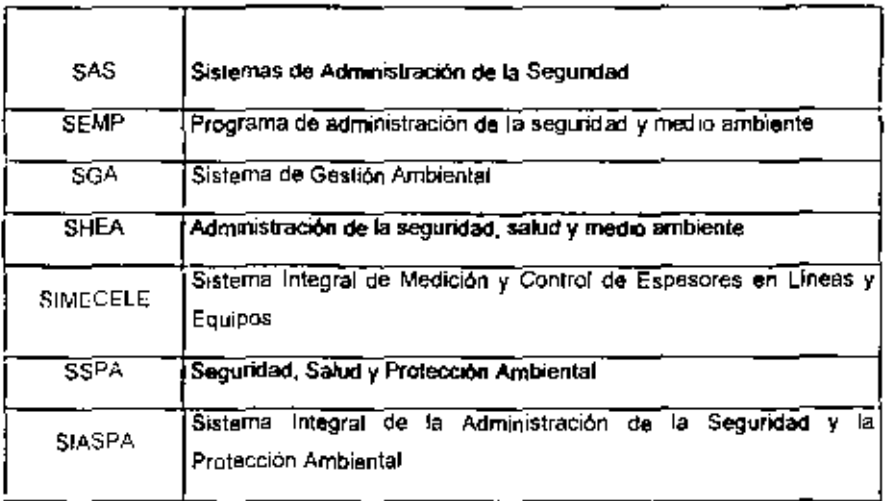

 $\sim$  ...

# **CAPÍTULO I ANTECEDENTES**

TÍTULO

# 1MPLEMENTAClÓN DE UN SISTEMA OC MEDICiÓN DE ESPESORES EN LA SECCIÓN DE DESBUTANIZADO EN UNA PLANTA DE DESINTEGRACIÓN CATALlTICA DE HIDROCARBUROS".

OBJETIVOS

1.1 OBJETIVO GENERAL

√ EVALUAR MEDIANTE UNA PRUEBA PILOTO (EJEMPLO) LA EFECTIVIDAD DE LA IMPLEMENTACION DEL SIMECElE. EN LA MEDICIÓN Y CONTROL DE ESPESORES EN LINEAS Y EOUIPOS,

- 1 2 OBJETIVOS PARTICULARES
	- ./ ORGANIZAR Y ACTUA.LlZAR LA INFORMACiÓN NECESARIA PARA IMPLEMENTAR UN SISTEMA DE MEDICION y CONTROL DE ESPESORES EN BASE AL SIASPA (SISTEMA INTEGRAL DE LA ADMINISTRACIÓN DE LA SEGURIDAD Y LA PROTECCION AMBIENTAL)\_
- DESTACAR AL SIMECELE (SISTEMA INTEGRAL DE MÉDICIÓN Y CONTROL DE ESPESORES EN LÍNEAS Y EQUIPOS.) COMO UNA HERRAMIENTA DE APOYO PARA EL LOGRO DE LOS OBJETIVOS DEL SIASPA EN SUS PUNTOS 10 Y 17 (ADMINISTRACIÓN DE LA INFORMACIÓN E INTEGRIDAD MECANICA) RESPECTIVAMENTE
- A ANALIZAR VENTAJAS Y DESVENTAJAS QUE IMPLICA LA IMPLEMENTACION DEL SIMECELE EN UNA INDUSTRIA OUIMICA.

## 1.3 JUSTIFICACIÓN

Accidentes graves como Bhopal, San Juanico y Cactus, por mencionar algunos, han demostrado que el enfoque tradicional de seguridad no siempre es suficiente, de aguí que en la actualidad, exista mayor conciencia con respecto a la seguridad de los trabajadores, de las instalaciones y del ambiente.

Pero se preguntarán, ¿qué tiene que ver la medición de espesores con la seguridad?, el punto crítico radica en que muchos accidentes que ocurren en la industria química. podrían ser prevenidos con una oportuna detección de daños a equipos y líneas. puntos por donde se puedan degollar, romper o fisurar, originando fugas de sustancias quimicas toxicas, corrosivas y/o inflamables.

La medición de espesores representa una parte decisiva en el departamento de mantenimiento, mediante la cual se obtiene con métodos estadísticos el reporte del estado general de tramos de tuberlas, equípos y fangues sometidos a corrosión interna o externa. Este análisis, a partir de mediciones en campo, proporciona la vida útil estimada, la cual es de suma importancia para saber cuándo sará necesario reemplazar dicho tramo de tuberja, equipo o parte de los mismos.

Lo que se busca con el desarrollo e implementación del sistema para medición de espesores es colaborar para que en todo momento se tenga una respuesta preventiva por parte del departamento de mantenimiento de la empresa, en este contexto llas actividades de mantenimiento se realizarian de manera programada, se harian las requisiciones de refaccionamiento oportunamente, y todo esto desarrollado bajo un ritmo de trabajo normal. En otras palabras, se pretenden evitar las respuestas correctivas, en donde al ser necesaria la atención lurgente de la falla en el equipo, muchas veces se recurre al uso de refacciones equivocadas por falta de una buena planeación, y por ende se incune frecuentemente en errores por realizar los trabajos baio presión

## 1.4 INTRODUCCIÓN

La industria química, debido a su operación y manejo de sustancias peligrosas, es considerada de aito riesgo en comparación con otras industrias. Los accidentes ocurridos durante los últurios años en este upo de industria han provocado cuantiosas pérdidas humanas, económicas y danos al medio ambiente.

A raíz de muchos de los accidentes provocados dentro de la industria gulmica, surgió la necesidad de implementar sistemas de seguridad en todo el mundo de manera que se lograra una mayor conciencia en materia de segundad, salud ocupacional y protección ambiental, y fue así que de potencias mundiales como es. EE, UU, y la Unión Europea surgieron Sistemas de las Administración de la Seguridad (SAS) como la OSHA. EPA y la Directiva de Seveso, etc.

PEMEX, preocupado por la mejora continúa en sus sistemas de calidad, para poder cumplir con las expectativas internacionales, fue en 1998 que implanta un sistema SAS, al cual denominó S/ASPA (Sistema fritegral de Administración de la Seguridad y la Protección Ambiental) constituido por 18 alementos que, comparándolos con los demás sistemas agoptados por diversas industrias, tienen muchas similitudes en cuanto a la esencia de cada elemento.

De los elementos que componen un sistema SAS en general, la administración de la información y la integridad mecànica, son puntos que no deben pasar desapercibidos, ya que son de importancia dentro de la industria, y es por ello que el presente trabajo se fundamenta en ellos.

La Facultad de Química de la UNAM ha desarrollando un sistema (SIMECELE). Sistema Integral para la Medición y Control de Espesores en Lineas y Equipos, que se espera pueda ser de utilidad en la industria de la refinación del petróleo para así. facilitar la tarea de la inspección.

6

El objetivo principal del SIMECELE es buscar la confiabilidad y veracidad de les inspecciones realizadas, así como la organización y actualización de documentos (diagrames isométricos, registros de inspecciones, etc.) mediante una base de datos la cual será accesible para el personal que lo necesite. Es importante mencionar que con la implementación de este sistema no exigirá cambio alguno en cuanto a la técnica de inspección (medición de espesores), únicamente existirá una complementación a este

Con la implementación de este sistema se resolverían o eliminarlan algunos de los problemas que actualmente se tienen con la madición de espesores en equipos y lineas, por ejemplo:

- 1. Se eliminarian los problemas de captura de lecturas de medición de espesores en campo.
- 2. Se reducirían los problemas asociados con mediciones enóneas, al contar condatos históricos.
- 3. Se reduciría el tiempo desde la inspección en campo hasta la generación de reportes técnicos.

# **CAPÍTULO II MARCO TEÓRICO**

## 2.1 GENERALIDADES

Desde la invención de la méquina de vapor, el hombre ha distrutado de las ventajas de la tecnología y ha padecido de las consecuencias del mal diseño o de la mala operación de los equipos.

El mundo ha sido testigo de numerosos accidentes graves a lo targo de los últimos 30 6 40. años. Dichos accidentes han tenido lugar fundamentalmente en plantas de gas, refinación y petrocuárcica, al bien otros sectores también han lenido su relevancia. Desgraciadamente, no pocos accidentos han tenido lugar en los últimos dos o tres años.

La tabla 2.1 muestra algunos de los accidentes más conocidos en los últimos años. La lista podría completarse con decenas de casos más, involucrando similares niveles de consecuencias y desgracias. De hecho, ni siguiera las citras aportadas por distintas organizaciones y autores coinciden, con diferencias, en casos dramáticos, de miles de muericis, bien directamente por el accidente o indirectamente como consecuencia de las emplones o quemaduras.

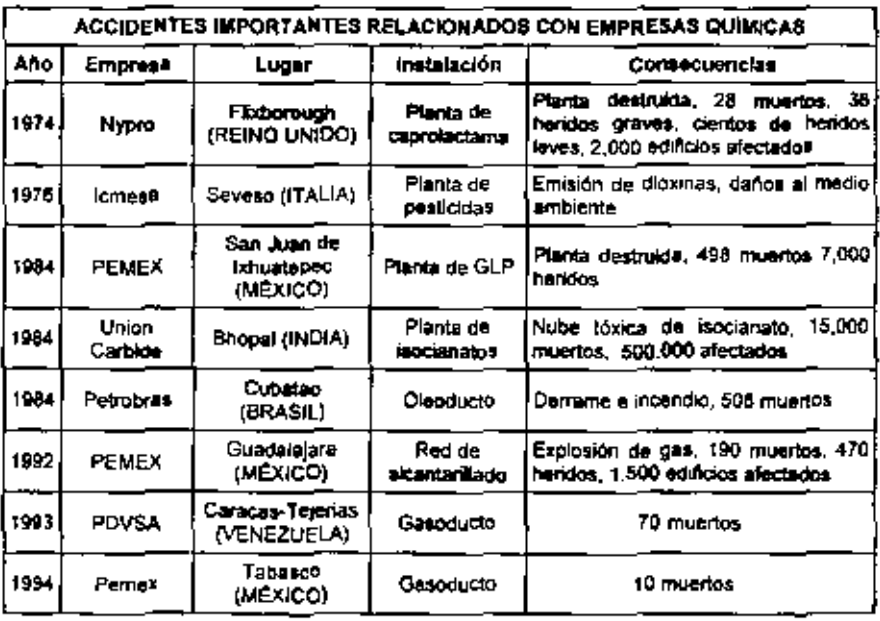

Tabla 2.1 Accidentes en la Industria<sup>10</sup>

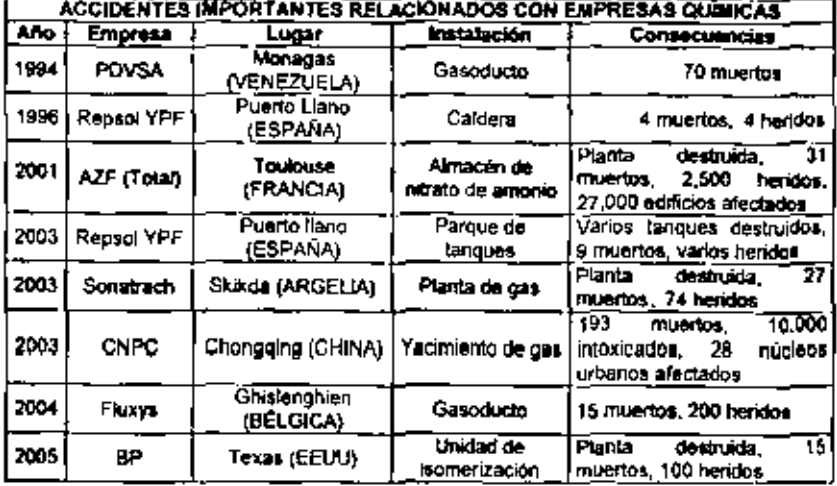

Continuación... Tabla 2.1 Accidentes en la industria<sup>10</sup>

Prácticamente todos los objetos de uso cobbano dependen en mayor o menor medida de la industria química, por lo que renunciar a esta es algo induso difícil de imaginar. Es más, cada año salen al mercado una gran cantidad de productos químicos nuevos<sup>10</sup>, algunos de los cuales utilizan para su elaboración sustançuas peligrosas<sup>2</sup> que, lógicamente, deben ser tramportadas, almacenadas y manipuladas en las plantas industriales. Todos estos procesos suponen un riesgo con potencial catastrófico.<sup>1 18,3</sup> El riesgo existe, y ya que éste no pued**e s**er eliminado del todo, lo que hay que hacer en primer lugar es reducirlo mediante un correcto diaeño de las plantas industriales y aplicando las medidas de seguridad correspondientes.

A raíz de muchos de los accidentes proyocados dentro de la industria, surgió la necesidad de implementar sistemas de seguridad o algo temejante que pudiera diaminuir este tipo de eventos. Es por ello que en 1985 se funda en EE. Util al CCPS (Center for Chamica) Process Safety), quien edita su libro llamado Guidelines for Technical Management of Chemical Process. Safety ("Lineamientos para la administración técnica de la seguridad de los procesos quimicos"), donde se señalaban 12 elementos, y a partir de aquí fueron surgiendo sistemas como la OSHA (Ocupational Security and Health Agency) que dictamina 14 elementos, la EPA (Enviromental protección Agency) que hace obligatoria la implementación, de programas de administración de riesgo <sup>8,19</sup>

En la Unión Europea la haber ocurrido eventos como el de Seveso, Italia existió preocupación por la seguridad y en 1985 se promulgó la Directiva Seveso, la cual requería que ciertas industrias realizaran estudios de seguridad. Actualmente -se cuenta con la directiva Seveso II siendo obligatoria desde 1999 para los países miembros, concediêndoles 2 años para implementarts.<sup>4</sup>

La directiva Seveso II contiene obligaciones específicas y generales tanto para los operadores de una planta como para las autoridades. Las previsiones de este documento pueden dividirse en dos categorias principales, medidas de control encaminadas a la prevención de accidentes Importantes y medidas de control encaminadas a la timitación de consecuencias de accidentes mayores.

Las grandes compañías, eseguradoras de los consordos químicos exigieron la implantación de alatemas equivalentes a lo que la OSHA y la EPA demandaban en Estados Unidos de América. Así por ejemplo:<sup>4</sup>

SMELL implementó a (SEMP) Safety & Environmental Management Program (Programa de administración de la segundad y medio ambiente).

BRITISH (OIAS) Operacional Integrity Assurance Sistem (Sistema para el aseguramiento de la integridad operacional).

CONOCO (SHEA) Safety, Health and Enviromental Administration (Administración de la seguridad, salud y medio ambiente).

EXXON (OIMS) Operation# Integrity Management System (sistema de administración de la integridad de las operaciones).

#### 2.2 EI SIASPA

En México las compañías reaseguradoras lambién exigieron la implantación de sistemas de administración de la seguridad de nivel internacional, esto sobre todo para PEMEX, que es una de las industrias químicas importantes en la industria petrolera, y es actualmente el décimo exportador más grande de petróleo en el mundo y el cuarto más grande a Estados Unidos, por lo que está obligado a currutir con los normas internacionales para poder seguir en el mercado intencional, además que al igual que muchas de las grandes compañías no ha sido la

excepción en la ocurrencia de accidentes, pero que ha trabajado para la disminución de éstas. con la implantación de un sistema llamado SIASPA (Sistema Integral de Administración de la Seguridad v la Profección Ambiental)

PEMEX (Petróleos Mexicanos) busca día con día ser una de las mejores empresas en sus cantros de trabajo, en los campos de seguridad industrial, salud ocupacional y la protección ambiental. Para lograr este objetivo, a partir de junio de 1998 inició la implantación del SIASPA, con el propósito de implantar las mejores prácificas de la excelencia en clase mundial, siguiendo el proceso de la mejora continúa.

El SIASPA<sup>15</sup> se define como la herramienta administrativa compuesta por un conjunto de elementos heterogéneca, interrelacionados e interdependientes, enfocada al diagnóstico, evaluación, implantación y mejora continúa del desempeño en los campos de seguridad y protección embiental, la creación de una cultura de seguridad y protección ambiental basada en la prevención.

## 2.2.1 ELEMENTOS DEI SIASPA<sup>15</sup>

El SIASPA está compuesto de 16 elementos bien diferenciados, interrelacionados; cada elemento establece una serie da regulartos que la normatividad pide.

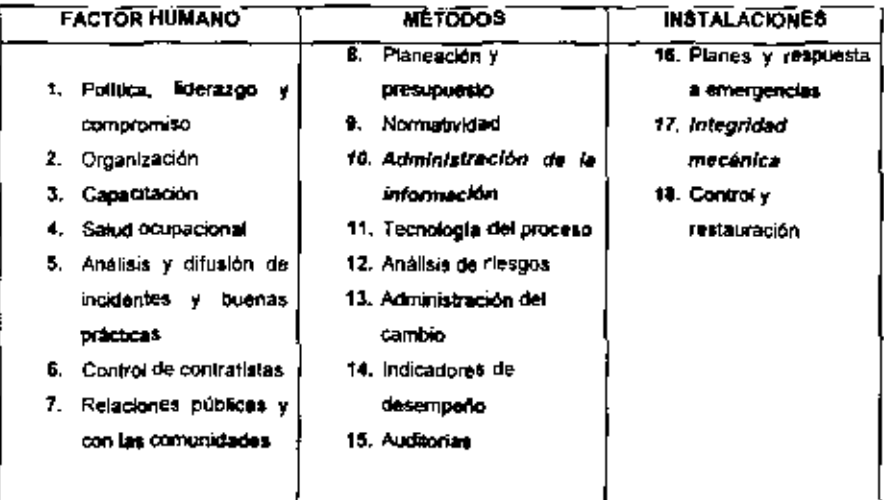

#### Tabla 2.2 Elementos del SIASPA<sup>19</sup>

Sin embargo, en los últimos meses del presente año se hal hablado de que el SIASPA podría formar parte o ser sustituido por un nuevo sistema, el cual se ha considerado como un macro proceso de segundad, llamado SSPA, que proviene de las 12 mejores prácticas de Seguridad, Salud y Protección Amblental propuestas por Dupont, quien es el consultor para la implementación de este sistema

Estas 12 prácticas son: establecer una política de SSPA, motivación progresiva, comunicaciones efectivas, capacitación continua, informes e investigación de incidentes y accidentes, auditorias efectivas SSPA, función de departamento SSPA, establecer aitos estándares de desempeño, definir claramente metas y objetivos del SSPA, estructurar una organización del SSPA, el SSPA como responsabilidad de línea.<sup>29</sup>

Las industrias que desean mantenarse en el amplio mundo de la competitividad deben acogerse a las medidas y reglas adoptadas con la finalidad de prevenir accidentes y minimizar los riesgos, para el establecimiento de condiciones seguras en el ambiente de trabajo,

#### 23 LEGISLACIÓN

#### 2.3.1 LAS NORMAS ISO (International Standard Organization)

La globalización económica hace que los procesos productivos en el ámbito mundial esten estandarizados, cualquier compañía que quiera incursionar en un mercado extranjero para ser aceptada debe cumplir con los Estándores Internacionales y estar certificada con el cumplimiento de las normas 1SO.

La preocupación cor la protección de la salud de los humanos y la responsabilidad ambiental, han sido preocupaciones prioritanas para las naciones industrializadas en el mundo en los último trevita años.

El obtener la ceruficación de international Standard Organization (ISO) significa mayor competitividad a nivel mundial, un mejor desempeño industrial y, contra lo que suele suponerse, ahorros en los procesos. De ani la importancia da adoptar estos sistemas

150 9001<sup>32</sup> es un sistema de gestión de la calidad, enfacado e mejorar los procesos y onentado a satisfacer a los clientes. La calidad de un producto no nace de controles aficientes, nace de un proceso productivo y de soportes que operan adecuadamente. En este espirata están basadas las normas ISO, por esta razón estas normas se aplican a la empresa y no a los productos de esta

Los puntos que maneja esta norma son (sistema de gestión de calidad, responsabilidad de la dirección, gestión de los recursos, realización del producto, medición, análisis y mejoral.

ISO 14001<sup>31</sup> es una norma de carácter internacional que establece los requisitos que debe tener un Sistema de Gestión Ambiental (SGA), sistema de catidad ISO 9001 y sistemas de salud ocupacional. La norma se compone de 5 puntos (Siglemas de gestión ambiental, audatorías ambientales, evaluación del desempeño ambental, análisis del cido de vida y etiquetas ambientales).

En materia de seguridad y salud laboral, no existe ninguna norma ISO que regule un modelo normalizado de gestión empresarial, sin embargo, en la actualidad está tomando una gran relevancia la implantación de la norma OHSAS 18 001;1,999 (Occupational Health and Safety Management Systems - Specification) <sup>31</sup>, la cual, sigue los magnos principios que las normas de calidad y medio ambiente y facilita la integración de los tres sistemas.

La calidad, el medio ambiente y la prevención de riesgos laborales son ámbitos muy relacionados y no pueden ser considerados independientemente, por lo que muchas empresas higaron, aus propios sistemas de seguridad.

#### 2.3.2 NOM-028-STPS-2004<sup>27</sup>

El 14 de enero del 2005 se publica en Máxico dentro del Diano Oficial de la Federación la norma NOM-028-STPS-2004 organización del trabajo-seguridad de los procesos de austancias químicas, cuyos puntos se asemejan al sistema de Administración de la Seguridad de los Procesos (PSM) de la OSHA y al Programa de Administración de Riesgos (RMP) de la EPA.

El objetivo de esta norma es establecer los elementos para organizar la seguidad en los procesos que manejan sustancias químicas, para prevenir accidentes mayores en los centros de trabajo, y aplicar en los centros de trabajo donde se realicen operaciones con sustancias químicas peligrosas en cantidad igual o mayor a la cantidad umbral que se publica en su apóndica A (a excepción de empresas de gas LP y de procesos que manejan combustibles para generar energía, los cuales se encuentran regulada a por otras disposiciones legales).

Como se ha mencionado en el capitulo I, uno de los objetivos del presente trabajo es el de apoyar al SIASPA en sus elementos 10 y 17, mediante la implementación del SiMECELE. Sin embargo, es importante mencionar que independientemente del sistema de administración de

la seguridad del que se trate, este sistema será de gran utilidad y apoyo, ya que como se observa en la tabla 2.3, se puede percatar que estos elementos (administración de la información, e integratad mecánica) están presentes en todos los sistemas de administración de la segundad y legisleciones, háblese de la EPA, OSHA, ISO (14001, 9001 ), la OHSAS 18.001, y hasta de la nueva norma mexicana publicada en anero del 2005 la NOM-028-STPS-2004, que ha sido revisada.

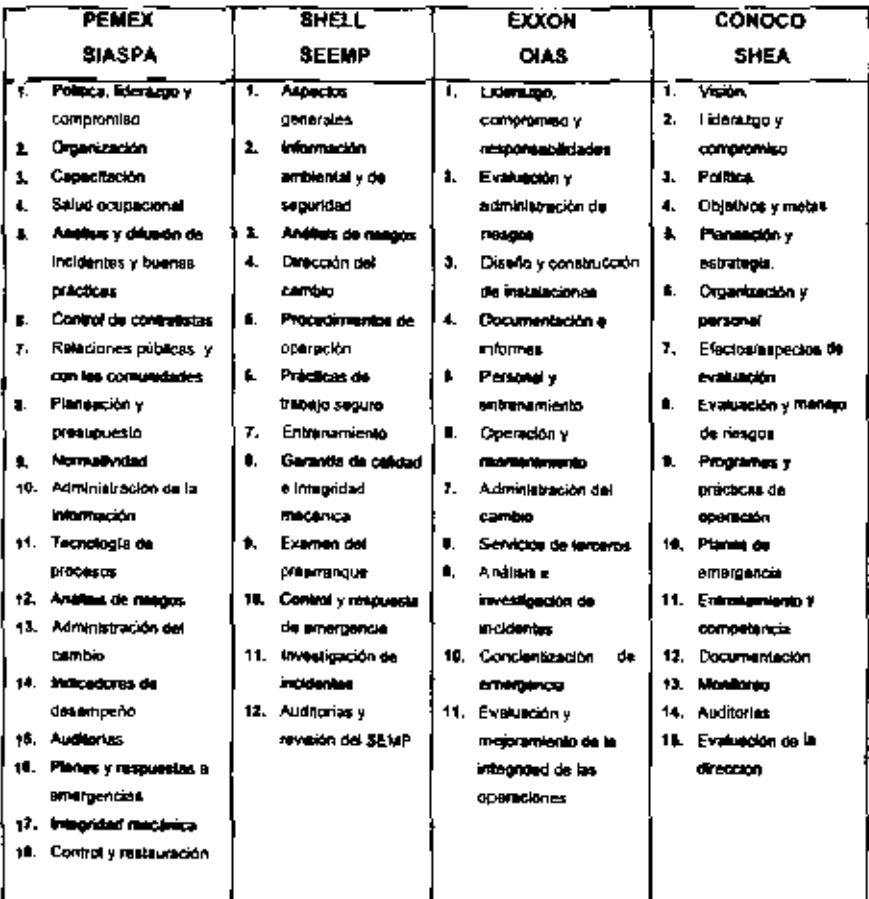

Tabía 2.3 Sistema de administración de la seguridad de los procesos de algunas compañías reconocidas en el ámbito internacional<sup>4</sup>,

De los elementos que conforman el SIASPA actualmente o en general de los Sistemas de Administración de la Seguridad (SAS), los considerados de importancia para este trabajo son los puntos 10, y 17, los cuales a continuación se describen:

### 2.4 ADMINISTRACIÓN DE LA INFORMACIÓN (Elemento 10)

Para logrer el cumplimiento de los objetivos del SIASPA, es muy importante la participación de todo el parsonal y que la información con la que se cuenta de esas áreas sea de calidad; esto es, exacte (libre de errores y actualizada), oportuna (disponible en el momento en que se le requiera) y relevante para todo aquel trabaiador que necesita consultarla.

Las personas involucradas con las plantas de proceso de PEMEX pueden consultar la información técnica (mañuales de operación, manuales de fabricantes, diagramas de los procesos DTI's, DFP's, isométricos, etc.) de todas y cada una de las plantas, cuando se va a tómar alguna decisión acorca del proceso o la planta, pero si esta información no refleia el estado real de la planta, no será conveniente tomar una decisión,

Los archivos técnicos se vuelven inútiles cuando no hay un método que permita fácilmente archivar los cambios hechos a las instalaciones y/o a la producción de las plantas, o lambién, porque aslos no ton documentados y/o reportados con formelidad.

Dado que el recurso de la información es indispensable para el logro de los objetivos de la política institucional de PEMEX, los programas que respaiden la organización de la información, deben tener:<sup>(1)</sup>

- a). La infraestructura necessita para mantener, processir y conservar en forma segura la información.
- b) Los procedimientos que eseguren que el proceso de consulta de la información se efectúa de manera rápida y eficaz, con información actualizada y completa.
- c) La distribución y localización de la información que permita asegurar su disponsibilidad en el campo y en todos aquellos sitios en dónde se requiera para desamollar actividades asociadas con la tecnologia del proceso

Esto es, con la finalidad de hacer más confiable la toma oportuna de decisiones para el control de los procesos y prevenir, evitar o mitigar los riesgos y malas prácticas en todos los niveles de la organización.

### 2.5 INTEGRIDAD MECÁNICA (Elemento 17)

Lя integridad mecánica es uno de los elementos que incluye cualquier sistema de administraçión de la seguridad. En este caso para PEMEX, lel citado SIASPA al cual constituye como el elemento 17, haciendo referencia al conjunto de actividades inforrelacionadas encaminadas a asegurar la confiabilidad de los equipos cribios para que sea mentenida durante toda la vida de la instalación.

Este punto del SIASPA<sup>15</sup> abarca llas fases de diseño, fabricación, instalación, construcción, operación, mantenimiento y desmantelamiento, para garantizar que el equipo cumpla con las condiciones de funcionamiento requeridas, con el propósito de proteger a los trabaladores e instalaciones del centro de trabajo.

Para esegurar la confiabilidad de los equipos, es necesario contemplar los siguientes puntos:

- a) Contar con una lista vigante de los equipos críticos del centro de trabajo,
- b) Describir un programa de mantenimiento preventivo que incluya todo el equipo crítico relacionado con el proceso usando los procedimientos correspondientes
- c) Detallar procedimientos que aseguren que los materiales y refacciones que se usan en los equipos criticos cumplen con las especificaciones requeridas en el proceso.
- d) Mencionar el programa de revisión y prueba de los equipos criticos y dispositivos de secundad.
- e) Tener actualizado un registro con el tipo y fecha de los mantenimientos que se realizan a cada equipo crítico relacionado con el proceso.
- f) Mantenar actualizados los registros de las revisiones y las pruebas que se realicen a los equipos criticos relacionados con el proceso.

Débe tenerse en cuenta que el cumplimiento de todos estos elementos garantiza la confiabilidad, segundad y protección ambiental de la instalación<sup>12</sup>.

Para facilitar los procesos de auto evaluaçión e implantación del sistema, este elemento se divide en cuatro subelementos; construcción, inspección y pruebas, operación y mantenimiento

Hablar del factor de integridad mecánica involucra el bon de velocidad de desgaste y daño (corrosión, grietas, etc.) en un material; por lo que es indispensable destacar los efectos que bene la corrosión en la integridad mecánica de los materiales utiszados en una refineria, así como en la seguridad de los trabajadores y la influencia de este en el medio ambiente <sup>22</sup>

#### CORROSIÓN EN LA INDUSTRÍA DE REFINACIÓN DEL PETRÓI EO Y 26. DE LA PETROQUÍMICA

Prácticamente todos los equipos de una refinerla sufren deterioro como resultado de las condiciones a que se ven expuestos. Bajo condiciones normales este deterioro es común, pero no siempre gradual. Esto generalmente ocurre como pérdida de metal y ocasionalmente como cambios estructurales o químicos en el metal, que resultan sin pérdida de material. Cuando el equipo está sometido a condiciones anormales, el deterioro puede ser mucho más rápido. Las condiciones anormales pueden resultar de operaciones mal efectuadas, causadas por ejemplo, por fallas de instrumentos, aqua en lugares que están normalmente secos y puede ser el resultado de grandes pérdidas.

Conteminantes en los fluidos manejados en los equipos como el azufre, el cloro, el ácido sufikitico, hidrógeno, carbono, cianuros, ácidos, água y otras especies corroswas pueden reaccionar con los metales y causar la corrosión. Son comunes fluctuaciones de tensión significativas o cambios de ellas en las partes de los equipos, particularmente en los puntos de alta tensión secundaria. Si las tensiones son altas y los cambios de estas son frequentes, puede ocurrir la falta de partes debido a la fatiga. Las fallas por fatiga en los equipos de presión también pueden ocurrir debido e las temperaturas ciclicas y los cambios de presión. En situaciones donde se sueldan metales con coeficientes térmicos de expansión diferentes, poetien ambos resultar ser suscapbbles a la fatiga lérmica y algunas veces las grietas mician cuando el equipo está parado y a temperatura ambiente.<sup>5</sup>

En algunas operaciones se presentan múltiples condiciones que generan deterioro, como la erosión y la corresión. Cuando esto ocumo, la pérdida del espesor del metal es bastante más ejevada que comparándolos en forma separada corrosión y erosión. En general, la pergida de metal es proporcional al tiempo y a las condiciones a las que esté expuesto el material

Informes puniciales de dichas pérdidas (desgastes) son muy relevantes para los calculos de la vida útil de los equipos

## 2.7 ¿QUÉ ES LA CORROSIÓN?

Se conoce a la corrosión como un proceso espontáneo que se presenta en los metales al entrar en contacto con el alre, aqua u otros compuestos. "Lo que hace el oxígeno es volver al estado natural a los metales, por ejemplo, al acero lo transforma en óxido ferroso, que es como se encuentra en estado mineral".<sup>2</sup>

El tipo, grado y velocidad de la corrosión dependen de las características de los fluidos cargados en los equipos, por ejemplo en la industria petroguimica el "crudo" que se hace circular por los serpentiries de los homos para calentarlo y enviano posteriormente a las torres de destilación.

Un porcentaje de la carga está formado por los ya denominados contaminantes, azufre, doro, material sólido, etc. La cantidad de estos compuestos presentes determina el grado y tipo de corrosión que tendrán los metales.

## 2.7.1 CORROSIÓN GALVÁNICA

Es particularmente notoria la corrosión en el interior de los tubos en las partes en que se unen con los accesorios. Esta corrosión es llamada "corrosión galvánica". Este tipo de ataque ocurre cuando dos metales distintos están en contacto con un medio electrolítico

La tendencia de los metalos a corroerse dependerá de sus diferencias de potencial, que es la luerza que impulsa la reacción de corrosión. Además, mientras mayor sea la conductividad del médio, mayor será la corrosión.

El mayor desgaste de los metales en este tipo de zonas se debe también a la erosión. producida por la discontinuidad de pared en estos sectores. (La pared no es lisa).

Otros tipos de corresión son las llamadas "corresión por agrietamiento" y "corresión por faliga".

## 2.7.2 CORROSIÓN POR AGRIETAMIENTO.

Este tipo de corrosión en el resultado del efecto combinado entre corrosión y esfuerzos de tracción. La corrosión sola no produce rotura por auristamiento; del mismo modo, si no existe corrosión, los esfuerzos no producen rotura por agrietamiento. Concretamente, el agrietamiento por tensocorrosión es el resultado de la corrosión y esfuerzos de tracción estáticos.

Las condiciones embientales en una grieta pueden, con el tiempo, volverse muy diferentes a las existentes en una superficie limpia y abierta, por lo que un medio ambiente muy agresivo puede desarroltar y causar corrosión en las grietas.

### 2.7.3 CORROSIÓN POR FATIGA

En la corrosión por fatiga, el material se agneta bajo la acción combinada de la corrosión y de los esfuerzos ciclicos.

Por atro lado, los combustibles quemados en los equipos de calentamiento a fuego directo son una mezda de diesel y gas combusbble. Cuando este combustible tiene un alto contenido de azulte, uno de los productos de combustión formádos y depositados en las superficies exterior es de los tubos y en la pared interior de la coraza, en el sulfato. El sulfato es inofensivo durante los periodos de operación, pero cuando estos depósitos se dejan entrlar, éste se toma altamente higroscópico y absorbe humedad del ambiente, produciéndose ácido sultúnco que ataca lodo metal con el cual toma contacto<sup>2</sup>.

Esto es particularmente grave en las paredes de las cubiertas metálicas interiores de los equipos, las cuales se encuentran más frias que el resto del equipo, depositándose el H2SO4 que provoca graves daños por corrosión. Esta corrosión es altamente localizada, por puntos (pidang). Este tipo de corrosión es muy destructiva va que con una minima pérdida de material. se pueden producir agujeros por los cuales se producirán escapes o infiltraciones de productos no deseados. Favorecen este tipo de ataque los lugares en donde se puede depositar y acumular el ácido (hendiduras, recovacos, etc.) La única manera segura de detectar este tipo de corrosión es mediante inspección visual y con radiografías, para asegurarse, las superficies inspectionadas deben de estar limpias."

Cuando el combustible llene un alto contenido de vanadio, los metales a temperaturas entre 1200 \*F-1400 \*F, están expuestos a un répido ataque del pentóxido de vanadio (V5O5), El V5O5 se deposita sobre las superficies del matal cañente y causa fundiciones y demetimientos. Después que cierta cantidad que se haya acumulado, ésta se cae y el ciclo vuelve a comenzar.

Los daños provocados por V-O<sub>s</sub> pueden resumirse en el siquiente listado<sup>7</sup>:

- a) Grave dano metalurgico cuando sumenta la temperatura.
- b) Daño del refractario, en los homos, por formación de una capa de eutécticos en la superficie que, con la temperatura crítica, puede destruirlo.
- c) Como el V<sub>2</sub>O<sub>2</sub> es el catalizador principal para la conversión del anhidindo sulturoso SO<sub>2</sub>. en anhidrido sultúrico SO3, aumenta en gran medida la presión parcial del SO3 en los gases del homo, acelerando la corrosión por el H2SO4.

A través del análisis químico, independiente de su sofisticación, no se puede predecir cuantitativamente el grado de corrosión sin relacionarios con los rangos de corrosión obtenidos en la refinería misma y la experiencia de los operadores. Con estos parámetros se podrían anticipar valores de corrosión.

### 2.7.4 CORROSIÓN INTERGRANULAR

También los metales sufren de "corrosión intergranular", la qual está directamente relacionada con la micro estructura del matenal. Los matales o alesciones están formados por granos; en este úpo de corrosión se presenta un ataque localizado en las fronteras del grano y está generalmente asociado a impurezas que benden a acumularse en dichas fronteras.

Los materiales más frecuentemente afectados son los aceros inoxidables austentilicos, las sieaciones de alto contenido de niquel y las sieaciones de aluminio

En el caso de los aceros inoxidables austeníticos, parte del cromo se combina con el carbono. para formar carburo de cromo, el cual es precipitado en los bordes del grano cuando la 848 dión se callenta o se entría en el rango de 427 °C a 818 °C. La velocidad y grado de formación del carburo de cromo están en función del tiempo, temperatura y contenido de carbono<sup>sy</sup>.

### 2.7.5 CORROSIÓN TIPO HERRUMBRE

Los flujos a cierra velocidad a través de lineas y equipos producen choques o golpes de fluido debido a los cambios de dirección que pueden causar erosión, produziendose lo que se denomina hemunitre

## 2.7.6 CORROSIÓN BAJO AISLAMIENTO<sup>33</sup>

Las inspecciones exteriores de los astemas de tuberlas aislados deben incluir una revisión de la totalidad del conjunto como sistema de aslamiento por condiciones que podrían fieuar a la corrosión bajo el aislamiento CUI (Corrosión Under Insulation). Los origenes de la humedad pueden abarcar la lituria, filtraciones de equa, condensación e inundación de los sistemas.<sup>6</sup> Las formas más comunes de CUI están localizadas en la corrosión de aceros al carbono y en la corrosión por Cloruro que genera tensión, agrietando los aceros moxidables austenticos.

#### 2.7.6.1 SISTEMAS DE TUBERÍAS AISLADOS SUSCEPTIBLES A CUI<sup>33</sup>

Ciertas áreas y sistemas de tuberías son potencialmente más susceptibles a CUI, incluyendo lo sigmente:

- a) El área expuesta a la llovizina proveniente de las espreas de las forres de refrigeración.
- b) El área expuesta a la emisión de encapes de vapores.
- c) 日 àrea expuesta a la inundación de los sistemas.
- d) Las gress sujetas a los derramamientos del proceso, ingreso de humedad y los vapores o gases ácidos.
- e) Los sistemas de tubería de acero al carbón, induyendo aquéltas aisladas para protección del personal, operando entre 25°F-250°F (-4°C-120°C), La CUI es particularmente agresiva donde se operan a estas temperaturas que causan la condensación frecuente y continua o reevaporación de la humedad atmosférica.
- f) Los sistemas de tubería de acero el carbón que normalmente operan en servicio sobre los 250 °F (120 °C) pero están en el servicio intermientemente
- g) Perfiles y uniones que sobressien de las tuberías aisladas y operan a una temperatura diferente que la temperatura de operación de la linea activa.
- h) Los sistemas de fuberías de acerca inoxidables eutécticos que operan entre 150 °F-400 "F (85 °C = 204 °C), (Estos sistemas son susceptibles a las grietas de compado de iones cloruro por tensión).
- i). Sistemas de tuberias vibrantes que tienen la tendencia de provocar daño al encamisado del aislamiento proporcionando un camino al Ingreso del agua.
- j) Los sistemas de fuberias del trazado de vapor que puedan experimentar goteras en el trazado, especialmente en las uniones de tubos baio el aislamiento.
- k) Los sistemas de tuberías con deterioro en el revestimiento y/o envolturas.

Situaciones comunes en los sistemas de tuberías susceptibles a CUI.

Las áreas de los sistemas de tuberías nombrados anteriormente, pueden tener situaciones especificas dentro de ellos, que las hacen más susceptible a CUI, incluyendo los siguientes

- a) Toda las penetraciones o físuras en los sistemas de encaminado de aislamiento, como:
	- 1. Perfiles (las aberturas, desagües y otros artículos similares).
	- 2. Soporte de las tuberias y otros apoyos.
	- 3. Las válvulas y uniones (superficie con aislamiento irregular).
	- 4. Apernado del pedestal de la tubaria
	- 5. Trazado de vapor que entube las penetraciones.
- b) Le terminación del sistemiento en las bridas y otros componentes de las tuberlas.
- c) Daño o pérdida del encamisado del mislamiento.
- d) Las juntas del encamisado del artiamiento localizado en la superficie honzontal de la tuberla o sobreponer inadecuedamente el sello del encamisado del aislamiento.
- e) La terminación del arsiamiento en una tuberla vertical.
- 8. Probiberáncias o manchas en el sistema del encamisado de aislamento o bandas perdida4. (las protuberancias pueden indicar el aumento del efecto de la corrosión.).
- g) Los puntos bajos en los sistemas de tuberlas que benen una abertura conocida en el sistema de ajglamiento, incluvendo los puntos bajos en jargos tramos de tubaría sin ароуо.
- h) Bridas de acero con baja aleación de carbono, pernos y otros componentes bajo el material aistante en los sistemas de tuberlas de ata aleación.

En zonas donde se ha tenido que remover los tapones de aislamento para permor las dimensiones del espesor de la tuberla, la tuberla auriada debe recibir una atención particular.

Estos tapones deben reemplazarse rápidamente y daben ser sellados. Algunos tipos de tapones desmontables, que están comercialmente disponibles, permiten la inspección e identificación de puntos de imspección para las referencias futuras.

## 2.8 FALLA POR FATIGA DE CORROSIÓN<sup>7</sup>

Fatiga por corrosión es el término que se usa para describir el fenómeno de agrietaduras, incluyendo la iniciación y propagación, en materiales bajo las acciones combinadas de fluctuaciones, como fuerzas ciclicas en un ambiente corrosivo. Es reconocido que los daños de fabga por corrosión, dependen principalmente de la interacción entre cargas metaldingicas y los parâmetros ambientales. Un ambiente agresivo usualmente tiene un efecto nocivo en la vida de los materiales, produciendo daños en ciclos de pocas fuerzas, que los que podrían necesitarse en un ambiente inerte.

#### 2.9 OXIDACIÓN Y DESCASCARAMIENTO

La oxidación y el descascaramiento a las que se hace referencia ocurren por el extenor de los tubos y son una condiçión localizada o están a lo largo de las lineas.

Variaciones en la temperatura del metal provocan deformaciones y hacen que esta cáscara se rompa y se desprenda produciéndose un descascaramiento del tubo, dejando nuevamente una superficie limpia a la vista en la cual comienza nuevamente el proceso de oxidación. Este descascaramento continuó produce una disminución del espesor de pared

Ciertos elementos de aleación (Cr. Si, Al), aumentan la resistencia a la oxidación hasta aproximadamente 600 °C, y de ahi a mayores temperaturas se necesitara una aleación con mayor porçentaje de Cripara resistir la oxidación<sup>7</sup>.

Los daños producidos por la oxidación exterior se deben principalmente a las condiciones climáticas y de los gases industriales presentes en el ambiente. En un ambiente húmedo, la oxidación de la superficie es mayor, sobre lodo si se encuentra sin pintar,

#### 2.10. ATAQUE POR HIDRÓGENO

También es considerado como un mecanismo que puede causar daño a los aceros al carbón y de baja aleación cuando están expuestos en ambientes con hidrógeno, a temperaturas del orden de 220 °C. Con el hidrógeno a mayores presiones y temperaturas, aumenta la factibilidad de que el hidrógeno atómico penetre en la estructura del metal reaccionando con el carburo de fierro y otros, dando como resultado metano según la siguiente reacción",

$$
2H_2\text{+Fe}_3C\!\rightarrow\! CH_4\text{+3FeO}
$$

A temperaturas sobre los 220 °C comienza la descarburización, desapareciendo la perlifa, el hidrógeno ataca al Fe<sub>3</sub>C (libre + perlita) y a temperaturas menores de 220°C solo ataca el Fe<sub>3</sub>C de la perlita.

El gas metano resultante no se disualve en el fierro, por el contrario nuclea como burbuja cerca de los carburos, luego en la medida que aumenta la presión interna, se forman huecos y grietas. Los defectos generados reducen la resistencia y ductilidad de los aceros. El ataque por hidrógeno es básicamente una reacción por descarburización, que degrada las propiedades del material a las temperaturas de operación.

El ataque por hidrógeno en los aceros al carbón puede llegar al fisuramiento. En cambio, en los aceros aleados con carburos estables de cromo, vanadio, niobio y molibdeno, la susceptibilidad al fisuramiento es menor. El acero 2% Cr-1Mo sufre descarburización cuando está expuesto a altas temperaturas y presiones de hidrógeno, pero es menos factible que se fisure".

El ataque por hidrógeno puede ser superficial o interno, provocando en ambos casos descarburización. La superficie descarburada se caractenza por un contenido de carbono menor que debiera ser más dúctil pero, sin embargo, es débil y blando.

25
## 2.11 DAÑOS GENERALES POR ATAQUE DE HIDRÓGENO?

El daño por hidrógeno se presenta en todos los equipos fabricados con base a aleaciones ferrosas de microestructura ferrítica, ques es la ferrita el micro constituyente más sensible al hidrógeno.

### 2.11.1 AMPOLLAMIENTO POR HIDRÓGENO.

Es un mecanismo que involucra el daño por hidrógeno en aceros no endurecidos y exquestos a temperatura ambiente y cercana a ella.

El hidrógeno se conceptra en zonas defectuosas como son concentraciones de inclusiones alargadas y límites de grano con inclusiones.

Los componentes de aceros expuestos a ambientes ácidos y corrosivos favorecen la concentración de hidrógeno hacla el interior del acero, luego al aumentar la presión interna se produce la fisura o ampollamiento en las zonas con menores homogeneidades<sup>7</sup>.

## 2.11.2 DETECCIÓN DEL DAÑO POR HIDRÓGENO

La inspección y detección del daño por hidrógeno es más compleja que detectar fenómenos de oxidación y suffideción. No existen evidencias visibles del ataque y los métodos AND (Análisis No Destructivos) convencionales son limitados

La descarburización se detecta midiendo la dureza superficial y con metatocrafia de redica. Pero la profundidad del stague, es decir, la descarburización interna y fisuramiento sólo pueden determinarse con metalografía y medición de dureza a través del espesor,

Como se ha revisado, una de las consecuencias del deterioro o falla de los materiales, es la disminución del espesor, la cual es posible de detectar siguiendo un plan de trabajo de inspección fécnica, cuyo departamento responsable es el de mantenimiento.

Es fundamental, por lo tanto, que el departamento de mantenimiento esté siempre atento día a dia de la operación de los equipos y así, el mantener sus informes en intervalos frecuentes.

De la anterior se observa que es importante no descuidar la parte correspondiente al mantenimiento e inspección, ya que mediante estos elementos se pueden identificar, controlar y minimizar algunas fallas de los equipos en lo referente a su integridad mecánica, y de esta manera realizar los cambios y ajustes necesarios para evitar algún accidente; es por ello que a continuación se presenta una breve reseña, sobre mantenimiento e inspección.

## 2.12 MANTENIMIENTO<sup>1</sup>

El mantenimiento es indispensable para mantener la seguridad laboral, debido a que un gran porcentaje de accidentes son causados por fallas en los equidos que pueden ser prevenidos. El departamento de mantenimiento tiene la responsabilidad de mantener en buenas condiciones las instalaciones y los equipos, permitiendo un mejor funcionamiento y por consiguiente aumentando la seguridad, evitando riesgos en el área laboral.

## 2.12.1 OBJETIVOS DEL MANTENIMIENTO

Evitar, reducir y, en su caso, reparar las fallas en los equipos e instalaciones que lo necesiten.

- . Disminuir la gravedad de las fallas inevitables.
- Evitar detenciones inútiles o paro de equipos y máquinas.
- Evitar accidentes.
- > Evitar incidentes y aumentar la seguridad para las personas.
- Conservar los bienes productivos en condiciones seguras y preestablecidas de operación.
- Alcanzar o prolongar la vida útil de los brenes

El mantenimiento adecuado tiende a prolongar la vida útil de los bienes, a obtener un rendimiento aceptable de los mismos durante más tiempo y a reducir el número de fallas.

Se dice que algo falla cuando deja de brindar el servicio que debla dar o cuando aparecen efectos indeseables, según las especificaciones de diseño con las que fue construido o instalado el bien en cuestión.

## 2.13 TIPOS DE MANTENIMIENTO<sup>12</sup>

Existen cuatro tipos reconocidos de operaciones de mantenimiento (ver figura 2,1), los cuales están en función del momento en el tiempo en que se realizan, el objetivo particular para el cual són puestos en marcha, y en función a los recursos utilizados.

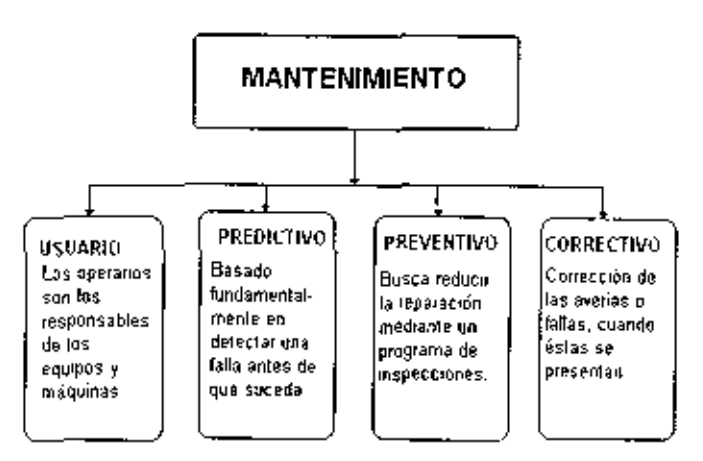

Figura 2.1 Tipos de mantenimiento

## 2.13.1 MANTENIMIENTO POR USUARIO

En este tipo de mantenimiento se responsabiliza al primer nivel de mantenimiento, es decir, la los propios operarios de los equipos.

Es trabajo del departamento de mantenimiento definitar hasta donde se debe formar y orientar al personal, para que las intervenciones efectuadas por ellos sean eficaces.

## 2.13.2 MANTENIMIENTO PREDICTIVO

Este tipo de mantenimiento se basa en predecir la falla antes de que ésta se produzca. Se trata de conseguir adelantarse a la falla o al momento en que el equipo o elemento deja de trabajar en sus condiciones óptimas. Para conseguir esto se utilizan hemamientas y técnicas de monitoreo de parámetros físicos.

## 2.13.3 MANTENIMIENTO PREVENTIVO

Este tipo de mantenimiento surge de la necesidad de disminuir el correctivo y todo la que representa. 1. Pretende reducir la reparación 2. Una rutina de inspecciones periódicas y 3. La renovación de los elementos dañados. Si la primera y segunda no se realizan, la tercera es inevitable.

#### Características:

Básicamente consiste en programar revisiones de los equipos, apoyándose en el conocimiento del mismo, con libase à la experiencia y los datos históricos obtenidos de las mismas. Se confecciona un plan de mantenimiento para cada equino.

## 2.13.4 MANTENIMIENTO CORRECTIVO

#### Planificado

El mantenimiento correctivo planificado consiste en la reparación de un equipo o máquina cuando se dispone del personal, repuestos y documentos técnicos necesarios para efectuarlo.

#### No Planificado

Corrección de las averias o fallas, cuando estas se presentan, al contrario del caso de mantenimiento preventivo.

Esta forma de mantenimiento impide el diagnostico fiable de las causas que provocan la falla, pues se ignora si fallo por mal trato, por abandono, por desconocimiento del maneio, por desgaste natural, etc.

El ejemplo de este tipo de mantenimiento correctivo no planificado es la habitual reparación urgente tras una averia que obliga a detener el equipo dañado, pudiendo no ser tan importante. Sin embargo, en una refinerla. El que un tubo se rompa se considera como una falla, catastrófica, cuyas causas pueden ser diversas, siendo la más común la corrosión y como consecuencia la disminución del espesor de pared en la llinea, y si ésta no es defectada a tiempo se general la rotura.

Para poder minimizar la necesidad del mantenimiento correctivo dentro de la refinería, es necesario practicar el mantenimiento preventivo y predictivo, cuyas tareas son muchas, pero la de interés para el presente trabajo es la inspección técnica, especificamente en la medición de espespres.

### 2.14 INSPECCIÓN

1a inspección, se define como el conjunto de acciones técnicas, realizadas de acuerdo con un plan previo; de ella se obtienen los datos necesarios para conocer en un instante dado el estado de la estructura<sup>23</sup> y de esta manera se determinará la toma de decisiones sobre mantenimiento, reparación, refuerzo o reemplazamiento de la linea, accesorio lo, en su defecto, hasta el mismo equipo. Existen algunos tipos de inspecciones, las cuales a continuación se describirán.

#### 2.14.1 INSPECCIÓN EXTERNA<sup>22</sup>

La inspección visual externa se realiza para determinar las condiciones externas de las tuberías, del sistema de aislamiento, de la pintura, del recubrimiento y de los accesorios asociados; para detectar cualquier signo de desaline amiento, vibración y fugas.

Las inspecciones externas de tuberías se pueden hacer cuando la tuberla esta en servicio. Se anexa una lista de revisión para darle seguimiento a la inspección.

#### 2.14.2 INSPECCIÓN VISUAL INTERNA

Este tipo de inspección normalmente no se utiliza en tuberias; pero cuando sea posible, la jospección visual interna se debe de programar para sistemas de tuberías tales como: lineas de transferencia de diámetro considerable, ductos, fineas de plantas catalíticas u otras tuberias dê tamaño simifar.

Una buena oportunidad para la inspección interna se presenta cuando se desconectan las bíndas, permitiendo una inspección visual de la superficie interna, con o sin utilizar métodos "AND". Otra forma de acceso a las superficies internas que requieran este tipo de inspecciones es removiendo una sección de la tuberla y cortandola por el centro.

## 2.14.3 MEDICIÓN DE ESPESORES.

Una inspección mediante la medición del espesor de la pared se debe realizar para determinar la condición interna. y el espesor remanente de los componentes de la tubería, accesorio y/o equipo. Las mediciones de espesor pueden ser obtenidas louando los sistemas estén dentro o fuera de operación 13

### 2.14.4 INSPECCIÓN SUPLEMENTARIA

Se pueden programar otras inspecciones si se considera necesario o apropiado. Ejemplos de dichas inspecciones incluyen el uso periódico de radiografías y/o termografías para la revisión de ensuciamiento u obstrucciones internas, el ultrasonido y/o radiografía puede utilizarse para detección de corrosión localizada  $^{22}$ 

Como se ha mencionado, el motivo por el cual es obligatorio realizar principalmente la inspección por medición de espesores, es por la acción química de los fluidos que son transportados (corrosión) a través de equipos y tuberias generando la pérdida de material y fragilizando así las paredes de las tuberia, válvulas o conexiones. Es por ello que basándose en la práctica de la API 570 y 574 se sabe así:

¿Qué inspeccionar? (Equipos, lineas, etc.) ¿Dónde inspeccionar? (Mecanismos de daño). ¿Cuando inspeccionar? (Periodo de inspección). ¿Cómo inspeccionar? (Métodos utilizados AND).

## 2.15 / QUE INSPECCIONAR?

La medición preventiva de espesores es aplicable a cualquier equipo o finea, y la información que proporciona (valores de espesores) es útil para conocer el estado en que se encuentran al momento de llevaria a cabo. Se considera como «línea»<sup>24</sup> al conjunto de tramos de tubería y accesorios (te, codo, reducción, válvula, etc.), que manejen el mismo fluido a las mismas condiciones de operación.

Normalmente esto se cumple para la tuberia focalizada entre dos equipos en la dirección de riujo.

Es importante mencionar que al utilizar una soldadura entre cada tramo de tuberla, esta afecta el espesor de la tubería ya que al estar soldando se maneja calor y por ende el espesor del tubo es afectado, por lo que cerca de cada soldadura debe de haber un nivel de calibración para verificar el espesor. Esta distancia se sugiere sea de 1.5 a 2 pulgadas antes o después de cada soldadura en girección del flujo.

## 2.16 LOONDE INSPECCIONAR?

En una refinería todos los equipos, ductos, fineas, etc., sufren deterioro como resultado de las condiciones a que se ven expuestos. Sin embargo, existen áreas que presentan con mayor frecuencia el fenómeno de la corrosión/erosión, por lo qual, son puntos importantes donde se debe de llevar un estricto control en la medición de espesores. Estos son algunos ejemplos de sitios a inspeccionar: 22,21

- $\mathbf{r}$ Después de las válvulas de control, especialmente cuando hay "flasheo".
- · Después de placas de orificio.
- Después de la descarga de bombas.
- . En cualquier punto de un cambio de dirección del flujo, como el radio interior y exterior de codos.
- Después de configuraciones de la tubería (corno soldaduras, termo pozos y bridas) que producen furbulencia.

Según la API 570, las posiciones de medición de espesores se deben de efectuar en un mismo sitio de una tubaría o equipo, además de que para lilevar acabo la inspección en un circuito completo deba de iniciarse de acuerdo a la idirección del flujo como se observa en la figura 2.2.

Sin embargo, PEMEX ha adquirido una nueva nomenciatura para determinar las posiciones donde deben lievarse a cabo las inspecciones, esto para facilitar un lenguaje automatizado, comprensión y manejo de datos. De esta manera, en la tabla 2.4 se observan las equivalencias de la nomenclatura de PEMEX y la API 570.

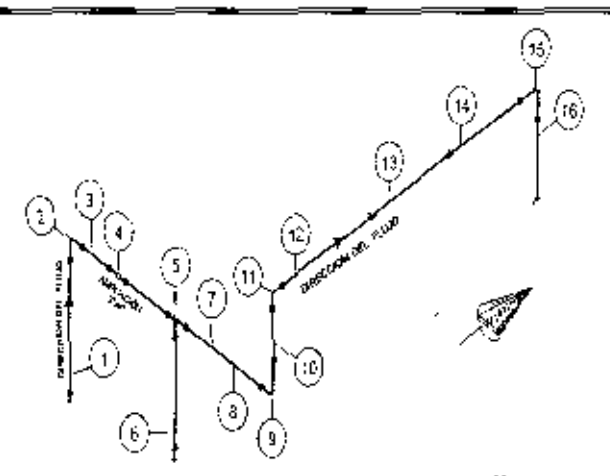

Figura 2.2 Ejemplo de niveles de medición de espesores en tuberias<sup>23</sup>.

También esta norma sugiere llevarse acabo la medición como se observa en la figura 2.3.

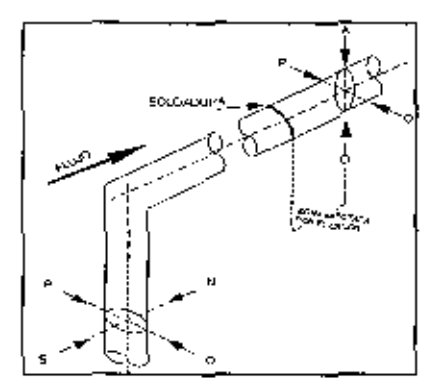

Figura 2.3 Detalle de medición de espesores<sup>24</sup>

En la figura 2.4 se visualizan tramos de tuberías con codos y te's, en diferentes angulos, donde se localizan las posiciones para efectuarse las mediciones correspondientes.

Las te's son accesorios utilizados para unir tuberias y obtener una derivación formando ángulos (45\*, 60°, 90°). Las tuberlas pueden ser de igual o distinto diámetro. En la Figura 2.4, se puede observar que únicamente se inspecciona en tres puntos de acuerdo a la API 570. Las reducciones (concéntrica y excentrica), son accesorios de forma cónica, que se utilizan para disminuir el volumen del fluido a través de las líneas de tuberías, que de igual manera al estar en contacto con el fluido sufren disminución en su espesor por lo que también debe de realizarse la medición de manera análoga a las fineas.

Tabla 2.4 Nomenclatura de inspección PEMEX-API

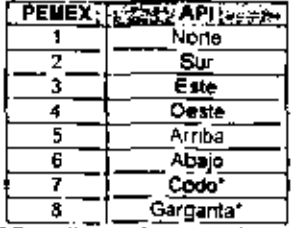

" Especificamente para codos

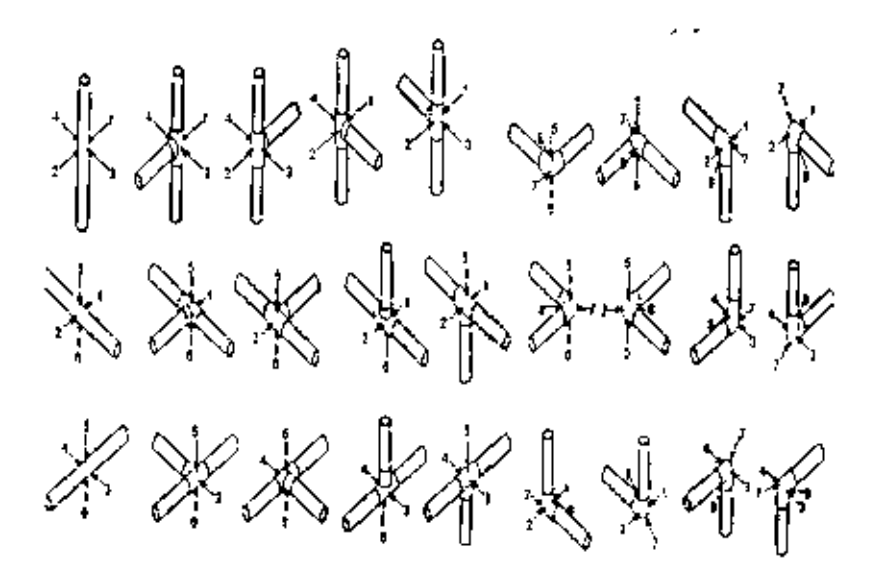

Figura 2.4 Localización de puntos de calibración en tubería

Los codos son otros accesorios muy comunes utilizados para dar un cambio de dirección al ficijo, que debido a su función son de los accesorios que se ven más afectados en cuánto a su desgaste.

La nomenciatura utilizada por PEMEX, antes mencionada es indistinta para la medición de líneas y loquipos. Por ejemplo en la figura 2,5 se obtenvan los puntos donde debe realizarse la inspección, y en la labía 2.5 los criterios utilizados para inspeccionar una torre 24

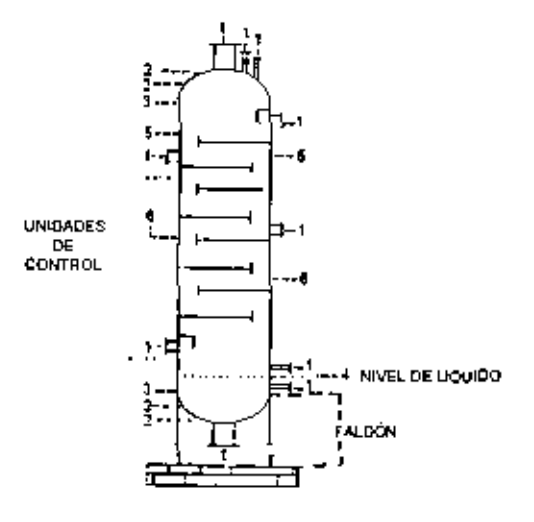

Fígura 2.5 Puntos de inspección para una torre<sup>24</sup>

#### Donde:

1. Boquillas y registros. Un nivel con 4 posiciones,

2. Casquetes, 1.0.2 niveles, de 4 a 32 posiciones cada uno, preferentemente en zona siradedor

#### de boquilla certiral. En el domo, preferentemente alrededor de salida de Vapores.

3. Zona de transición 1 nivel cada uno con 4 a 32 posiciones (según diametro).

4. Nivet de liquido/ fondo. 1 nivel con 4 a 32 posiciones (según diámetro).

5. Cuerpo-zona de vápores, Los hiveles que sean necesarios en zonas críticas, con 4 a 32. posiciones por nivel (según diámetro)

6. Cuerno-zona de Rouido. Los niveles que sean rispesanos en zonas críticas, con 4 a 32. posiciones por nivel (según diámetro).

En torres de destilación con velocidades de corrosión «cribcas»<sup>17</sup>, deben seccionarse en tantos tramos como sea necesario para lener unidades de control con velocidades de corrosión homogénea, por ejemplo, en torres de destilación primaria, se consideran la sección del fondo, la sección de entrada de carga, la sección intermedia superior y la sección del domo.

#### **Notae**

A .- El número de puntos de medición por cada nivel debe estar en función del gerimetro de la torre o recipiente, de acuerdo con la figura 2.5.

B.- Si el equipo completo o alguna de sus secciones tiene revestimiento enchapado donde éste exala, los puntos de medición por nivel deben ser la mitad de los correspondientes al dalmetro. de acuerdo con la figura 2.5, pero en ningún caso menor de 4 puntos

C.- En las secciones cónicas, se deben tomar los puntos de medición de espesor correspondientes al diámetro mayor de dicha sección

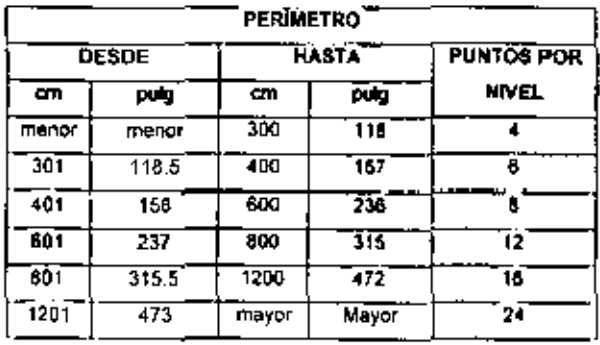

Tabla 2.5 Criterios para inspeccionar una torre<sup>24</sup>

En quanto a las inspecciones en los arreglos de niplerla, no se utiliza la nomenclatura antes mencionada, sin embargo, no deja de ser sencilla, ya que deriva su nombre de acuerdo a las piezas que conforman el arregio. A continuación se presentan los arregios de niplerla más comúnmente encontrados en las instáláciones de una refineria:

Arregios de Nipleria<sup>24</sup>, más comunes son:

- Copie-Nipie-Válvula
- Cople-Tapon
- Cople-Termopoza
- Orificio-Tapón
- Orificio-Niple-Valvula
- · Orificio-Codo de Cola-Niple-Válvula

Cuando existen arregios diferentes a estos, se les denominan "arregios especiales",

Para concoer los puntos donde se les efectúa la medición de espesores ver el apéndice III.

## 2.17 ¿CUÁNDO INSPECCIONAR?

Para responder a este cuestionamiento, es necesario conocer que son los períodos de inspección y la designación de estos de acuerdo a la API 570 para la inspección en tuberlas, accesorios y equipos.

## 2.17.1 PERIODOS DE INSPECCIÓN<sup>22</sup>

En general, el período de impección se considera como el trempo que transcurra entre una fecha de medición y la siguiente consecutiva. Pero la frecuencia de estas mediciones es determinada por la combinación de tres factores principalmente.

- · Mecanismo de daño y el daño resultante (grieta, corrosión, etc.)
- · Velocidad del daño (desgaste)
- · Tolerancia del equipo al tipo de daño

La frecuencia es expresada como una fracción de la vida útil del equipo, la cual puede definirse de la siguiente manera.<sup>27</sup>

Vida útil (años) = 
$$
\frac{\text{Limize de retiro (unidades)}}{\text{Velocidad de desgaste (unidades/ano)}}
$$

Velocidad de desgaste, se considera como la rapidez con la cual disminuye el espesor de una pared matálica. Ordinariamente se calcula comparando los esperores obtenidos en mediciones efectuadas en dos fechas consecutivas.

Las velocidades de corrosión se pueden considerar hornogénéas cuando éstas son menores de 0.020° por año (equipos no críticos), y si son mayores al valor citado se debe considerar como unidad de control el recipiente entero.

## A) TUBERIA<sup>22</sup>

El intervalo entre las inspecciones de tuberlas se deba establecer y maniener usando los siguientes criterios:

a) La velocidad de corrosión y los cálculos de vida remanente

b) La clasificación de las tuberlas de acuerdo al servicio.

c) Los requenmientos jurisdiccionales aplicables.

d) El juicio del inspector o especialistas en corroulón, basado en las condiciones, de oceración. historia de las inspecciones anteriores, resultado de la inspección actual, etc.

La tabla 2.6 contiene los intervalos de inspección máximos recomendados para las cinco categorías de Euberias, para los puntos de invección y para las tuberías con interfase suelo-844

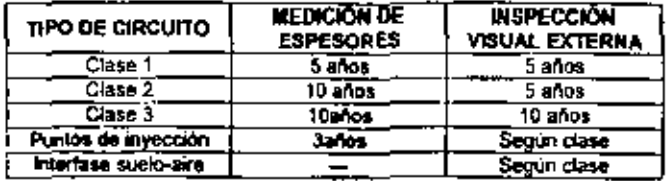

Tabla 2.6<sup>22</sup> Criterios para programar las inspecciones de tuberías

#### B) NIPLERÍA <sup>22 24</sup>

Los periodos de Inspección de la niplería son los mismos que los del circuito o equipo donde van armados, de tal manera que al calibrar la tuberla de un circuito o de un eguspo, al mismo tiempo se calibrará su repletia, Lo anterior, a excepción de aquellos arrentos cuyas. determinaciones de desgaste acusen una velocidad mayor a la registrada en líneas o equipos donde vayan armados. En este caso, los periodos de inspección de la rupleria serán dictados de acuerdo a su própio desgaste

El período de inspección de niplería en circulos y equipos ortugos debe realizarse cada 1.5 años, y para los no críticos deberán inspeccionarse cada 5 años (de acuerdo al procedimiento de la evaluación del diagnóstico del estado físico de la planta de proceso).

## C) TORNILLERIA.<sup>22, 34</sup>

Los periodos de revisión no són iguales, debido a que la agresividad del medio ambiente en cade lugar es variable; entonces lel periodo de inspección debe ser más cono en aquellos

circuitos donde sea mayor la corrosión exterior. Para fijar criterios generales, las revisiones deben hacerse de acuerdo con lo establecido en la tabla 2.7.

Mediante los calculos necesarios según la API 570, se elabora un programa, anual de medición preventiva, en el cual se indica para cada línea y equipo la fecha en que deben medirse sus espesores conforme al criterio de unidad de control que resulta del análisis de la velocidad de desgaste y del límite de retiro.

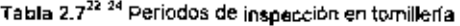

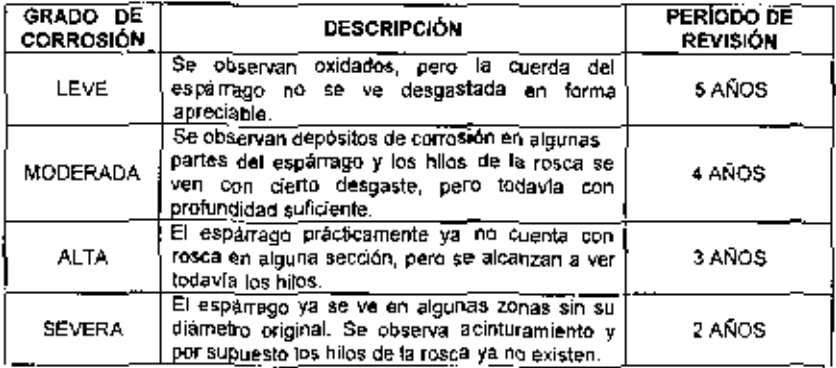

## 2.18 ¿CÓMO INSPECCIONAR?

La inspección se puede realizar mediante ensayos destructivos y no destructivos.

## 2.18.1 ANÁLISIS DESTRUCTIVOS Y NO DESTRUCTIVOS

El objetivo principal de las pruebas destructivas es delerminar algunas propiedades de los materiales, como resistencia mecánica, la tenacidad o la dureza.

La ejecución de las pruebas destructivas involucra el dañar al material, la destrucción de la probeta o la pieza empleada en la determinación correspondiente; por lo que se puede concluir que los ensayos destructivos son la aplicación de métodos físicos directos que alteran de forma permanente las propiedades fisicas, químicas, mecânicas o dimensionales de un material. parte o componente sujeto e inspección. Sin embargo, el desarrollo de nuevas tecnologías y la

optimización de los productos o los requisitios de segundad, como es el caso de la industria aeroespacial, la núcleostéctrica o la potroguímica, impusieron también nuevas condiciones de inspección, en las quales se estableció la necesidad de verlíldar hasta en un 100% los componentes críticos; por lo que se inició el empleo de otras lecnicas de inspección, diferentes a las visuales, con las cuales se media la integridad de los componentes sin destruidos. Esto fue posible al medir alguna gira propiedad física del material y que estuviera relacionada con las características criticas del componente sujeto a inspección; es decir, se mició la aglicación de las pruebas no destructivas

## 2.18.2 ANÁLISIS NO DESTRUCTIVOS (AND).

Los análisis no destructivos, como su nombre lo indica, no etteran de forma permanente las propiedades físicas, químicas, mecánicas o dimensiónales de un material. Son la aplicación de métodos fisicos indirectos, como es la transmisión del sonido, la opacidad al paso de la radiaçión, etc., y tienen la finalidad de verificar la sanidad de las piezas examinadas. No obstante, cuando se aplica este tipo de pruebas, no se busça determinar las propiedades fisicas inherentes de las piezas, sino verlificar su homogeneidad y continuidad

#### TIPOS DE ANÁLISIS NO DESTRUCTIVOS 2.19

Los AND incluyen el análisis visual (AV), el radiografico (AR), ultrasónico (AU), análisa magnético (AM), análisis con líquidos perietrantes (ALP) y análisis por correntes inducidas  $(ACI).$ 

La selección de cada método de ensayo depende del propósito que se busque, por lo que será necesario seleccionar entre ellos el que mejor se adecue la sus necesidades. Cada método se basa en un fenómeno físico, y pueden ser clasificados como se observa en la foura 2.6.

Olra clasificación de los AND esta basada en la localización de los defectos: mélodo para obtener información de la superficie o cerca de ella: anábsis visual, análisis de penetrantes, análisis magnético y análisis de corrientes Moucidas; métodos para oblener información en el interior de los objetos análisis radiográfico y análisis uttrasónico.

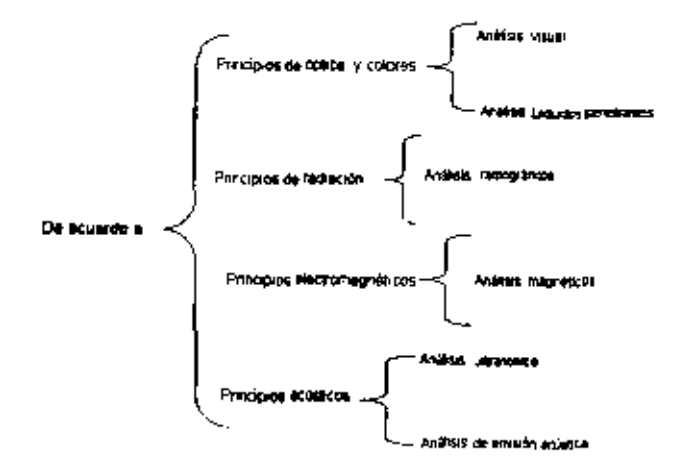

Figura 2.6 Clasificación de los ensayos no destructivos<sup>17</sup>

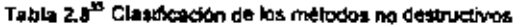

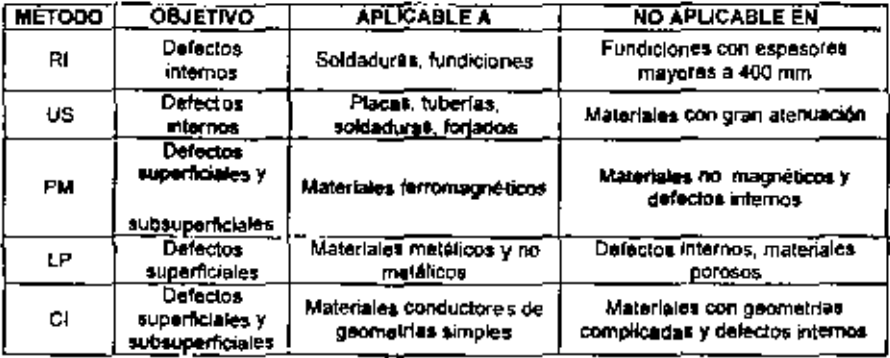

## 2.19.1 ANÁLISIS VISUAL (AV) 32

Consiste en observar a ojo desnudo o con la ayuda de instrumentos especiales (lupas, endoscopios, etc.) el estado de una piaza, siguiendo criterios establecidos en normas. Es el más intázado por su simplicidad y rapidez, sunque se necesita personal capacitado y conexperiencia.

## 2.19.2 ANÁLISIS ACÚSTICO (AA) 33.17

Mediante algún tipo de instrumento se golpea el material, produciendo de esta manera una onda acústica. Generalmente consiste en oir el sonido producido por el golpe, pudiendo así diferenciar una pieza con fallas de una en buenas condiciones.

## 2.19.3 ANÁLISIS RADIOGRÁFICO (AR) 33.17

El caso de la radiografia industrial, como prueba no destructiva, es muy interesante, pues permite asegurar la integridad y confiabilidad de un producto.

La inspección por (AR) se define como un procedimiento de inspección no destructivo de tipo fisico, diseñado para detectar discontinuidades macrosoópicas y variaciones en la estructura interna o configuración física de un material.

Dentro de los AND, la rediografía industrial es uno de los métodos más entiguos y de mayor uso en la industria. Debido à esto, continuamente se realizan nuevos desarrollos que modifican las técnicas radiográficas aplicadas al estudio no sólo de materiales, sino también de partes y componentes; todo con el fin de hacer más confiables los resultados durante la aplicación de la tacnica.

Esta Monica entra dentro de las inspecciones suplementarias según la norma de PEMEX DG-GPASI-IT-00204, ya que se utiliza cuando la planta está fuera de operación, o cuando la inspección por ultrasonido no es conveniente, es decir, cuando se manejan muy altas temperaturas, por arriba de 600 °C, además, cuando los arregios de nipierla son roscados, ya que así se desensambla la pieza y se lleva al laboratorio para realizar el respectivo análisis.

El principio físico en el que se basa esta técnica es la interacción entre la materia y la radiación electromagnética, siendo esta última de una longitud de onda muy corta y de alta energía.

Durante la exposición radiográfica, la energía de los rayos X o garrena es absorbida o aténuada al atravesar un material. Esta atenuación es proporcional a la denaidad, espesor y configuración del material inspeccionado.

La radiación ionizante que logra traspasar el objeto puede ser registrada por medio de la impresión en una plaça o papel fotosensible, que posteriormente se somete a un proceso de revelado para obtener la imagen del área inspeccionada; o bien, por medio de una pantalla fluorencente o un tubo de video, para después analizar au magen en una pantalla de televisión o grabaria en una cinta de video. En términos generales, es un proceso similar a la fotografia, con la diferencia principal de que la radiografía emples rayos X o rayos Gamma y no energía luminose. La figura 2.7 muestra un esquema de un ensayo radiográfico.

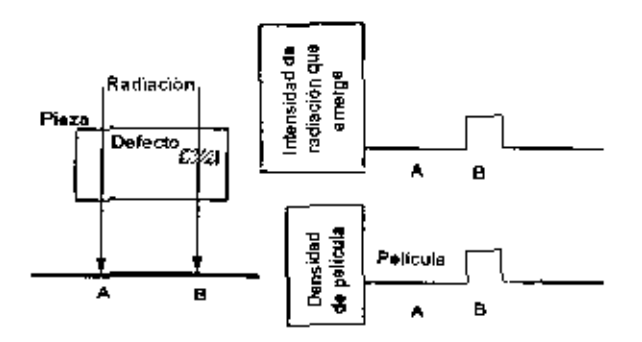

Figura 2.7 Muestra un esquema de un ensayo radiográfico.

En la actualidad, dentro del campo de la industria existen dos técnicas empleadas para la mspección radiográfica

- ٠ Radiografía con rayos X.
- Radiografia con rayos gamma

#### VENTAJAS

- Es un excelente medio de registro de inspección.  $\blacksquare$
- Su uso se extiende a diversos materiales.
- . Se obtierre una imagen visual del imenor del material
- Se genera un registro permanente de la inspección.

#### **LIMITACIONES**

- No es recomendable utilizada en plezas de geometría completada.
- · No debe amplearse cuando la orientación de la radiación sobre el objeto sea inoperante, ya que no es posible obtener una definición correcta.
- La pieza de inspección debe tener acceso al menos por dos lados  $\sim$
- · Su empleó requiere el complimiento de estrictas medidas de seguridad,
- Requiere personal altamente capacitado, calificado y con experiencia
- · Requiere de instalaciones especiales como son lel área de exposición leguipo de segundad y un cuarto oscuro para el proceso de revelado.

## 2.19.4 ANÁLISIS POR PARTÍCULAS MAGNETIZABLES (AM)

#### **GENERALIOADES**

Los materiales ferromagnéticos tales como muchos aceros desarrollan, cuando son magnetizados, un flujo magnético mucho mayor que los materiales no magnéticos. Si existera un defecto cerca de la superficie, se produce un escape de este flujo, Ramado campo de fuga, en el espacio cercano a la superficie, de la pieza como se muestra en la figura 2.8.

Así este mélodo puede localizar delectos superficiales y/o subsuperficiales por la detección del campo de fuga. Para visualizar los campos de fuga se utilizan comúnmente partícidas magnetizables y en algunos casos isensores magnéticos tal como un generador de efecto may o cintas magnéticas. El campo de fuga que producen los defectos depende de la orientación de magnetización en la pieza y dimensiones del defecto.<sup>32, 17</sup>

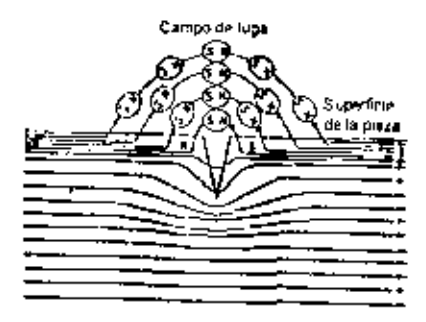

Figura 2.8 Representa el campo de fuga

#### Características

El ensayo por partículas magnetizables es el mátodo más útil de inspección para determinar al hay defectos superficiales y/o subsuperficiales en el objeto. Es posible detectar con bastante seguridad discontinuidades de un milimetro de longitud, por lo que ha sido ampliamente usado en aceros. Desafortunadamente no es posible estimar la profundidad de las indicaciones que es la información más importante cuando se requiere evaluar la vida de algún equipo o tuberla. Se puede obtener información cuantitativa utaindo ensayos de escape del campo magnético pero esta aplicación está confinada a piezas con geometría simple.

#### **VENTAJAS**

Con respecto a la inspección por liquidos penetrantes, este método tiene las siguientes ventajas

- · Requiere de un menor grado de limpieza
- · Generalmente és un método más rápido y economico.
- Puede revelar discontinuidades que no afloran a la superficie.

#### **LIMITACIONES**

- Son aplicables tólo en materiales (erromagnéticos
- El manejo del equipo en campo puede ter caro y lento.
- · Generalmente requieren del empleo de energía eléctrica.
- Sólo detectan discontinuidades perpendiculares al campo.

## 2,19.5 ANÁLISIS POR LÍQUIDOS PENETRANTES (ALP) 33.17

En términos generales, esta prueba consiste en apacar un liquido coloreado o fluorescente a la superficie a examinar, el cual penetra en las discontinuidades del material debido al fenómeno. de capitaridad. Después de cierto tiempo, se remueve el exceso de penetrante y se aplica un revelador, el qual generalmente es un polvo blanco, que absorbe el figuado que ha penetrado en las discontinuidades y sobre la capa de revelador se definea el contorno de ésta.

Las cinco etapas siguientes se ejecutan en el análisis por LP y se observan en la figura 2.9

- $\bullet$ Limpieza inicial: se remueve la suciedad de la superficie de la limpieza y del interlor de los defectos.
- Penetración: Se aplica un penetrante (líquido con alta capilaridad) sobre la pieza a ser examinada y se le deja penetrar dentro de los defectos
- · Limpieza intermodia. Se remueve el exceso de penetrante de la superficie de la pieza
- · Revelado: Se aplica un revelador blanco a la superficie de la pieza que extrae el penetrante de los defectos
- · Observación: Se observan las indicaciones de los defectos bajo luz natural en el caso de los penetrantes coloreados o usando luz negra en el caso de los penetrantes **Intorescentes**

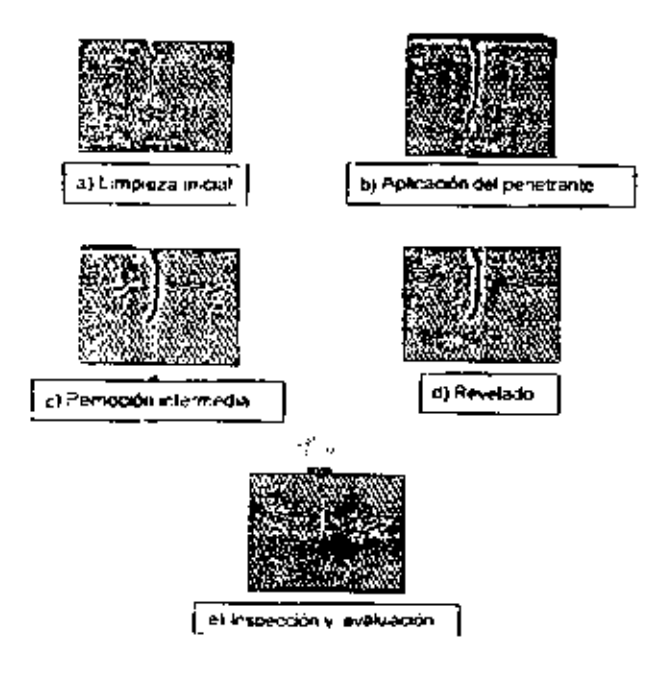

FIGURA 2.9 Etapas en un ensayo por líquidos

#### Características

#### El análisis por LP solo detecta discontinuadades abiertas a la superficie.

La detectabilidad de un defecto en esta técnica les algo inferior a la del ensayo por particulas magnetizables. El análisis por LP puede ser aplicado en cualquier apo de material, metálicos o no metálicos, salvo en aquellos materiales porosos o con alta modeidad. El tamaño minimo de un defecto detectable en aproximadamente de 1mm de longitud. 20um y 1um de ancho dependiendo de la técnica y la calidad de los productos utilizados.

#### **VENTAJAS**

- \* La inspección por líquidos penetrantes es extremadamente sensible a las discontinuidades abiertas e la superficie.
- · La configuración de las piezas a inspeccionar no representa un problema para la mspección.
- · Son relativamente faciles de emplear,
- · Son económicos
- · Son razonablemente rápidos en cuanto a la aplicación, además de que el equipo puede ser portati.

#### **LIMITACIONES**

- Sólo son aplicables a defectos superficiales y a materiales no porosos.
- Se requiere de una buena limpleza previa a la inspección.
- Una selección incorrecta de la combinación de revelador y penetrante puede ocasionar falta de sensibilidad en el metodo.

## 2.19.6 ANÁLISIS POR CORRIENTES INDUCIDAS (ACI)

#### **GENERALIDADES**:

Como se muestra en la Fig. 2.10 en el interior de una bobina por la que circula una comente. alterna se producirá un campo magnético alterno. Si se coloca la bobina cerca de un metal

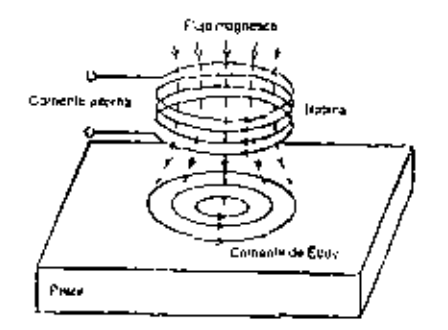

plano se inducirá una corriente dentro de la plaça metálica que tenderá a contrarrestar al campo magnético de la bobina

Figura 2.10 Corrientes de Eddy

La distribución y magnitud de la corriente inducida depande de la frecuencia de la comente alterna, conductibilidad y permeabilidad de la pieza, geometría y dimensiones del especimen. y existencia de defectos. Así, se puede obtener información de la calidad del material, y determinar al hay algún defecto como también su geometría y sus dimensiones. No se puede detectar directamente la corriente inducida sino por la medición del cambio de Impedancia de la bobina.

#### Características:

En el ensayo por corrientes inducidas, la velocidad de ensayos es alta debido a que se puede ejecutar el ensayo sin tocar la pleza y directamento obtener los resultados como satidas eléctricas. Este método es apropiado para detectar defectos sobre y cercanos a la superficie del objeto en geometrías simples tales como cables, barras y tuberías. Es posible también medir el espesor de una película no conductora sóbre el metal y el espesor de películas metalicas no magnéticas en materiales ferromagnéticos.

## 2.19.7 ANÁLISIS POR ULTRASONIDO INDUSTRIAL (AU)

El análisis por ultrasorido industrial (AU) se detallará más debido a que es el método que se utiliza actualmente en las refinerlas de PEMEX.

La medición de espesores por ultrasonido es un procedimiento de inspección no destructiva de tipo mecánico, que se basa en la impedancia acústica, la que se manifiesta como el producto de la velocidad máxima de propagación del sonido entre la densidad de un material.

La historia del ultresonido industrial como disciplina científica data del siglo XX. En 1824, el Dr. Sokolov deserrolló las primeras fécnicas de inspección empleando ondas ultrasónicas. Los experimentos iniciales se basaron en la medición de la pérdida de la intensidad de la energía acústica al viajar en un material. Para tal procedimiento se requerta del empleo de un emisor y un receptor de la onda ultrasónica 33, 17,9

Posteriormente, durante la segunda guerra mundial, los ingenieros alemanes y soviéticos se declicaron a denarrollar equipos de inspección ultrasónica para aplicaciones militares. En ese entonces la técnica seguía empleando un emisor y un receptor (técnica de transparencia) en la realización de los ensayos.

No fue sino hasta la década de 1940 cuando el Dr. Floyd Firestone logró desarrollar el primer equipo que empleaba un mismo palpador como emisor y receptor, basando su técnica de inspección en la propiedad característica del sonido para refiejarse al alcanzar una interfase acústica. Es esí como nace la inspección de pulso eco; esta nueva opción permitió al ultrasonido competir en muchas ocasiones al superar las limitaciones lécnicas de la radiografía, ya que se podían inspeccionar piezas de gran espesor o de configuraciones que sólo permitian el acceso por un lado.

El perfeccionamiento del instrumento de inspección por ultrasonido se debe principalmente a tos investigadores alemanes Josef y Herbert Krautkramer, gujenes desde 1948 se han dedicado a desarrollar y mejorar el equipo de inspección ultrasónica.

Los equipos de ultrasonido que se emplean actualmente permiten detectar discontinuidades superficiales, subsuperficiales e internas, dependiendo del tipo de palpador utilizado y de las frecuencias que se seleccionen dentro de un ámbito de 0.25 hasta 25 MHz. 33, 17 ,9

Las láchicas de mapacción son seleccionadas con base a su habilidad para detectar el tipo de daño. La selección del tipo de técnica de inspección dependerá no sólo de la efectividad del método, sino también de los factores tales como la disponibilidad del equipo, la posibilidad de l tener acceso a reglizar una inspección interna, etc.

49

Como se ha mencionado, actualmente en PEMEX la medición de espesares en lineas y equipos se lleva a cabo mediante i ultrasonido; para el cual utiliza el aparato llamado DMS 2. marca KRAUTKRAMER. El DMS es un medidor de espesores y almacenador de datos portátil. Con este instrumento se puede medir el espesor de paredes de un amplio rango de componentes, incluyendo tubos, recipientes a presión u otros, sujetos a la pérdida de espesor.

El DMS 2 trabaja bajo el siguiente mecanismo, las londas ultrasónicas son generadas por un cratal piezoelectrico dentro del palpador, al que se le llama transductor, éste bene la propiedad de transformar la energía eléctrica en energía mecànica y viceversa. Al ser excitado eléctricamente, y por el efecto plezoeléctrico. el transductor vibra a altas frecuencias (lo que genera ultrasonido); el pulso viaja a través del material hasta encontrar un cambio en el tipo de material (tales como un gas o un liguido). Esto ocurre en la superficie del material que esta siendo probado más lejos del palpador (esta superficie es llamada comúnmente pared posterior). Cuando la señal alcanza lla pared posterior, el pulso se refleja o los "ecos" regresanal palpador. Este eco de regresó es llamado eco de pared posterior. 32. 16.9

Debe usar acoptente entre el palpador y el material que esta siendo probado. El ultrasonido no se transmite a través del aire. El acoplante permite al sonido pasar a través del patpador hacia. el material de prueba.

El palpador de transmisión de sonido puede emplear uno de los dos modos de medición con our se cuenta, doble cristal o haz reclo. Los elementos son responsables de enviar v/o recibir pulsos de sonido. Los palpadores de doble cristal son mejores para la medición de espesores de material remanentes en objetos corroidos y/o desgastados que tienen superficies curvadas  $o$  if regulares<sup>7</sup>,

## 2,19.7.1 MODOS DE MEDICIÓN, 33, 17,9

tios modos de medición multisco (existen tres tipos de modos multi-eco actualmente) son Ramados "multi-eco" dependen de múltiples ecos de pared postenor para determinar el espesor. del material

## a) MULTI-ECO (HAZ RECTO Y DOBLE CRISTAL)

El modo multi-eco usado para determinar cuál es el espesor real de materiales que se encuentren protegidos por algún tipo de revestimiento, o capa de pintura. Hay modos multi-eco que utilizan pal padores de haz recto o de doble costal.

En los modos de medición multi-sco, como en el modo de medición dual, un pulso es transmitido desde un elemento del palpador hacia el material. Sin embargo, cn los modos múltiples, algo de la energia en el pulso refleja la intertase donde el recubrimiento (o pintura) y el metal se encuentran.

Este primer eco regresa al mismo elemento (o al segundo elemento). El resto de la energía en el primer pulso transmitido continúa a través del metal y regresa como un eco beckwall.

En los modos multi-eco, el tiempo entre los dos ecos de regreso, junto a la velocidad del sonido en el material que esta siendo examinado, es utilizado para determinar lel espesor del material

#### DE LA INSPECCIÓN 2.20 REQUISITOS Y SECUENCIA **POR** ULTRASONIDO INDUSTRIAL

Antes de miciar una inspección por AU, es necesano definir los siguientes parámetros, a fin de hacer una correcta selección del equipo de trabajo:

- El tipo de discontinuidad que puede encontrarse.
- La extensión y la onentación que puede tener en la pieza.
- La tolerancia que se puede aplicar para aceptar o rechazar la Indicación
- En la inspección de soldaduras se utiliza generalmente el método de pulso-eco en la  $\blacksquare$ presentación SCAN-A. Este alstema (SCAN-A) utiliza un tubo de rayos catódicos que muestra la información del ensayo.

Todas las normas exigen que el instrumento de inspección ultrasónica sea revisado y, en caso necesario, recalibrado por un tañer de servicio autorizado por el fabricante

## 2.20.1 SELECCIÓN DEL PALPADOR Y CABLE COAXIAL.<sup>79</sup>

Los cables son del tipo coaxial para prevenir problemas de interferencia aléctrica y sus conexiones deben ser compatibles con las del instrumento y el palpador a emplear.

Los factores a ser tomados en cuenta para la selección de un palpador son.

- « Número de costales piezoeléctricos.
- · El tipo de inspección (contacto, inmersión, alta temperatura),
- · El diámetro del elemento piezoeléctrico.
- · La frecuencia de emisión.
- 日tipo de protección de antidesgaste.

Por lo general, las normas establecen las condiciones minimus que deben cumplir los palpadores.

En la inspección por ultrasonido se utilizan por lo general ondas longitudinales (haz recto) u ondas transversales (haz angular). Las frecuencias más comúnmente utilizadas son de 1 a 5 Mhz con haces de sonido o ángulos de 0°, 45°, 60° y 70°; Además en la labla 2,9 se puede observar algunas características de materiales usados como transductores en los palpadores

En la inspección con haz recto, el sonido, es transmitido perpendicularmente a la superficie de entrada del sonido. Utilizando un block de referencia, el cual cuenta con una discontinuidad artificial o natural de tamaño conocido, es posible calibrar el equipo y así calcular aproximadamente el tarnaño de las discontinuidades detectadas

En la mayoría de las inspecciones de soldaduras, que se efectúan utilizando la técnica de haz angular, idealmente aparecerán en el transductor señales originadas por discontinuidades durante la inspección. 33,17 p.

| <b>Material</b>                 | <b>Eficiencia</b><br>como<br>transmisor | Eficiencia<br>como<br><b>receptor</b> | Sensibilidad | Poder de<br>resolución | <b>Características</b><br>mecánicas |
|---------------------------------|-----------------------------------------|---------------------------------------|--------------|------------------------|-------------------------------------|
| Cuarzo                          | Mala                                    | Mediana                               | Escasa       | Optima                 | Buena                               |
| Sulfato de litio                | Mediana                                 | Воела                                 | Buena        | Optima                 | Soluble en agua                     |
| Titanato de bario               | Buena                                   | Mediana                               | Optima       | Mediana                | Frágil                              |
| Metaniobato de<br>bario         | Buena                                   | Mediana                               | Optima       | Optima                 | Buena                               |
| Zirconato titanalo<br>de okima. | Buena                                   | Mediana                               | Óptima       | Mediana                | Buena                               |

Tabla 2.9 32 Características de materiales usados como transductores en los palpadores

## 2.20.2 ELECCIÓN DEL TRANSDUCTOR <sup>33</sup>

- 1. Clase de cristal. Con la elección de cada clase de cristal se puede variar el poder resolutivo y la sensibilidad de los transductores.
- 2. Diàmetro del cristal. Entre mayor sea el diámetro del cristal se obliene una mayor profundidad de penetración, asimismo una mayor longitud en un campo cercano y una menor divergencia.
- 3. Frecuencia. Con la elección de una mayor frecuencia se obtiene mayor posibilidad para la identificación de discontinuidades pequeñas, mayor longitud de campo cercano, mayor poder resolutivo, menor profundidad de penetración y mínima divergencia.

## 2.20.3 TIPOS DE PALPADORES. 33, 17.9

Palpador de contacto. Se coloca directamente en la superficie de prueba aplicando presión y un medio de acoplamiento. Se fabrica para inspecciones de haz recto. Para proteger el transductor de la abrasión, se cubre con un material duro como el oxido de aluminio.

Palpadores de incidencia angular. Genera ondas de corte, de superficie y de placa. Se construye acopiando una unidad de haz recto a una de las caras de una zapata de plástico, al cual presenta determinado ángulo de refracción. Su aplicación es casi exclusiva en la detección de discontinuidades orientadas perpendicularmente a la superficie de prueba.

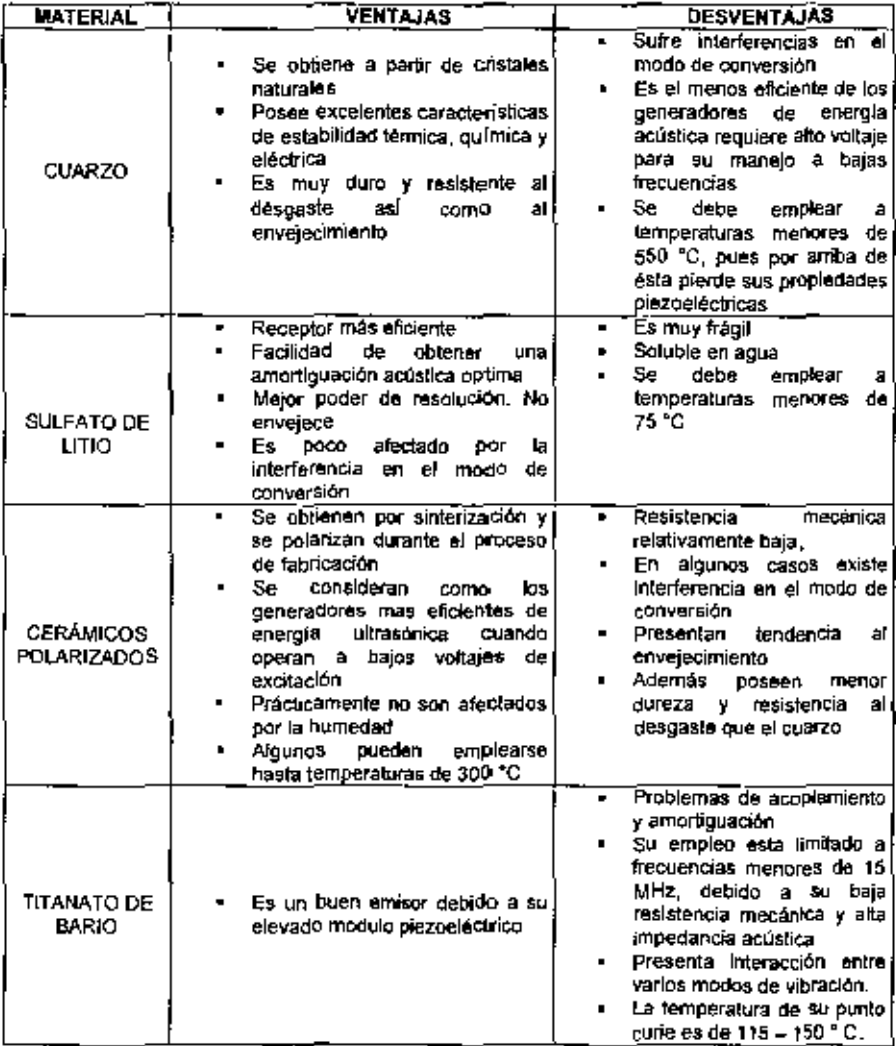

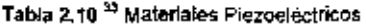

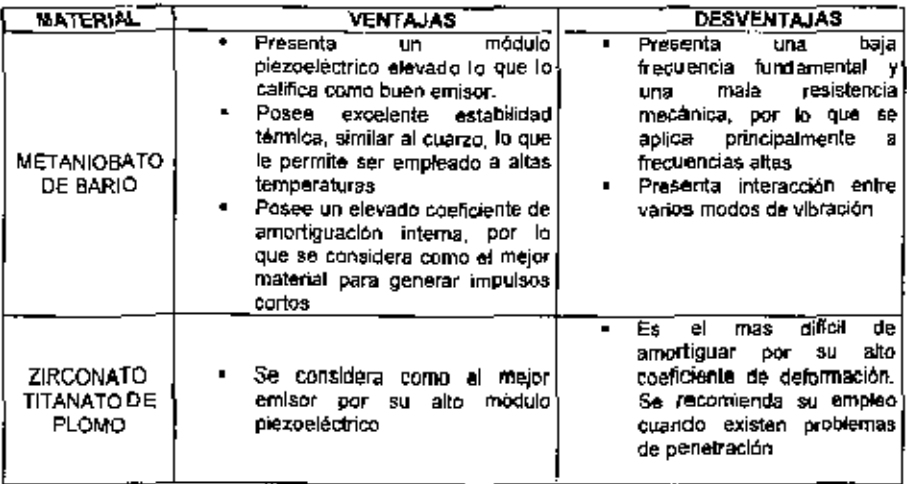

Continuación... Tabla 2.10<sup>33</sup> Materiales Piezoeléctricos

Los tipos de palpadores angulares son de acuerdo a su tamaño, frecuencia, forma e intercambiabílidad de la zapata. Tienen marcado en la zapata el ángulo de refracción del sonido dentro del material de prueba. Los ángulos comerciales para el acero son 35, 45, 60, 70, 80 y 90 grados.

# 2.20.4 ACOPLANTE 33, 17.9

Liquido más o menos viscoso que se utiliza para permitir el paso de las ondas del transductor a la pieza bajo examen, ya que las frecuencias que se utilizan para materiales metálicos no se transmiten en el aire.

- a) Caracteristicas del líquido acoptante:
	- · Humectabilidad. ( capaz de mojar la superficie y el palpador ).
	- Viscosidad adecuada.
	- · Baja atenuación. ( que el sonido se transmita al 100% ).
	- Bajo costo.  $\blacksquare$
	- Removible.
	- No tóxico.
- · No corrosivo.
- · Impedancia acústica adecuada.
- b) Tipos de Acoplantes:
	- Ague
	- Aceite
	- \* Grass
	- · Gloenina
	- · Vasetina

#### VENTAJAS DEL ANÁLISIS POR ULTASONIDO

- · Se detectan discontinuidades superficiales y subsuperficiales.
- · Puede delinearse claramente el tamaño de la discontinuidad, su localización y su onentación.
- · Sólo se requiere acceso por un lado del material a inspeccionar.
- · Tiene alta capacidad de penetración y los resultados de prueba son conocidos inmadiatamente.

## LIMITACIONES DEL ULTRASONIDO 33, 17-3

- · Está limitado por la geometría, estructura interna, espesor y acabado superficial de los materiales sujetos a inspección.
- · Localiza mejor aquellas discontinuidades que son perpendiculares al haz del sonido.
- \* Las partes pequeñas o delgadas son difíciles de inspeccionar por este mélodo.
- \* El equipo puede tener un costo elevado, que depende del nivel de sensibilidad y de sofisbasaión requerido.
- . El personal debe estar calificado y generalmente requiere de mucho mayor entrenamiento y experiencia para este método que para cualquier otro de los métodos de Inspección.
- · La Interpretación de las indicaciones requiere de mucho entrenamiento y experiencia de parte del operador. Requiere de patrones de referencia.

# **CAPÍTULO III TRABAJO EN CAMPO**

En la refineria, el petróico crudo se transforma por procesos fisicos y quimicos en una amplia gama de productos útiles. Hay arriba de 900 refinerías en funcionamiento en todo el mundo. más de un cuarto de ellas se encuentran en Estados Unidos. Muchas benen avanzados equipos de conversión que les permita usar diferentes tipos de petróleo crudo y proporcionar la gama de productos que necesita cada mercado<sup>32</sup>.

Una refinerla es un enorme complejo donde el petróleo se someta en primer lugar a un proceso. de destilación o separación física y luego a procesos químicos que permiten extraerle buena parte de la gran vanedad de componentes que conbene. El petróleo tiene una gran vanedad de compuestos, al punto que de él se pueden obtener por encima de los 2,000 productos. Ver figura 3.1

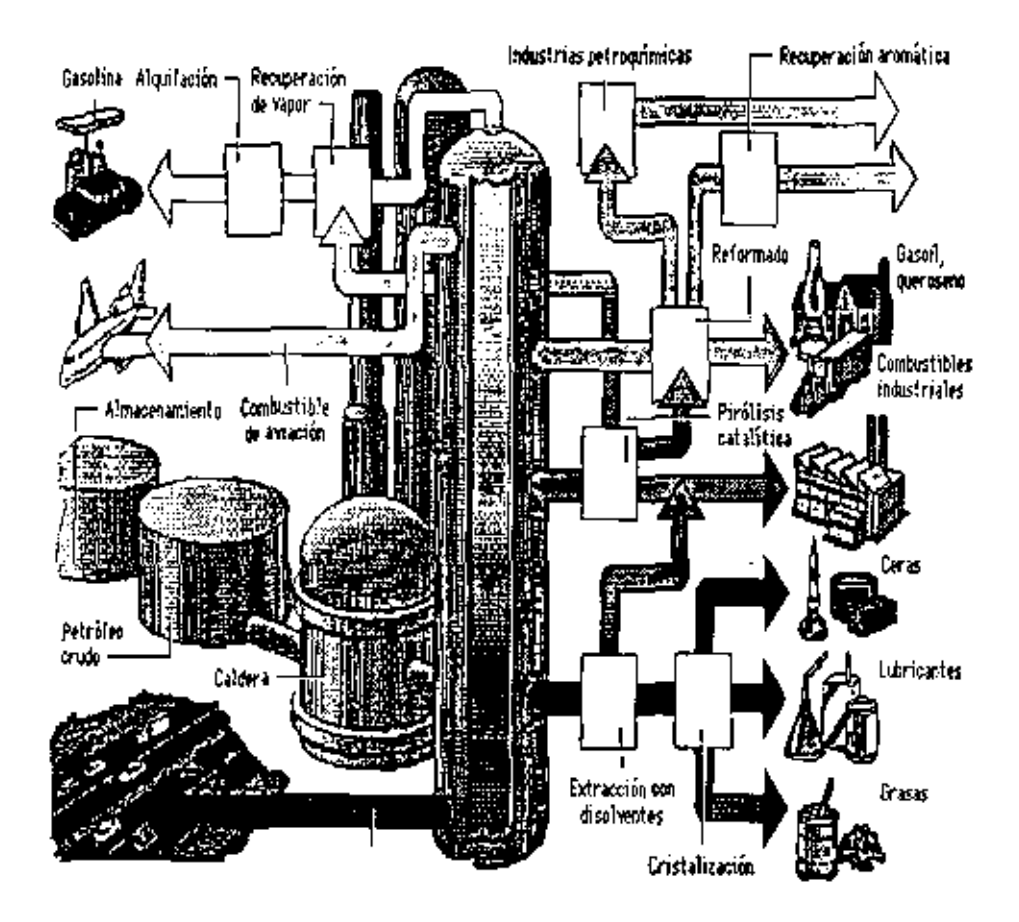

Figura 3.1 Complejo de una Refineria y sus productos obtenidos.

## 3.1 MISIÓN DE LA REFINERÍA "GRAL. LÁZARO CÁRDENAS".<sup>28</sup>

Es la de elaborar energéticos, petroquímicos y lubricantes a partir del petróleo crudo y gasolina, para satisfacer los requerimientos de los dientes, buscando la excelencia a través de la mejora continua, eficiencia y rentabilidad, cuidando el entorno ecológico que nos rodes.

## 3.2 DESCRIPCIÓN DEL PROCESO DE UNA PLANTA F.C.C.

La unidad de Desintegración Catalitica Fluida (F.C.C.) se construyo en el año de 1965 e inició su operación en el año de 1987 con una capacidad instalada entre 27,000 a 30, 000 BPD de una carga fresca de gasóleos perados de destilación atmosférica y de los gasóleos de las plantas de alto vacío.<sup>28</sup>

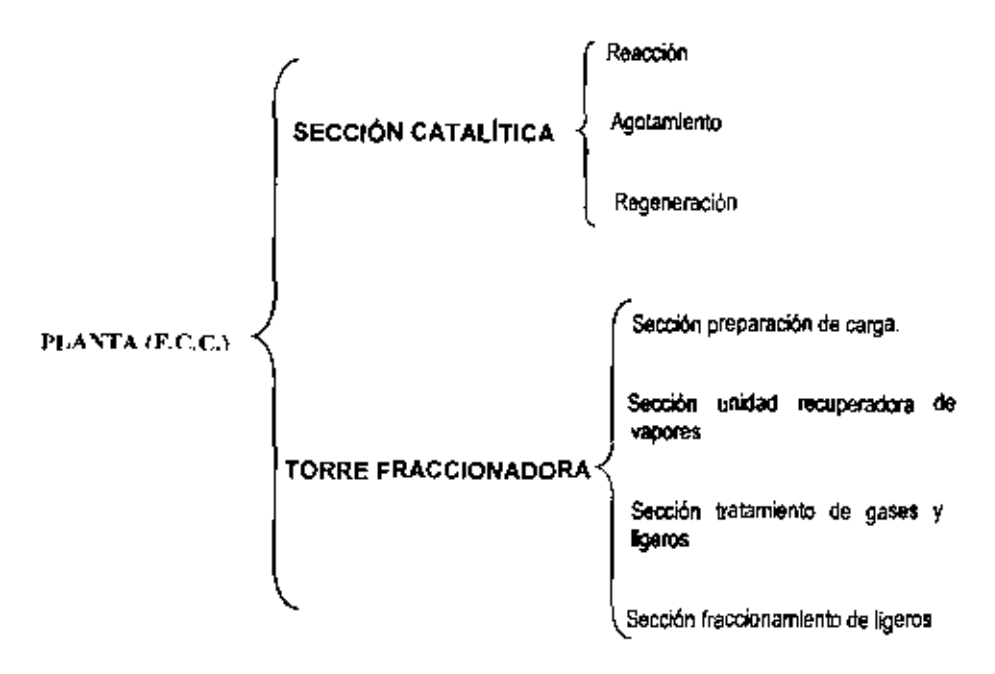

Figure 3.2 Planta Catalitica F.C.C.

De acuerdo al disgrama de la figura 3.2 se puede observar que la planta FCC se conforma de 2. partes, las cuales se describirán brevemente auxiliándose de la tabla 3.1 que incluye claves y descripción de los equipos. Además también en el apéndice ( se incluyen los OFP's de la piante catalitica para una mayor comprensión.

▄▄

Tabla 3.1 Nomenclatura de los equipos.

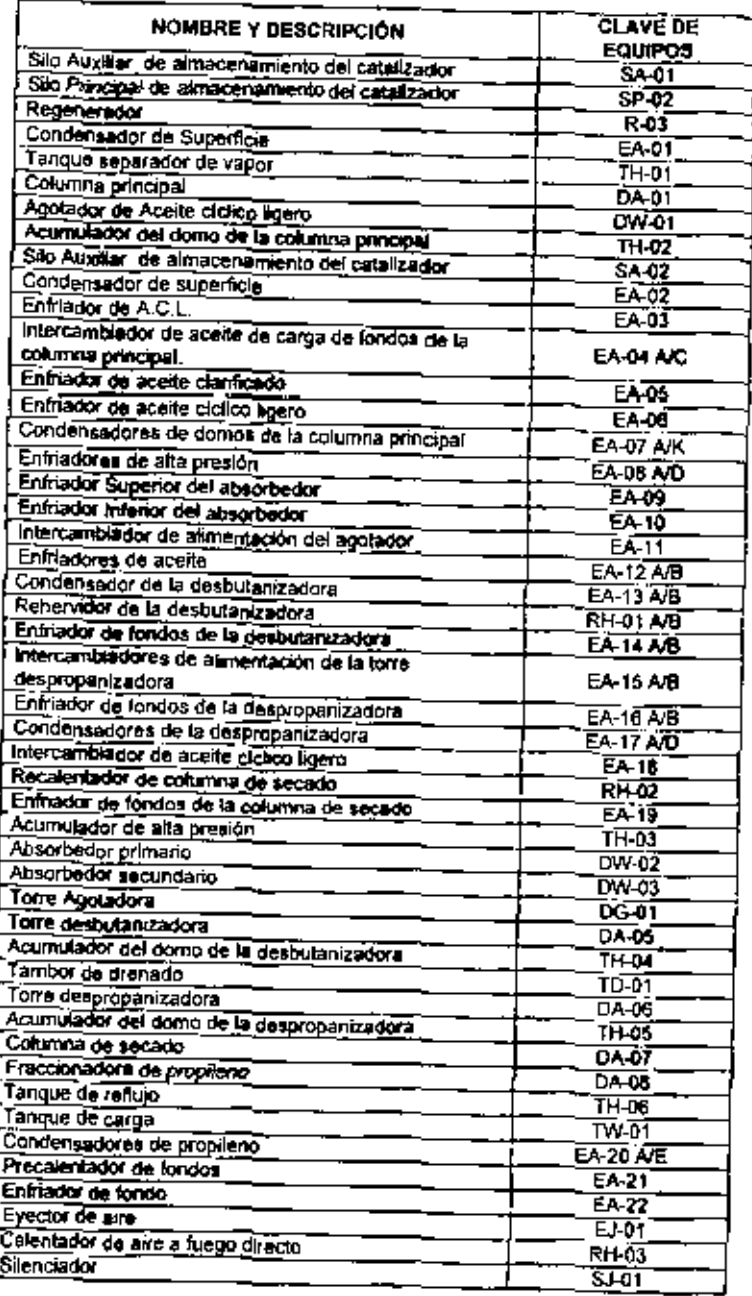

 $\overline{a}$ 

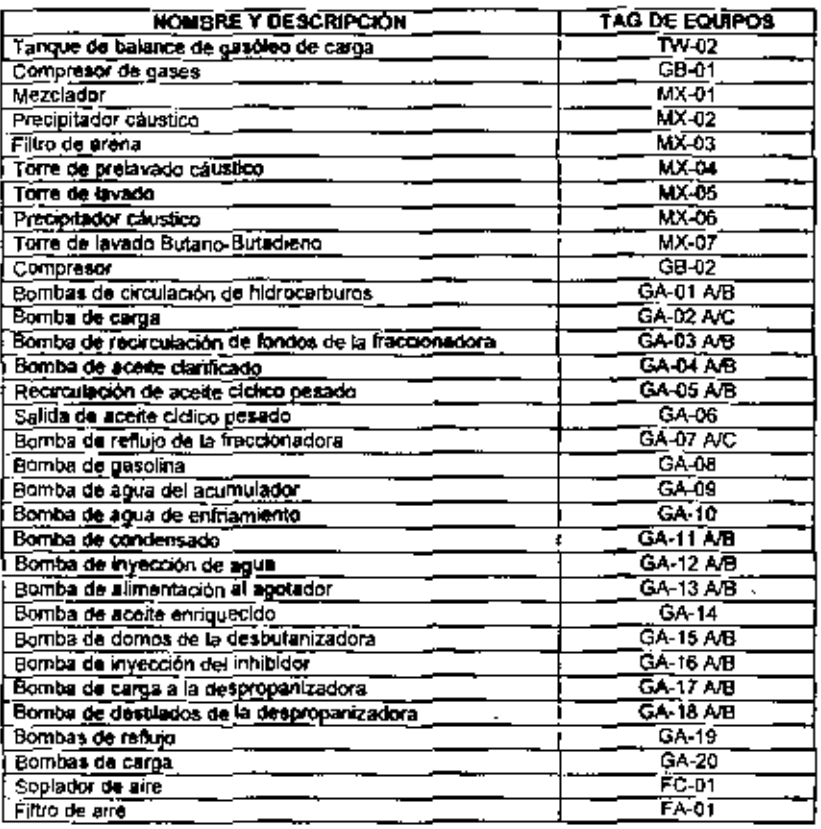

Continuación... Tabla 3.1 Nomenciatura de los equipos

## 3.2.1 SECCIÓN DE REACCIÓN.

Bésicamente aqui es donde se lleva acabo la rescción entre el catalizador y los hidrocarburos. Esta sección se subdivide en:

## a) REACCIÓN

Existen dos tipos de cracking, el térmico y el catallaco, siendo este último el utálizado en la refineria de Minatitán. El proceso de cracking catallitico fluidizado consiste en romper o descomponer a altas temperaturas los hidrocarburos pasados en productos más ligeros de mayor valor, pero a presión un poco superior a la atmosférica<sup>ra</sup>.
En la sección de cracking catalítico se llevan a cabo diversas reacciones que tienen que ver con la ruptura de moléculas. Los catalizadores realizan una acción selectiva que orienta la reacción de ruptura en un sentido perfectamente determinado, con lo que se evitan muchas reacciones secundarias indeseadas.<sup>14, 17</sup>

#### b) AGOTAMIENTO

En esta zona es donde llega el catalizador pastado, con el fin de que se eliminen los hidrocarburos, que llegan con el, y esto se hace mediante la invección de vapor controlando su flujo, y de esta manera los hidrocarburos son arrastrados y regresados al reactor.

#### c) REGENERACIÓN

Es aquí donde el catalizador gastado se regenera por medio de alre caliente en un recipiente llamado regenerador, que opera a altas temperaturas, alrededor de 630°C y baias presiones. Por medio de un turbo soplador se proporciona dicho elemento de la atmósfera. Ver figura 3.3. En la regeneración del catalizador gastado, existe una combustión controlada en la que se forman monóxido y bióxido de carbono, los cuales son enviados a una chimenea 14.17

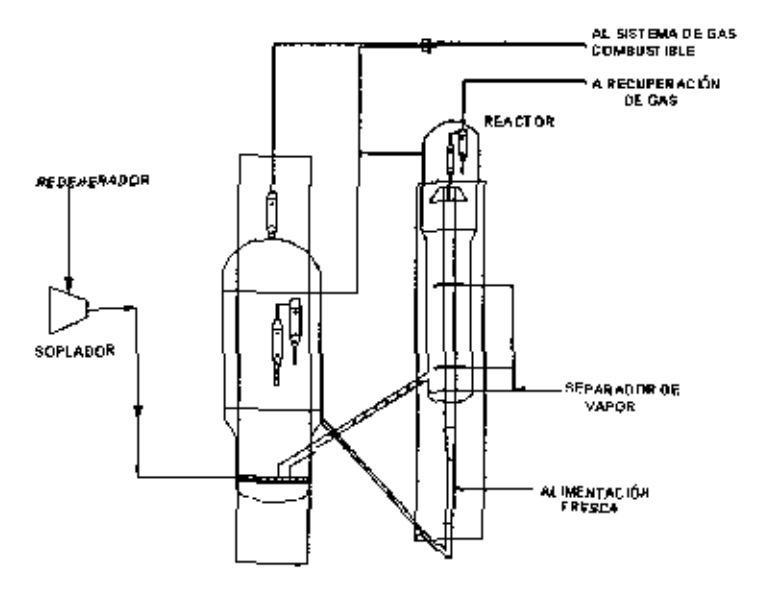

Figura 3.3 Convertidor de una F.C.C.<sup>32</sup>

#### TORRE FRACCIONADORA<sup>16</sup>  $3.2.2$

Los hidrocarburos del reactor pasan a la linea de transferencia y de ahi a la base de la torre freccionadora que consta de 25 platos enumerados, del domo al fondo de la misma. En esta torre se efectua un proceso físico de destilación fraccionada.

Por el domo sa obtienen gases y natas ligeras amargas que son anviados a la unidad recuperadora de vapores, los gases se comprimen y la nafta ligera se bombea a dicha unidad y como reflujo al domo de la lorre fraccionadora y el agua amarga al drenaje pluvial.

Para separar los productos principales, la planta cuenta con otras secciones para dicho fin:

- a) Sección de preparación de carga.
- b) Sección recuperadora de vapores.
- c) Sección de tratamiento de gases y ligeros.
- d) Sección de fraccionamiento de ligeros.

#### a) PREPARACIÓN DE CARGA 16

Esta consiste en enviar la carga (gasóleo de vacio) al reactor. Y esto se logra mediante la succión de las bombas al tangue de balance, precalentándose, con los intercambiadores EA-02 y EA-03, aumentando así su temperatura hasta 220 °C, que antes de entrar al tubo elevador del reactor se combina con el aceite cíclico pesado (A.C.P.) y lodos, aumentando su temperatura hasta 255 °C y lasí entrar al tubo-elevador por el reactor.

La carga también es utilizada durante el arranque para llenar la torre fraccionadora y como aceite de sellos y de lavado a los instrumentos de la torre fraccionadora.

#### b) UNIDAD RECUPERADORA DE VAPORES.<sup>16</sup>

Los equipos que conforman esta sección son el lurbo compresor, el acumulador de alta presión, absorbedor secundario y el agotador. El funcionamiento de cada uno es el siguiente:

El turbo-compresor de gases recupera estos y mantiene a la presión del tado del reactor; a falla de éste se mantiene dicha presión por medio del (PIC-122) controlado desde el tablero principally con desfogue al FA-1801.

- Acumulador de alta presión, bombas asociadas, enfradores de alta presión con agua y absorbedor primario. Esta torre sirve para absorber los gases licuados con nafta ligera amarga
- · Absorbedor secundario, sirve para absorber lo que no pudo hacer el primario con aceite esponja (aceite cíclico ligero A.C.L.), para evitar amastres de licuados o naita ligera a gas combustible.
- Agotador, sirve para despojar de los gases ligeros, del ácido sulfhídrico y del bióxido de carbono que fueron absorbidos en el absorbedor primario y se calienta por medio de aceite ciclico ligero (A.C.L.) de la torre fraccionadora y nafta catalítica de la torre desbutanizadora.

## c) TRATAMIENTOS DE GASES Y LÍQUIDOS. <sup>18</sup>

El gas licuado es mandado a tratamiento con sosa cáustica, para aliminar el ácido sulfinidrico y mercapianos. Posteriormente se envia la sosa gastada a la planta primaria No.5 a tratamiento Merox de nafta catalítica para eliminade a esta los mercaptanos con sosa cáustica, aire y catalizador U.O.P.

### d) FRACCIONAMIENTO DE LIGEROS.

Esta sección consta de una serie de torres de destilación donde se lleva acabo la separación de los ligeros.

· Torre desbutanizadora, cuya función es la separación del gas llouado de petróleo (I.,P G) butano-hutileno y propano-propileno de la nafta catalítica, aprovechando la diferencia de las presiones de vapor.

- Torre despropanizadora sirve para fraccionar el propano-propileno por el domo de la misma y de abí pasario a la torre secadora de propano y por el fondo de la torre despropanizadora se obtiene butano-butileno que se puede enviar a almacenamiento a la planta de polímerización catalítica en la misma refineria para obtener gasolina de alto octano.
- Torre secadora de propano, sirve para eliminar la humedad al propano-propileno por el domo y por el fondo se obtiene grogano y se envía a la torre fraccionadora de propanopropileno o almacenamiento por separado o mezclado.
- Torre fraccionadora de propana-aropileno, se separa por el domo propilena de alta. pureza y se envía a Cosoleaçague que es un complejo petroquimico, para ser procesado y obtener acrilonitrilo y por el fondo se obtiene propano a almacenaje cuyo uso se destina para gas L.P. de uso doméstico,

A continuación se presenta la descripción de la sección de desbutanizado (ver figura 3.4.), siendo esta el área de trabajo dentro de la implementación SIMECELE.

#### SECCIÓN DE DESBUTANIZADO.<sup>16</sup>  $3.2.3$

El desbutanizado se realiza en la torre DA-05, la qual es calentada por medio de los rehervidores RH-01 A y B con Aceite C[clico Pesado (A.C.P.) mediante el controlador de temperatura (TRC-48).

A dicha torre entra como carga nafta ligera rica, proveniente del fondo de la torre agotadora DG-01, obteniándose por el domo vapores calientes de propano/propileno y butano-butileno a 63 °C y 10 kg/cm<sup>2</sup> aproximadamente, de aqui salen dos corrientes, una pasa por un condensador entriador EA-13 A/D con agua y otra parte directamente al acumulador del domo TH-04, la corriente que -pasó por el enfrigdor -antra a menor temperatura al acumulador, asto con el fin de controlar la presión del acumulador, y de este sale una corriente que se divide en dos, una como reflujo de la torre desputanizadora mediante las bombas. GA-15 A y B, para mantener el balance térmico en la torre y la otra parte del gas licuado es enviado a tratamiento Merox LPG

Por el fondo de la DA-05 se obtiene nafta estabilizada caliente a 193 °C y 10.9 kg/cm<sup>2</sup> controlado por el LC-43 de la forre desbutanizadora DA-05. Esta corriente se utiliza para calentar a la torre agotadora (DC-01), posteriormente se enfria con agua en los intercambiadores EA-14 A y B. continuando con el tratamiento Merox y finalmente es llevado a

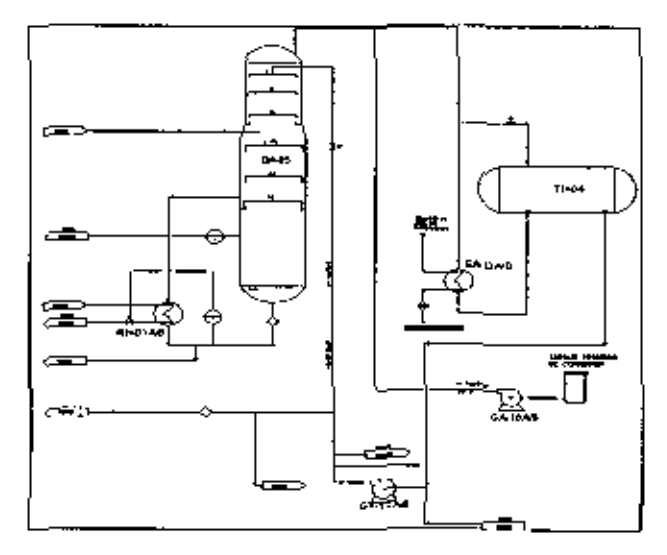

almacenaje a control de presión PC-11.6. Para mayor detalle de esta sección ver DFP-03 DEL apéndice |

Figura 3.4 Sección de desbutanizado de una F.C.C.

Dentro del capítulo 1 y 2 se ha hablado del SIMECELE, pero:

#### 3.3 ¿QUÉ ES EL SIMECELE?

Es una herramienta que ha sido desarrollada por la Facultad de Quimica, cuyas siglas significan Sistema Integral de Medición y Control de Espesores en Lineas y Equipos (SIMECELE), y cuya finalidad es la de apoyar a PEMEX. mediante la complementación del ya existente SIASPA. Este apoyo, como se ha mencionado, se proporcionará en los puntos de administración de la Información e integridad mecánica, independiente de que se incorpore cualquier otro sistema de administración de la seguridad. Además de que esta herramienta (SIMECELE) permitirà mejorar la programación adecuada de las inspecciones así como el manlenimiento preventivo.

Los objetivos que se buscan con la implementación del SMIECELE son los siguientes:

- 1. Facilitar la tarea medición de espesores
- 2. Ahorrar tiempo de captura y organización de datos.
- 3. Aumentar la confiabilidad de los datos registrados.
- 4. Priorizar y programar acciones futuras de mantenimiento y/o inspección

#### 34 PLAN DE TRABAJO.

La administración del plan de trabajo es dividido como se observa en la figura 3.5.

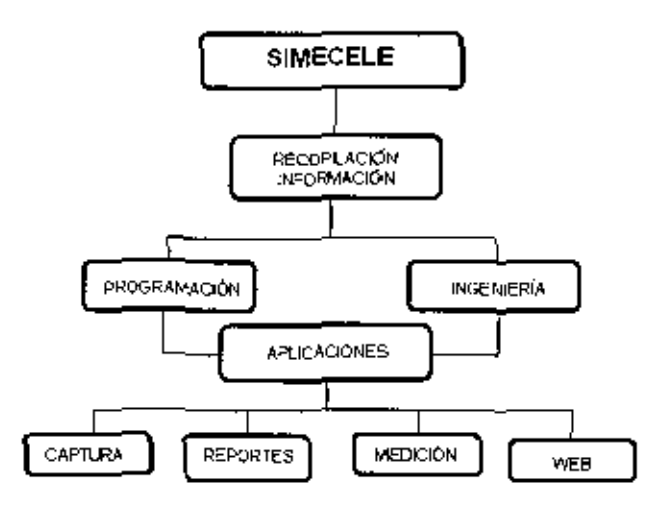

Figura 3.5 Plan de trabajo del proyecto.

Como puede observarse en la figura 3.5, el desarrollo del SIMECELE se abordó mediante dos etapas. Por lo que el equipo de trabajo fue designado a lcada elapa según su perfil académico, por ejemplo, aquellas personas con licenciatura en ingenieria de la computación, fueron los encargados de lo correspondiente a la programación, lo que incluye creación de base de datos, entre otras actividades; en cuanto al perfil de ingeniería química incluyen el tevantamiento en campo de los diagramas isométricos, su digitalización, etc. Sin embargo, es importante mencionar que dentro del este trabajo no se hace alusión a la etapa de programación, que no deja de ser importante.

Pero si es importante dar a conocer algunos de llos programas que se utilizaron para la generación de las diferentes aplicaciones del SIMECELE. Se encuentran en la tabla 3.2

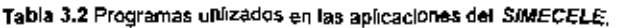

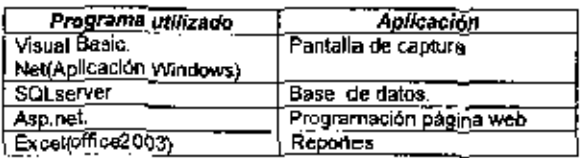

De lo que si se abordará ampliamente es todo lo que corresponde a la ingenierla y a la parte de las aplicaciones del sistema

Antes de iniciar cualquier tipo de proyecto es necesario bacerse de toda la información que pueda ser importante durante el desarrollo del mismo; es por ello que el punto inicial det proyecto fue la recopilación de la información.

#### 3.5 RECOPILACIÓN DE LA INFORMACIÓN

Proporciona la herramienta necesarla para el seguimiento del proyecto,

La información que se recopiló fue la siguiente:

- Manual de operación de la planta
- Información complementaria (Normas, códigos)
- ← Diagramas como DFP's, DTI's e Isométricos
- ← Carpetas de registros de medición de espesores

Las actividades principales correspondientes a Ingeniería, se describen la continuación.

#### 3.6 LEVANTAMIENTO Y ACTUALIZACIÓN DE LOS DIAGRAMAS ISOMÉTRICOS.

Un diagrema isométrico es un documento que muestra en tres dimensiones la configuración de una o varias líneas prediseñadas; en elas se deben de lindicar claramente soldaduras y puntos de medición de espesores, los cuales deben lener los datos de las condiciones de operación, especificación del material, diámetro, cédula (en su caso), espesor original y límité de retiro correspondiente.

Mediante recorridos en la planta de fraccionamiento catalítica, se realizó el levantamiento y la actualización de los diagrames isométricos.

El levantamiento de isométricos ise realiza solamente si este no existe dentro de la información proporcionada. La actualización se lleva acabo en la planta correspondiente a través de recorridos de inspección visual, tomando como referencial los diagramas originales o la última actualización existente. En colaboración con el personal de operación (jefe de operación, personal en turno) se realizan las correcciones o modificaciones más recientes.

Es importante que durante el tevantamiento se lenga mucho culdado con la identificación del material de los equipos, accesorios (tels, bridas, reducciones), tuberías, diámetros, libraje de las líneas, identificación de los arregios básicos de niplería según la norma API 570, esí como revisar si estos son roscados o soldados.

Para la tomillería, cuantificar el número de tomillos o espárragos presentes en las líneas y equipos, en las válvulas de bioqueo, cualquiera que sea el tipo de estas, incluyendo válvulas de control, de alivio o cheks.

#### 3.7 APLICACIONES DEL SIMECELE.

Como se ha mencionado, la implementación del SIMECELE busca cumplir los objetivos anteriormente planteados y para lograrlo es necesario que el sistema cuente con ciertas aplicaciones, las cuales se describen a continuación,

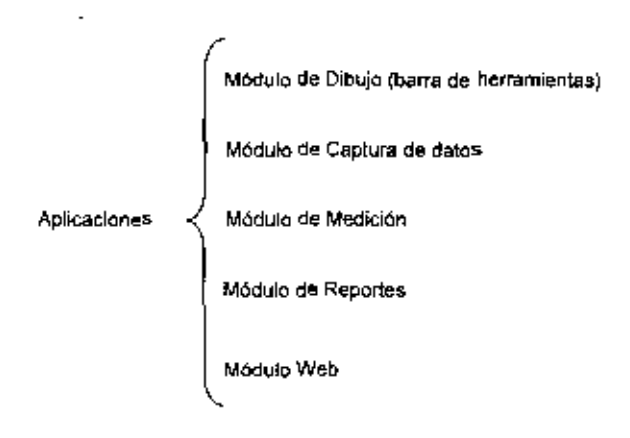

Para contar con estas aplicaciones, el trabajo de programación e ingeniería se unificó para la generación de las aplicaciones que buscan satisfacer las necesidades de PEMEX y que se describe a continuación;

## 3.7.1 MÓDULO DE DIBUJO

El módulo de dibujo es una de las aplicaciones que se ha incluido en el SIMECELE con la finalidad de facilitar la digitalización de los diagramas isométricos; consistiendo ésta en la creación de documentos en algún formato electrónico; en este caso los isométricos serán dibujados en Autocad; una vez digitalizados estos se integraran a la base de datos para tener acceso a ellos durante la inspección y terminar así con problemas que se viven actualmente. como el que se hayan hecho cambios en un circuito (por ejemplo, el reemplazamiento de fineas, incremento de niveles de calibración, etc.) y estos no estén reportados en los diagramas con los que se cuenta actualmente.

La digitalización de los isométricos se realizó de acuerdo a las estipulaciones de PEMEX<sup>26</sup> y a las establecidas por los coordinadores del provecto.

Para llevar acabo la digitalización es necesario primero elaborar una sene de bloques en una plantilla (en donde se debe incluir datos generales como; nombre del centro de trabajo, número o nombre del sector o área, etc.), tabla de especificaciones de las lineas o equipos (debe de incluir nomenclatura de la tuberia, especificación del material de construcción, diámetro, cédula y espesor, temperatura y presión de diseño, temperatura y presión de operación); algunos otros para vályulas, accesorios, bombas, equipos, niveles de calibración para tubería, nintería y tornilleria, etc. los cuales fueron incluidos en la barra de herramientas de Autocad. Esto con el fin de uniformar el diagrama de manera que no exista problema alguno con respecto a lo observado en campo, y en la nomenciatura utilizada, además de que será de importancia para el proyecto. En la figura 3.6 se observa la barra de herramientas programada en Autocad.Es importante dar a conocer que con la integración de esta barra do herramientas en el módulo de dibujo incrementa en un 100% la productividad la farea de digitalización.

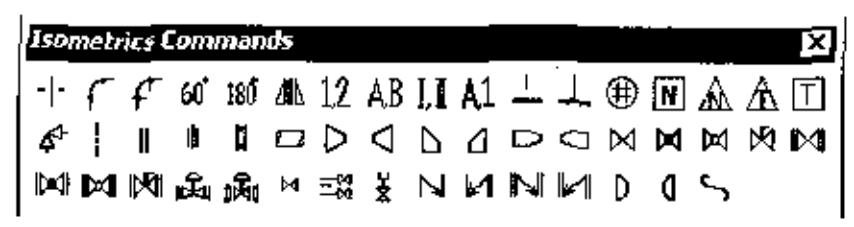

Fígura 3.6 Barra de herramientas generada en Autocad.

Dentro de la digitalización de estos diagramas se manejan capas, esto organiza y hace la diferencia (por colores), por ejemplo, entre un arregio de niplería (color 130) que se utilizó para designar la capa de lineas, con respecto a la capa de equipo (color 30). Estos colores son obtenidos al utilizar Autocad 2000; cada diagrama maneja cierta cantidad de capas de acuerdo

a sus características. Otras capas que existen son las de inspección de tubería, molería y tornillería, en donde se encuentren los niveles de calibración, que se pueden identificar con un circulo, rectángulo y triángulo respectivamente. Ver figura 3.7

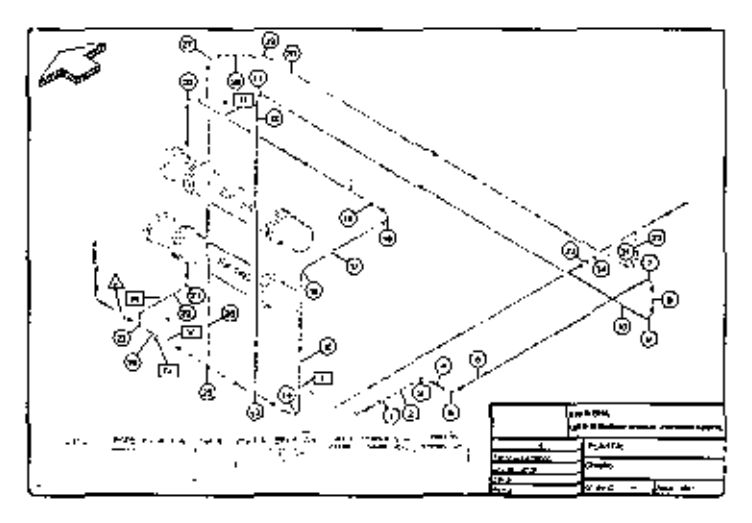

Figura 3.7 Diagrama isométrico digitalizado.

El sistema tiene la facilidad de apagar/encender las capas para una mejor visualización, por ejemplo, si requiere ivisualizar los arreglos de nipleria y sus niveles de calibración, se apagan todas las demás y solo se verá la capa requerida,

### 3.7.2 MÓDULO DE CAPTURA DE DATOS.

El módulo de captura consiste en dar de alta en la base de datos del SIMECELE las unidades de control y la de las inspecciones. Esta última se realiza si existen datos históricos.

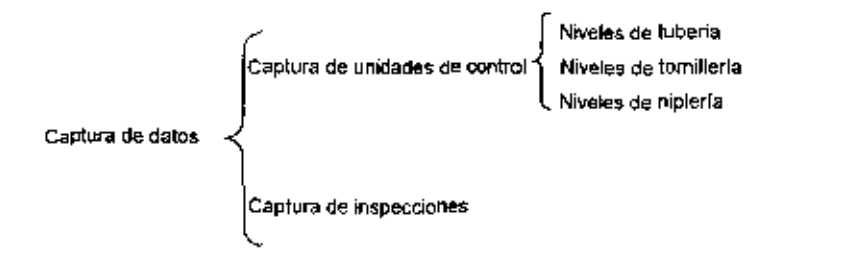

Previo a la captura de datos fue necesario organizar los documentos correspondientes a los registros de imedición de espesores, es decir, la refineria está compuesta por sectores y estos a su vez por áreas y las áreas, en plantas, éstas en circuitos. Un circuito es el conjunto de líneas y equipos que manejan un fluido de la misma composición, pudiendo variar las condiciones de operación en sus diferentes etapas.

Los circuitos se dividen en unidades de control, éstas son secclones de circuitos que tienen una velocidad de compsión más o menos homogénea. En el caso de tuberlas, la unidad de control será la línea, en el caso de los equipos, como la corrosión que sufre es variable, la unidad de control puede ser el equipo completo o seccionarlo según sea la velocidad de desuaste.

Una vez designada la planta F.C.C, para esta propuesta de implementación del SIMECELE se revisaron sus respectivas carpetas correspondientes a los registros de inspección.

Antes de iniciar con el alta de niveles y unidades de control al SIMECELE, fue necesario elegir las fechas a capturar, que correspondieron a las 3 últimas inspectiones para los niveles de calibración en tuberia, niplerla y tomillería, Así como la identificación de "arregios especiales". en niplería.

#### 3.7.2.1 CAPTURA DE UNIDADES DE CONTROL

#### a) TUBERÍAS

Esta consistió en dar de alta en la base de datos las unidades de control (tal y como PEMEX las tiene en sus carpetas), para lo que fue necesario revisar los DTFs y encontrar los

 $\ddot{\phantom{a}}$ 

respectivos isométricos, y de esta maneral capturar todos los niveles de calibración existentes para cada unidad de control, así como capturar la numeración de las posiciones de calibración que PEMEX ha adquindo como nomenclatura para llocalizar los puntos donde l debe llevarse acabo la medición de espesores, puntos que ya han sido disculidos en el capítulo 2. En la figura 3.8 se muestra la pantalla del grograma ulilizado para dar de alta las unidades y riveles de control.

Es importante exengionar que durante la captura de los puntos de inspección se identificaron algunas incongruencias en las carpetas de registro de espesores con respecto a los dlagramas isométricos actualizados, por lo que se hicieron las correcciones pertinentes de acuerdo a los criterios que utiliza PEMEX. La pantalla del programa que se utilizó para el alta de unidades y niveles de calibración es la que se muestra en la figura 3.9.

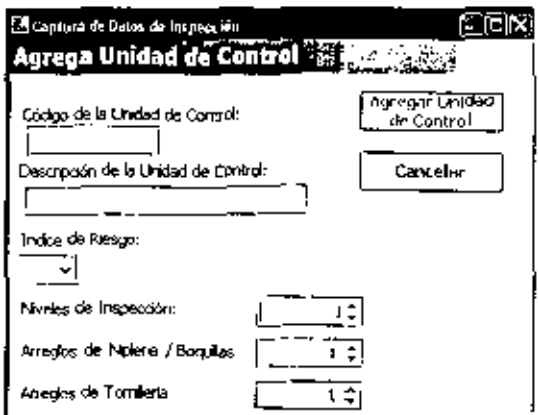

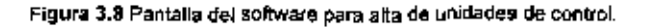

#### b) NIPLERÍA

El proceso de alta de los arreglos básicos de niplería (se llevaron acabo de manera conjunta con el alta de las unidades de calibración de tubería), consistió en especificar el lipo de arreglo Por ejemplo Copie-Niple-Válvula (Co-NI-va, ver capítulo 2 y apendice III), esto con el objetivo de que cuando se llevara acabo la captura de registros hiatóricos, se desplleguen los espacios necesarios para la captura de los registros. También se capturó su diametro, material, así como si se trata de un arregio roscado o soldado, como se observa en la figura 3.10

|                                  |           |                                                            | levoles de Tuberla                                                                                                    |                         |                          | <b>Channel of</b> |
|----------------------------------|-----------|------------------------------------------------------------|----------------------------------------------------------------------------------------------------|-------------------------|--------------------------|-------------------|
| Nha)                             | 48        | j Olam Jam nom i Espesor bligimal i Espesor minim<br>0.625 | 0.230                                                                                                    | Ha Medible              | Posicianae<br>3, 4, 5, 6 | Cambios,          |
| <b>Conce</b>                     | ر¢ون ∽∎ا  | ≣ண்டி                                                      | $\sqrt{220}$ $\mathcal{L}_{\text{in}}(x)$                                                                                     | . ev∏<br>- 15           | 3.456 336.1              | <b>Cancelor</b>   |
|                                  | 48.       | 5425                                                       | 0.230                                                                                                    | п                       | 3.4.5.6                  |                   |
| . .                              | 48<br>٠   | $0.425 -$<br>÷                                             | 0.230 av. or                                                                                                    | ٠Ο                      | $3.136 - 77$             | ्र हो।            |
|                                  | 2         | 0.154                                                      | 0.100                                                                                                    | ᇦ                       | 1234                     |                   |
| $\mathcal{L} \times \mathcal{L}$ | 2         | 0.154                                                      | $\frac{1}{2}$ , $\frac{1}{2}$ , $\frac{1}{2}$ , $\frac{1}{2}$ , $\frac{1}{2}$ , $\frac{1}{2}$ , $\frac{1}{2}$ , $\frac{1}{2}$ | ÷.<br>⊡                 | 1234 - 22                |                   |
|                                  | 42        | 0.629                                                      | 0.294                                                                                                    | n                       | محدثا                    | ut a              |
| $\mathbf{h}_{\mathrm{max}}$      | Ð<br>ъ.   | $0.322$ , $e = 1$                                          | 0.180 : 384.                                                                                                    | λ.<br>Ω                 | $1234 - 4$               |                   |
|                                  | 42        | n.023                                                      | 0.ZO                                                                                                    | w                       | 3.4.56                   |                   |
| 10 - - - 4                       | 42<br>医强度 | <b>næs ∷</b>                                               | <b>0230</b> PANCE                                                                                                    | $\overline{\Pi}$<br>P.T | 3456 9775                |                   |
| ٦ï                               | ш         | عمقاه                                                      | 0.100                                                                                                    | п                       | 1,7,7,4                  | 125.6             |

Figura 3.9 Pantalla del software en alta de niveles de calibración para tuberla.

#### c) TORNILLERÍA

Esta consistió en dar de alta el número de espárragos totales por cada arregio, ya sea brida, válvulas, etc. Ver figura 3.11.

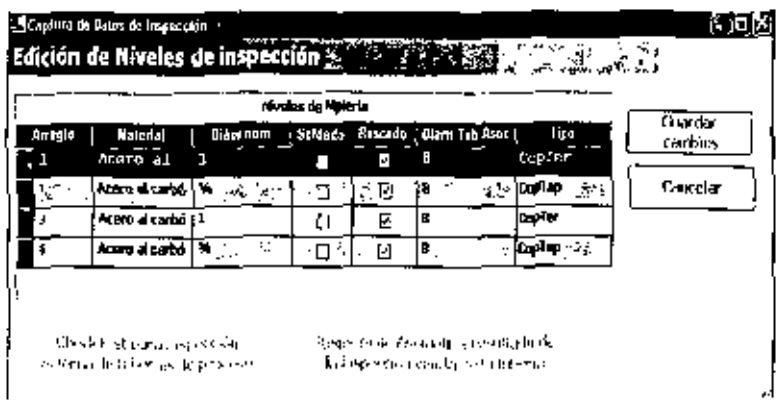

Figura 3.10 Pantalla del software en alta de riveles de calibración para nipiería.

|           |              | Modes de Torritoria         |      |  |                                                         |  |                              |
|-----------|--------------|-----------------------------|------|--|---------------------------------------------------------|--|------------------------------|
|           | Aringt       |                             | ti a |  | Hometo du Espainante                                    |  | Grantsku,<br><b>Caroline</b> |
|           |              | 希望的 化乙酸酸氢乙酸 化四氯化二氯化二氯化氯化氯医氯 |      |  | 40 January 10,20 C Reply, India, 2017 Productions.      |  | Casebe                       |
|           |              |                             | 56   |  |                                                         |  |                              |
| $-19.774$ | $\mathbf{P}$ | muses me Am                 |      |  | <b>All individually</b> with the sense of the constants |  |                              |
|           |              |                             |      |  |                                                         |  |                              |
|           |              | الاصل لاونسور الحاسب الحاد  |      |  | ida / copier <b>moto</b> ri estable de la co            |  |                              |
|           |              |                             |      |  |                                                         |  |                              |

Figura 3.11 Pantalla del software en alta de niveles de calibración para (omiliería.

## 3.7.2.2 CAPTURA DE INSPECCIONES (REGISTROS HISTÓRICOS)

Consistió en capturar las tres últimas fechas de los registros de medición de espesores en las lineas, que se llevan en las carpetas de PEMEX, esto con el fin de contar con detos históricos sobre el comportamiento de la linea, equipo, arregio de nipierla, mediante los cuales se podrán detectar algunas situaciones anormales con respecto a su velocidad de desgaste (la corrosión y/o erosión a la que se ven expuestos) durante su vida útli; también dentro de este trabajo de captura, se revisó que las especificaciones de la línea como diámetro, espesor y limite de retiro fueran equivalentes a las encontradas en los isométricos actualizados y estos a su vez coincidieran con la norma de la API 570, donde se especifica que i para cada diámetro y cédula corresponde un espesor y un limite de retiro específico.

Este citimo punto es muy importante, primero por que todas las especificaciones que existan en cualquier documento de PEMEX, deben de estar en orden de acuerdo a normas y estándares internacionales, y por otro lado por que dentro de las aplicaciones del SIMECELE, especificamente la medición, se tiene contemplado incluir al sistema una función que alarme al Inspector, cuando la línea o equipo estén cerca o en el límite de su retiro, Esta función estará basada en la norma antes mencionada.

En cuanto a los arreglos de nipleria, estos se hicieron de manera similar a la tuberia. (considerando las tres últimas fechas de calibración), respetando la nomenclatura utilizada por PEMEX, de acuerdo al tipo de arregio (Ver apéndice III).

Como ya se ha mencionado, en torniflería no se realiza inspección por medición de espesores; pero si se realiza la inspección visual en donde también es importante llevar registros de ésta, principalmente se debe de registrar el total de espárragos que deben de existir en ese arreglo,

accesario o equipo, así como los espárragos que se observan en su lugar. También debe de realizarse una descripción del estado de la tomitería en cuanto a la corrosión, las levendas utilizadas para dicha descripción pueden observarse en el capitulo 2.

La pantalla del software en el que se realizó la captura de los registros históricos es la gue se visualiza en la figura 3,12, en donde se capturaron tuberla, niclería y lomillería.

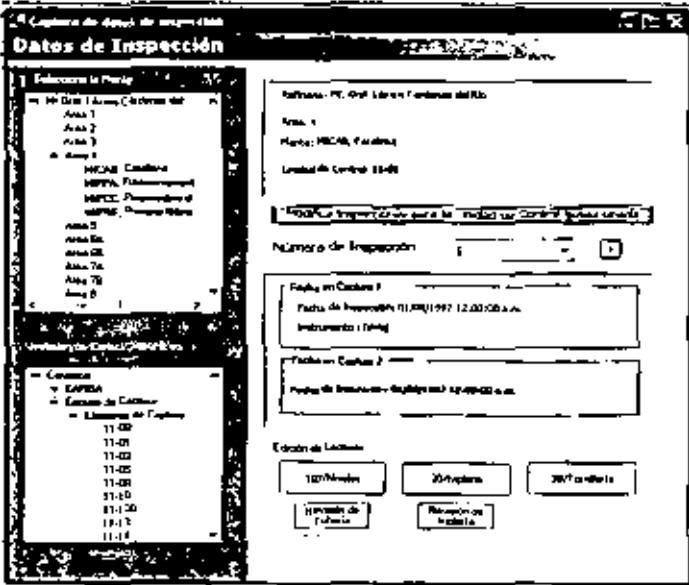

Figura 3.12 Pantalla del software utilizada para regettros históricos de tubería, niplería y tornillerla.

#### 3.7.3 MÓDULO DE MEDICIÓN

La medición preventiva de especores es aplicable a cualquier linea o equipo, y la información que proporciona (valores de espesores) es útil para conocer el estado en el que se encuentra al momento de llevaria acabo. Una perie de mediciones realizadas en una pleza dada, al ser comparadas adecuadamente con las obtenidas en fechas diferentes, proportional información sobre el comportamiento de la pieza en el ambiente y tes condiciones en que presta servicio

Es importante señalar que la inspección a niplería se realiza conjuntamente la las lineas o equipos en donde van armados. Además es importante mencionar que el punto que corresponde a la medición dentro de implementación del SIMECELE no existen cambios en la

manera como se realiza actualmente la medición de espesores, únicamente existen adaptaciones al sistema o équipo con el que se realizan las inspecciones facilitando así ja tarea englobada de inspección.

#### 3.7.3.1 LA MEDICIÓN DE ESPESORES COMO ACTUALMENTE SE REALIZA EN LA REFINERÍA Y LOS BENEFICIOS DE LA IMPLEMENTACION DEL **SIMECFLF**

A continuación se describen las actividades realizadas por el departamento de inspección en la medición de espesores, para así comprender los beneficios que se adquirirán al implementar el SIMECELE.

1.-El inspector examina mentualmente los programas de inspección de espesores en líneas y equipos, y de esta manera se organiza para cumple con el plan programado.

2.-Revisa las carpetas en donde se encuentran los registros de medición de espesores por unidades de control y selecciona de acuerdo e su criterio las que tienen prioridad.

3-Una vez seleccionada la unidad de control, busca el isométrico archivado en la carpeta correspondiente para hacer las mediciones en campo.

- 4.- Para ilevar acabo la medición se hace uso del siguiente equipo:
	- Casco, guantes, lantes de segundad, tapones protectores para los oldos, botas con casquillo; este equipo es obligatorio para todo el personal que trabaja en campo. El uso del arnés, sólo cuando las inspecciones son en lugares por arnba del nivel del piso.
	- Diegrama isométrico. El cual sirve para identificar los puntos a calibrar, además de que contiene las condiciones de operación (T y P) del circuito.
	- Bitácora. Donde se registran las lecturas de la medición de espesores.
	- Equipo de ultrasonido, DMSDOS (marca Kraukramer) con sus respectivos instrumentos de medición, que en este caso es el patpador, acoplante, etc. cuyos accesorios se hanmencionado en el capítulo 2.

Con la implementación del SIMECELE, la adaptación que lendría el sistema de medición es una conexión extra, entre el DM\$DOS y el tablett, el qual cuenta con teclado virtual y lápiz. óptico facilitando así su manejo con sus respectivos accesorios, trane conexignes para red. impresora, etc. Cabe mencionar que dentro del tableti ya se encuentra instalado el SHMECELE, el cual contene la base de datos de los registros históricos, los isométricos digitalizados, etc. y de esta manera se podrá tener una comunicación interfase entre DMSDOS-SIMECELE como se observa en la figura 3.13.

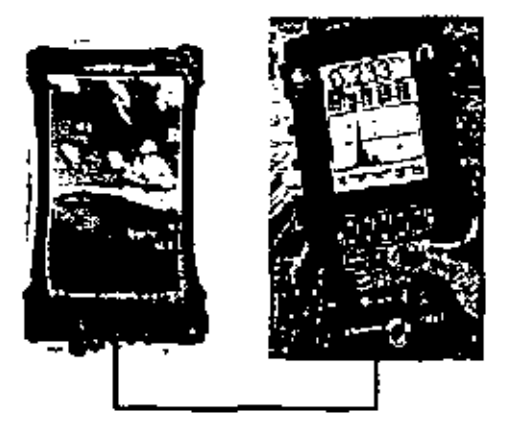

Figura 3.13 Adaptación del sistema de medición de espesores DMSDOS - Tablett.

5 - Calibración del equipo

El propósito del procedimiento de calibración es determinar la velocidad a la que viaja el sonido en el material especificado que está alendo inspeccionado. Las calibraciones deben de ser llevadas a cabo para asegurar mediciones confiables

El DMS DOS debe ajustarse a cero (con un palpador conectado y apropiadamente identificado) antes de llevar a cabo un procedimiento de calibración de un paralo para asegurar que resulte una catibración correcta, y esto debe de realizarse cada vez que se cambie el palpador.

Para el bpo de calibración que se realiza en la refinerla, se requiere de un modelo de calibración del mismo material (y por lo tanto con la misma velocidad del sonido), que el material que va ha ser madido. Para mejores resultados, el espesor del modelo, debe de ser igual a, o ligeramente más grande que el espesor máximo a ser medido.

Se acopia el paloador al modelo, o patrón de calibración de un espesor conocido (como el que se ve en la figura 3.14), asegurándose de usar acoplante. Y de esta manera en la pantalla aparece el valor leido y la calibración es determinada.

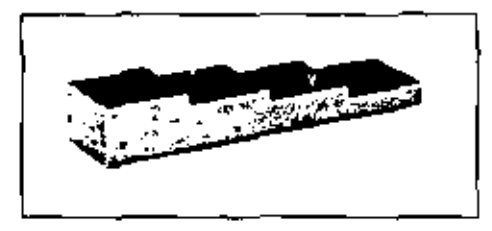

Figura 3.14Patrón de calibración

Como se menciono en el capitulo 2, existe una variedad de transductores de acuerdo al tipo y libraje de la tuberla o niploria, así como a las conciciones del proceso. De esta manera se elegirá el transductor adecuado para flevar acabo la medición.

#### 6.-Medidón del aspesor en líneas.

Antes da lievar acabo la medición de espasores, es muy importante que el inspector tenga conocimiento de las condiciones de opéración a la que está sujeta la linea, equipo, etc. a inspectional, por su propia sequridad así como para asequiar que al método utilizado es el xióneo para asegurar la conflabilidad en la inspección. Estos datos se podrán venticar en los diagramas isométocos.

Con ayuda del diagrama isométrico impreso, el inspector identifica las unidades a las que se les deba de hacer la inspección por medición de espesores, sin embrago, si éste no cuenta con la suficiente expenencia, pueden generar errores en cuanto a las posiciones donde se efectúan tales mediciones. Para evitar ese problema, dentro de la aplicación de medición del SIMECELE se han incluido los diagramas isométricos (ver figura 3,15) con sus respectivos

niveles de calibración (puntos donde debe llevarse a cabo la medición), así una vez que el Inspector ha definido en el menú el circulto, la unidad de control en la pantalla se desplegará el diagrama digitalizado y una vez seleccionado el nivel de calibración, se desplegarán las 4 posiciones del nivel de calibración al que se le inspeccionará el espesor, de acuerdo a la norma de API 570 Ver floura 3.15

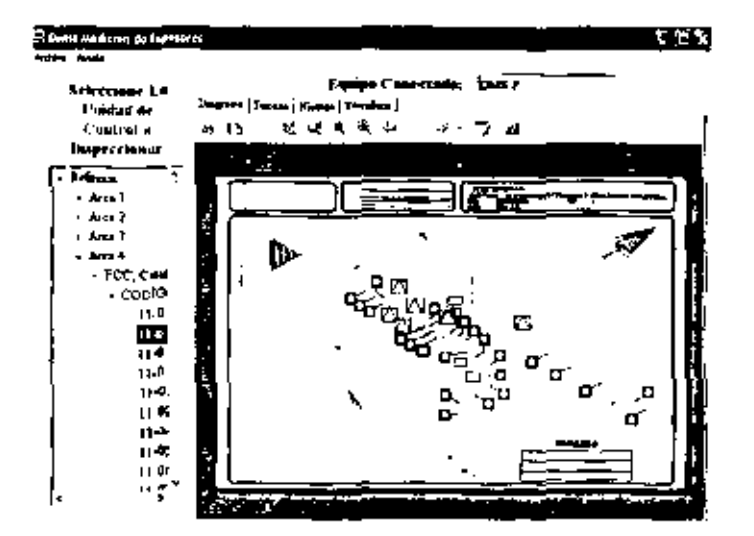

Fígura 3.15 Pentalla del software durante la selección de unidad de control a inspeccionar.

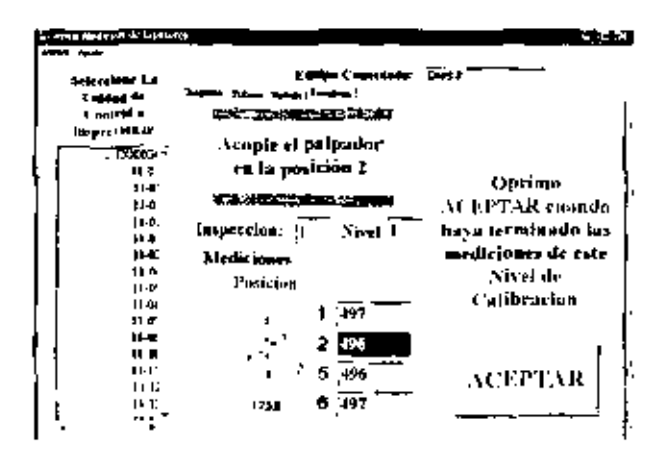

Figura 3.16 Pantalla del software durante la medición del espesor de una tubería.

Una vez identificados los puntos a medir, se adicional acoplante (generalmente es un tipo de grasa, vaseima) al palpador y se coloca de forma perpendicular a la finea, equipo o accesorio. a medir (como se ve en la figura 3 17 y 3.18. De esta manera se despliega en la pantalla dol DMS DOS el valor detectado, éste se registra en la bitácora, para después elaborar los reportes correspondientes. Sin embargo, con la implementación del SIMECELE, existen dos ventajas importantes: la primera cuando se lleva acabo la medición, se identificará si esta te

realiza en el punto apropiado, y si la medición es eticiente, ya que como se mencionó antenormente se contará con una alarma, que informe la existencia de alguna inconoruencia. entre les mediciones anterlores y la que se está realizando, de esta manera lamblén generará que las mediciones sean más exactas, y que no se identifique el error de medición hasta el momento de generar los reportes, esto favorecerá para que los reportes y resultados sean más exactos y verídicos.

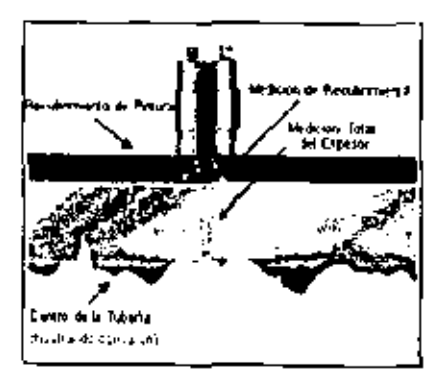

Figura 3.17 Medición perpendicular a la pieza inspeccionada.<sup>1</sup>

La segunda ventaja, consiste que en el tablett se guardarán (odas las mediciones jesto a diferencia del DMS DOS que también las guarda, pero que no cuenta con la programación de las posiciones como debe de hacerse la inspección de acuerdo a las estipulaciones de PEMEX) de manera qué, en el momento que sea necesario acceder a los registros, estos estén disponibles; además de que la generación de reportes serla tan sencillo como dar un che al menú para generar los reportas correspondientos, o en su caso, conectar la impresora y tener las registros impresos.

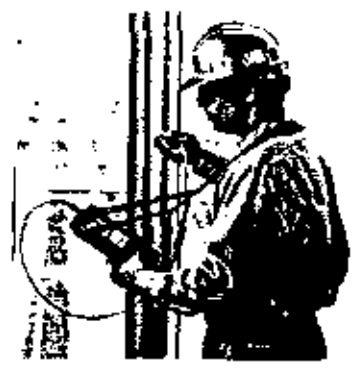

Figura 3.18 Inspección a una tuberia con el DMS DOS.<sup>7</sup>

7. Medición del espesor en errectos de molería.

La medición de espesores en los arregios de nipleria se hace de la misma manera que con las lineas, teniendo en cuenta que por cada arregio existe divergencia en los puntos donde debe de llevarse a cabo la lectura. (Ver capitulo 2 y Apéndice III)

En cuanto a la inspección en tornillería, como se ha mencionado, se realiza por inspección visual, donde al llevar a cabo la revisión, los puntos por considerar en una lista de verificación (Check List) son la descripción del estado de los espárragos, los tornilos y las tuercas para determinar el grado de corrosión exterior que presentan, calificandola de acuerdo a la tabla No. 2, capítulo 2; también, se inspecciona el estado de la cuerda; en caso de que el material tenga. adheridos productos de la corrosión, se ilmpian estos para hacer una revisión menuciosa y confiable; además se tomará nota si es que faltan o no tomillos o tuercas, si son todos de las médidas de diseño, o si cuentan con diámetros y longitudes inadecuadas y en general de cualquier anomalla referente a su instalación para su corrección, etc.

Los resultados obtenidos de la inspección se anotan y registran en el formato GPASI-1-94. acompañado del diagrama isométrico correspondiente, (ver casos 1 y 2 on capitulo 4)

Dentro del SIMECELE se ha generado la misma lista de verificación (Check List, ver figura 3.19), que se utiliza para llevar a cabo la inspección visual, tenjendo como ventaja que este formato ya esta dentro del software y se evitaria la trascripción de la lista de verificación a la PC donde se encuentra dicho formato, si no que se llenará en el momento de hacer la inspección, además de que el formato ya gontará con algunas opciones de observaciones más comunes, en donde el usuario elegirá la opción que se adecue más de acuerdo a su inspección. Lo que hará que sea una manera muy rápida y sencilla de Nevar a cabo la tarca de intércción visual

Como se ha mencionado, para poder implementar este sistema durante la medición, el inspector llevara consigo un aparato más conectado al DMS DOS, que es el tableti, lo que implica llevar más equipo, y por consecuencia se dificulta la maniobra en la medición. Sin ambargo, para iminimizar este problema también se ha diseñado una especie de chalaco como parte de la herramienta para realizar la ingpección, el cual bene entradas para el tabletí, para el DMS DOS y sus conexiones, y por si las inapecciones son por amba del nivel del prio, está acondicionado para utilizar el arnés.

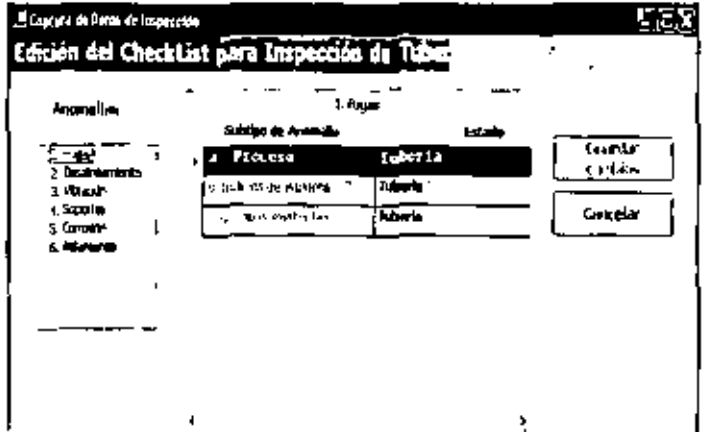

Figura 3.19 Pantalla de la lista de verificación (Check List) en la inspección de tuberlas

#### 3.7.4 MÓDULO DE GENERACIÓN DE REPORTES

La generación de reportes corresponde a un 40 % del total de la tarea de la inspección, lo que le amerita gran importancia, debido a que representa un resumen y diagnóstico del circuito (estado de las líneas, equipos, nipletía y tomálería). ya que mediante este reporte se toma la decisión de la programación de algún mantenimiento o en su caso del emplazamiento de alguna meza en malas condiciones.

Actualmente la elaboración de reportes es un problema al que se enfrenta el personal encargado de llevar a cabo las inspecciones, cuya actividad les lleva aproximadamente 15 horas a la semana, ya que una vez realizada la inspección en campo, lo siguiente es llegar a su oficina, vaciar las lecturas en la PC en un formato (elaborado en Excel) especifico de acuerdo a la norma OG-GPASI-IT-00204, en donde se transcriben las lecturas tomadas por el medidor de espesores y se mualizan los cálculos esgún lo exige la norma API 570, Estos cálculos no siempre son realizados en la paquetería de Excel, debido a que no todas las personas que realizan las inspecciones están familianzados con esta paquete, y por "facilidad" vtilizan la calculadora para el llengdo de los reportes. Por ello la farea de informe se hace ardua y nesada

Para poder reducir el tiempo que les lleva a los inspectores la generación de reportes, dentro de las aplicaciones importantes al implementar el SIMECELE, está la generación de los

mismos, en donda en el software se introdujo esta aplicación y se programaron lodos los cálculos y créerios, necesarios dentro de la base de datos para la generación del reporte.

Siguiendo la lógica de las normas API 570, 574. la programación (lene como fin poder realizar todas las aplicaciones que el inspector bene que hacer, una vez que hava realizado las inspecciones. Estos son el cálculo de las velocidades de desgasia por punto (ver apéndice IV), del promedio de velocidad de desgaste de la unidad de control considerada, efectuando el ajuste estadístico para obtener el promedio ajustado estadísticamente. D máx y la selección del mínimo espesor actual; obtención de la vida útil estimada (VUE), refenda al espesor mínimo seleccionado; obtención de la fecha de proxena medición de espetores (FPME); obtención de la fecha de retiro probable (FRP). Así, de esta manera, una vez terminada la inspección, sólo es necesano que el operador seleccione en el menú la generación del reporte mediante un clic. para obtener el reporte de la inspección del orcuito.

Dentro de los documentos que se generan, se encuentran los siguientes:

Hoja con el "Repistro de medición de espesores" (formato tipo DG-GPASHT-00204-2) para cada uno de los dibujos. En estos formatos se registran los espesores obtenidos. Ver figura  $3.19$ 

Hoja de "Análisis del registro de medición de espesores" (formato lipo DG-GPASI-IT-00204-3), con datos lales como: Velocidad de desgaste, fecha de retiro probable y fecha de proxima medición.

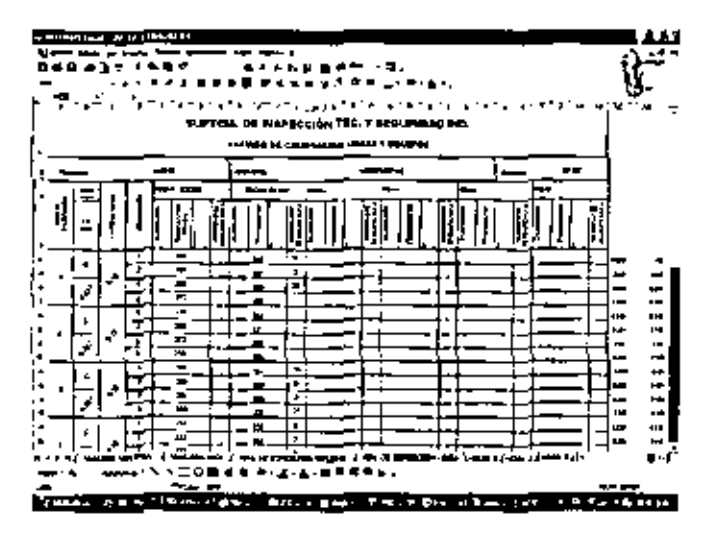

Figura 3 19 Pantalia de la generación del reporte de inspección.

### 37.5 MODULOWER

La epilcación Web es aquella que los usuanos emplese desde un servidor Web a través de internet o de una intranet, cuya finalidad es tener información en red para todos los utuanos que les sea permitido tener acceso a ella

La idea general, es que se pueda acceder a la información rápidamente y de una manera clara. y sencita, de aquí la importancia de esta aplicación para el SIMECELE, pero no toda la información es necesaria o de importancia para todos los usuarios, por lo que se decidió dividuta de la siguiente manera:

("Información lécnica, que es de mayor importancia para el personal de la refineria de cual puede ser: diagramas isométricos, registros de la medición de espesores, datos asociados a los reporte (normas, códigos), etc.

2.-información Ejecutiva, la cual es de importancia para el personal de la lorre de PEMEX, ya que dentro de esta información se inclurá un resumen abbre que líneas deben de cambiarse, esto con la finalidad de que el personal esté al tanto de las lineas que deben de cambiarse. equipos a mantenimiento, con el fin de sjustar el presupuesto.

La aplicación Web para el SONECELE en posible mediante el uso de ligas entre los diagramas isométricos en Autocad, los cuales para instalarlos en la intranet de PEMEX, se salvan con formato ".dwf". De esta manera se evita que sean modificados y además de que son archivos menos pesados. y que para su uso no necesitan de una licencia, por lo lanto, se genera un ahorro de cantal.

Los pasos para ejecutar el SIMECELE son:

1. Se hace el registro pertinente para ingresar al SIMECELE, indicando el nivel de usuario requendo.

2.- Se abre la opción de catálogo. Ver figura 3.20

3.- Se escoge el diagrama a analizar, (en donde a demás se observará la información disponible para consultar).

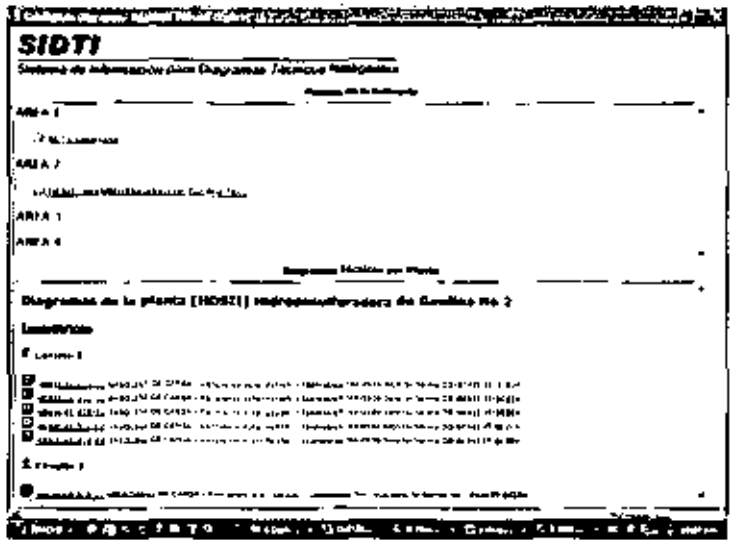

Figura 3.20 Pentalla de la aplicación Web (pantalla visto en Intranet PEMEX)

è

--

æ

---

# CAPÍTULO IV **RESULTADOS** Y **ANÁLISIS DE RESULTADOS**

## 4.1 PLANTEAMIENTO DE LAS SECCIONES A INSPECCIONAR.

Una vez expuestas las aplicaciones que liene el SIMECELE, es necesario describir un par de ejemplos (prueba piloto), para conocer la secuencia de calculo que hace el software para la generación de los reportes con lo cual se demuestra la utilidad de este sistema en una sección de la refineria. Un punto importante por mencionar es que dentro de los reportes se manejan una especie de código para designar las líechas, por ello se presenta en el apéndice V el triterio manejado.

A continuación, en el diagrama. DTI-04 de la sección de desbutanizado se identificará mediante un circulo de línea discortúnua y uno de línea continua (caso 1 y 2 respectivamente) a las secciones a las que se les realizó la inspección, y de las que en adelante se observará su diagrama isométrico y sus respectivas inspecciones.

Para la generación de ambos casos fue necesario haber culminado con la implementación del SIMECELE en el sistema de medición, y ésta se realizó de acuerdo a los procedimientos descritos anteriormente.

Caso 1. Corresponde a la sección de los domos de la desbutanizadora que pertenece a la planta F C.C., de la cual iya se iha descrito su función en el proceso en el capítulo 3. La prueba se realizó en la línea P-97-A2A-12" que sale del domo de la torre desbutanizadora DA-05 al banco de intercambiadores EA-13 A/D, específicamente al EA-13A, esto con el fin de ejemplificar la inspección en líneas.

Caso 2, Corresponde a la sección superior de la desbulanizadora, Esto con el fin de realizar la prueba a un equipo.

Los resultados generados en ambos ejemplos al realizar la medición de espesor son los siguientes:

- Registro de la medición de espesores del equipo y linea en el formato DG-GPASI-IT-00204
- · Registro de la medición de espesores de los arreglos de niplerla en el formato SGIT-I-21
- Inspección de Tomillerla en el formalo DG-GPASI-IT-0903
- Lista de verificación (Check List) para inspección externa de tuberías de proceso en formato GPASI-IT-0209
- Análisis estadístico de la calibración de espesores en formato DG-GPASI-IT-00204-2/-3
- Programación de las próximas inspecciones en el formato DG-GPASI-IT-00204

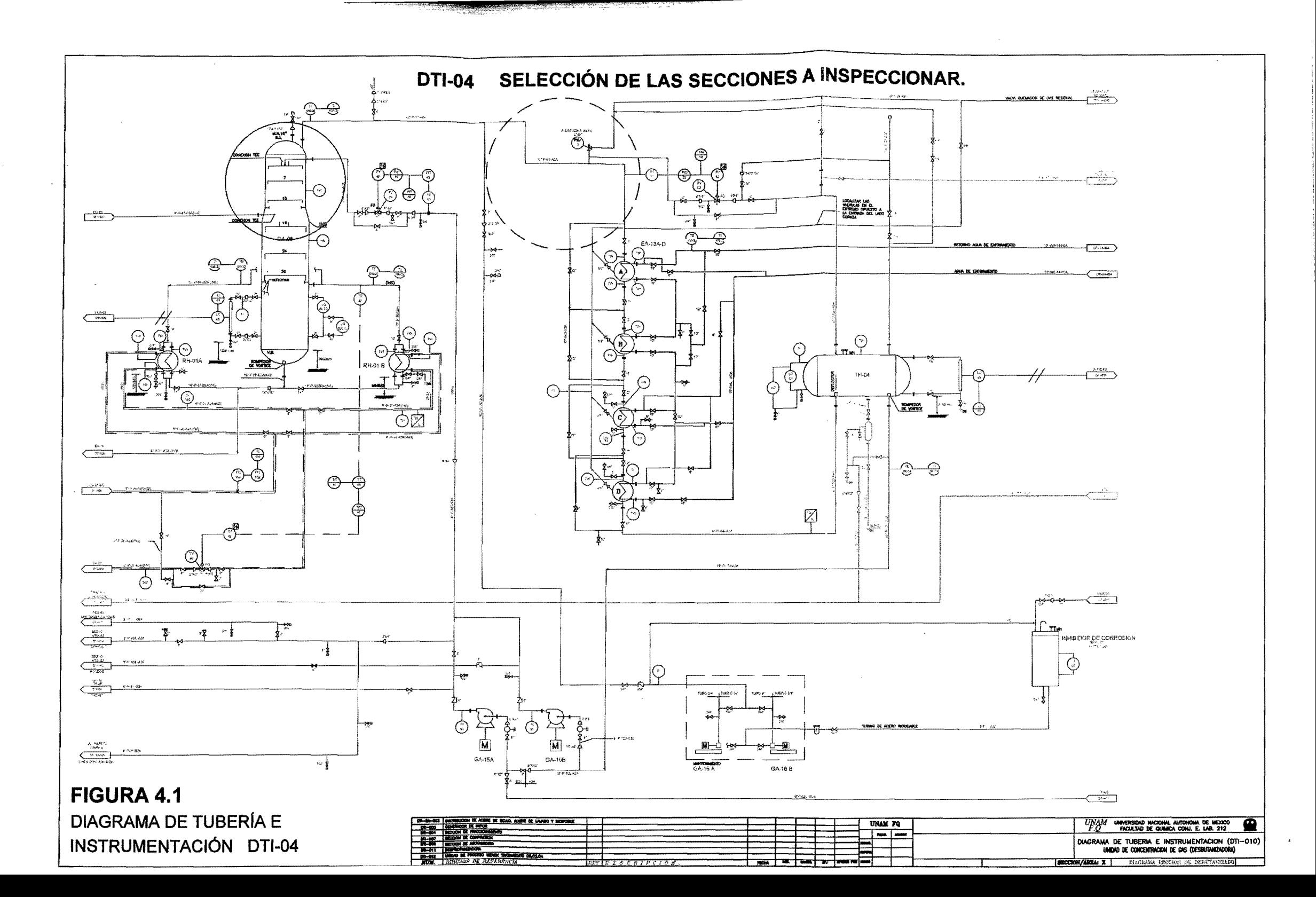

PLANTA FRACCIONADORA CATALÍTICA CIRCUITO PRODUCTOS OEL DOMO DE LA DESBUTANIZADORA

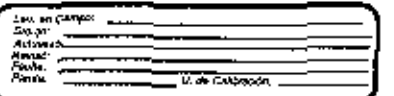

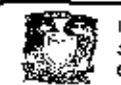

IMPLEMENTACION DE UN SISTEMA DE MEDICION DE ESPESORES EN LA SECCÓN DE DESBUTANIZADO DE UNA PLANTA DE DESINTEGRACIÓN CATALITICA DE HIDROCARBUROS

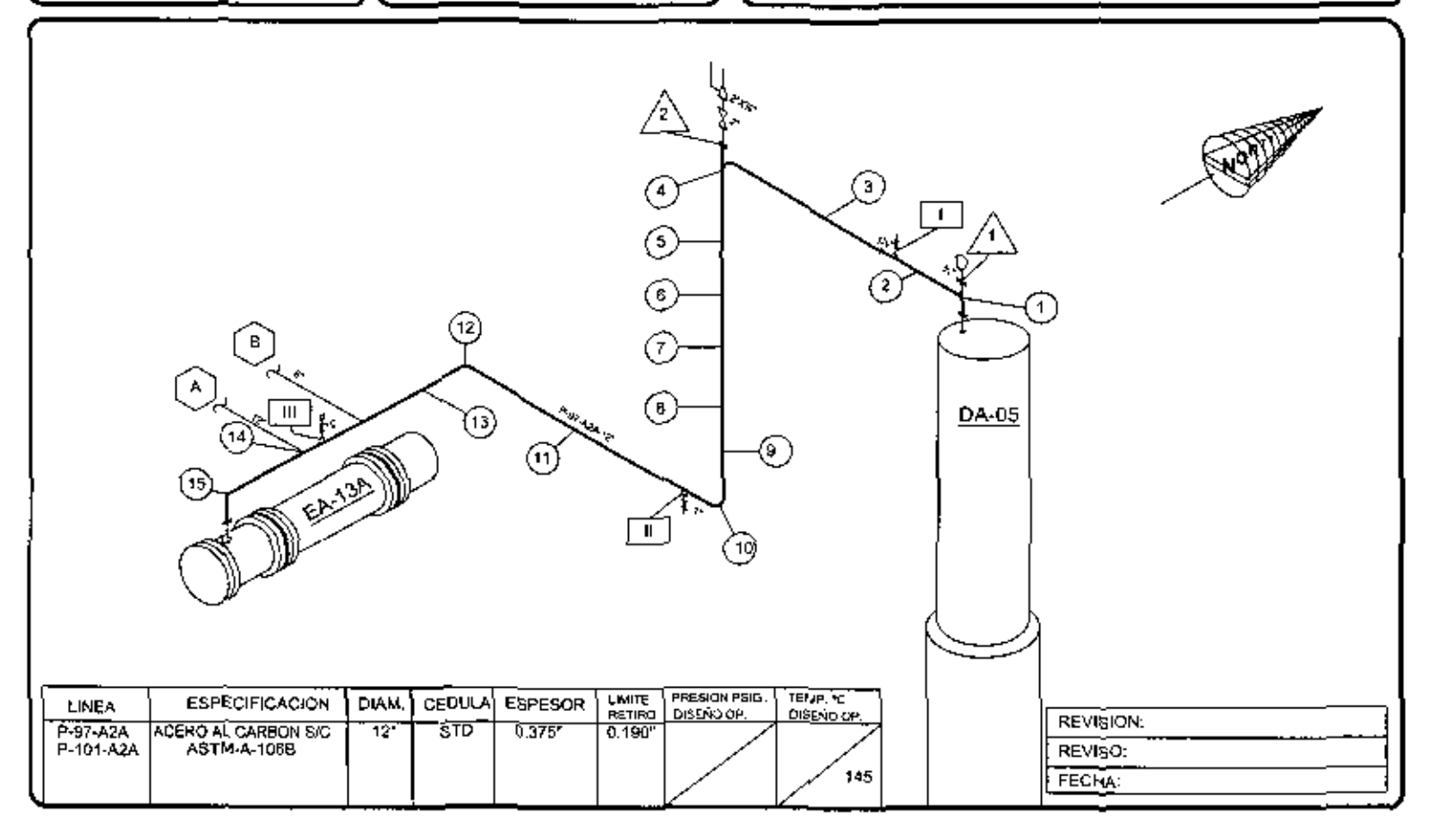

Caso 1. Inspección en la linea P-97-A2A-12" de productos de la desbutanizadora.

## Tabla 4.1 FORMATO DG-GPASI-IT-00204

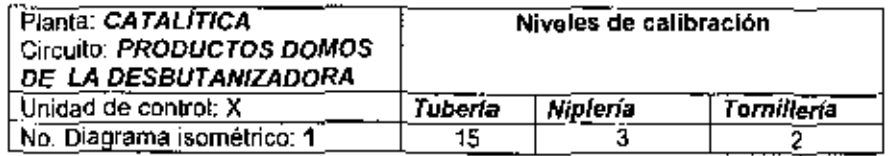

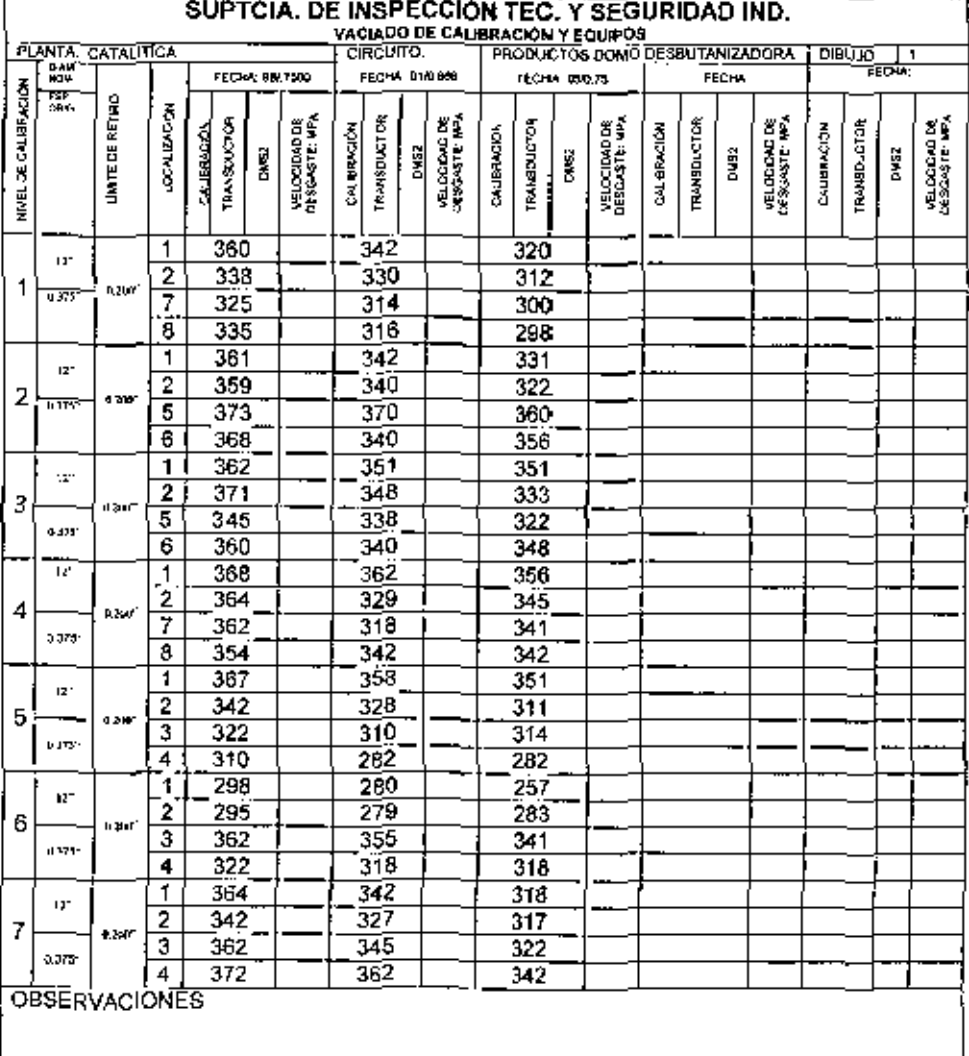

91

 $\mathbf{u}$ 

an an an a

 $\overline{\phantom{a}}$ 

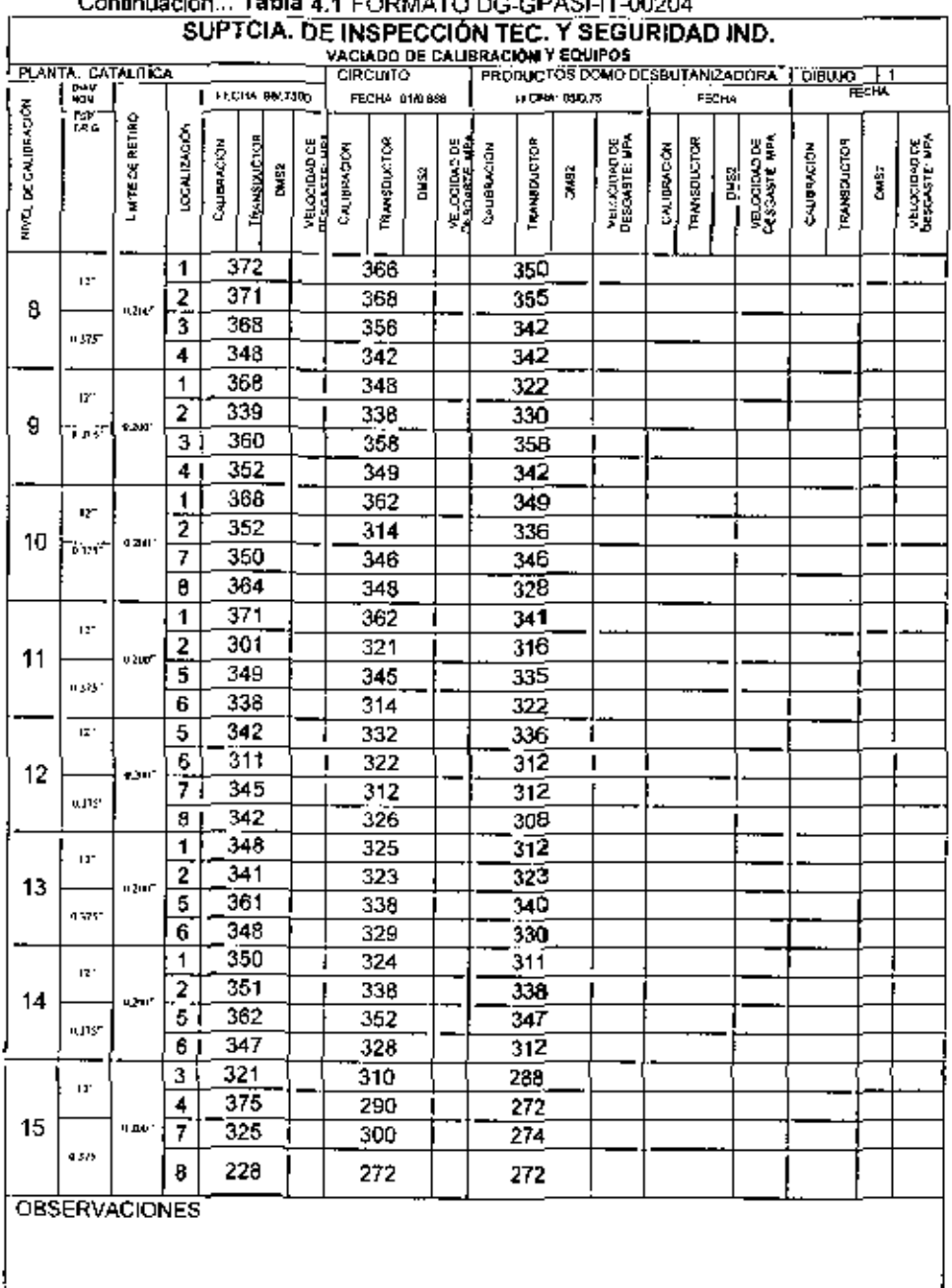

# Continuación. Tabla 4.4 CORMATO DO ORASULT MORA

 $\ddot{\phantom{0}}$ 

 $92$ 

 $\epsilon$ 

## CONTROL DE DESGASTE DE NIPLERÍA

### Tabla 4.2 FORMATO SGIT-I-21

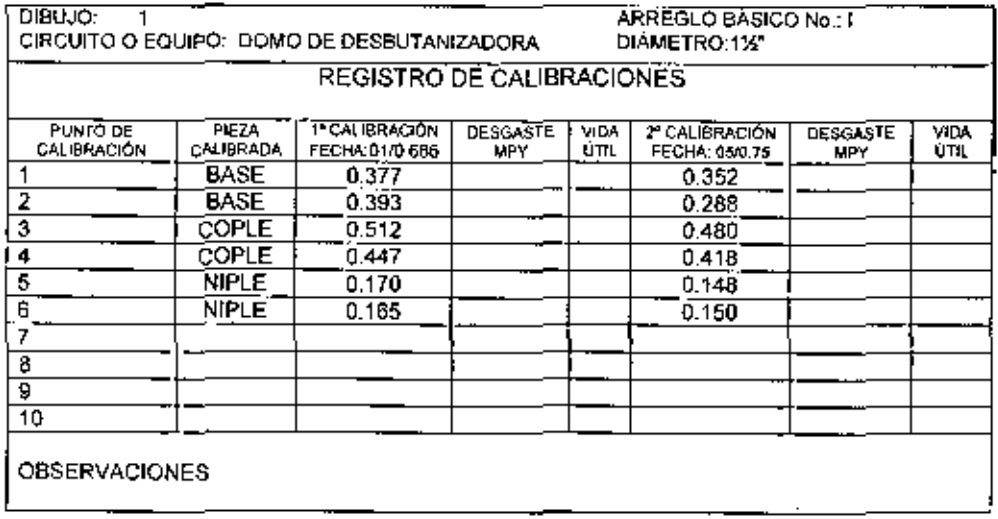

## **CONTROL DE DESGASTE DE NIPLERÍA**

## Continuación...Tabla 4.2 FORMATO SGIT-I-21

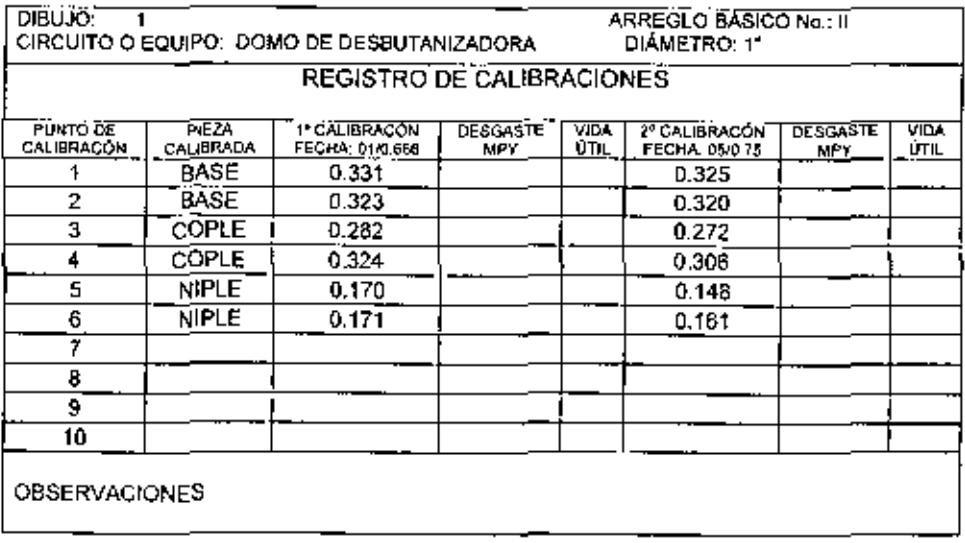

<u>\_\_</u>\_\_

## CONTROL DE DESGASTE DE NIPLERÍA

 $\mathcal{L}^{(1)}$ 

## Continuación...Tabla 4.2 FORMATO SGIT-1-21

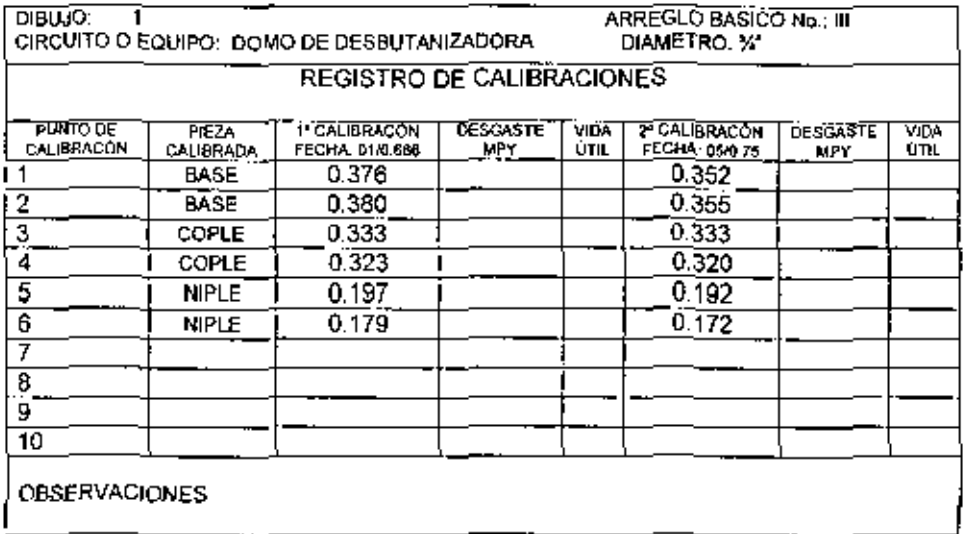

المستعمل

<u> Territorium de la componista</u>

## **INSPECCIÓN DE TORNILLERÍA**

#### Tabla 4.3 FORMATO DG-GPASI-IT-0903

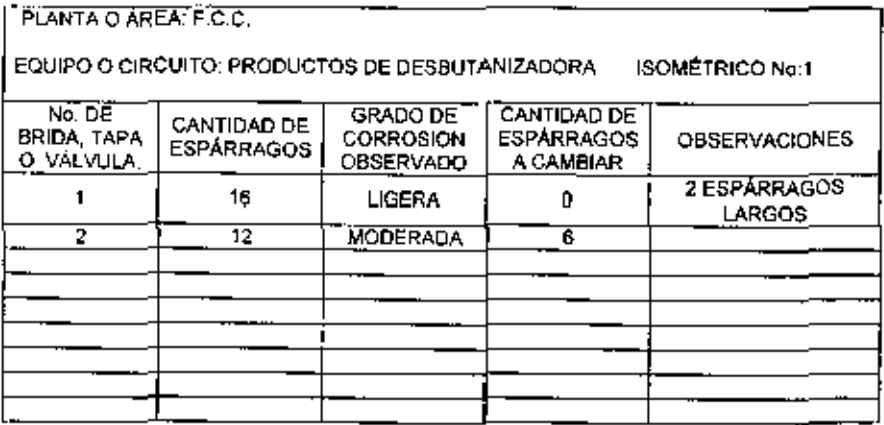

#### GUÍA PARA LA REVISIÓN DE TORNILLERÍA

forma apreciable.

UGERA: Oxidados, pero la cuerda del ALTA; El esparrago prácticamente ya no cuenta con espárrago no se ve desgastada en rosca en alguna sección, pero se alcanza a ver todavía los hilos, aunque ya casi borrados.

MODERADA: Depósitos de corrosión SEVERA: El espárrago ya se ve en algunas zonas<br>en partes del espárrago, hilos de la sinidiámetroloriginal. Se observan acinturamientos y rosca con profundidad suficiente. los hilos de la rosca ya no existen en este lugar.

# CHECK LlST PARA INSPECCiÓN EXTERNA DE TUBERIAS DE PROCESO

PLANTA: RECUPERADORA DE VAPORES FECHA: 20 SEPTIEMBRE 2005

CIRCUITO: PRODUCTOS DOMO OESBlJTANIZADORA

#### Tabla **4.4** FORMATO GPASI-IT\_0209

sing and

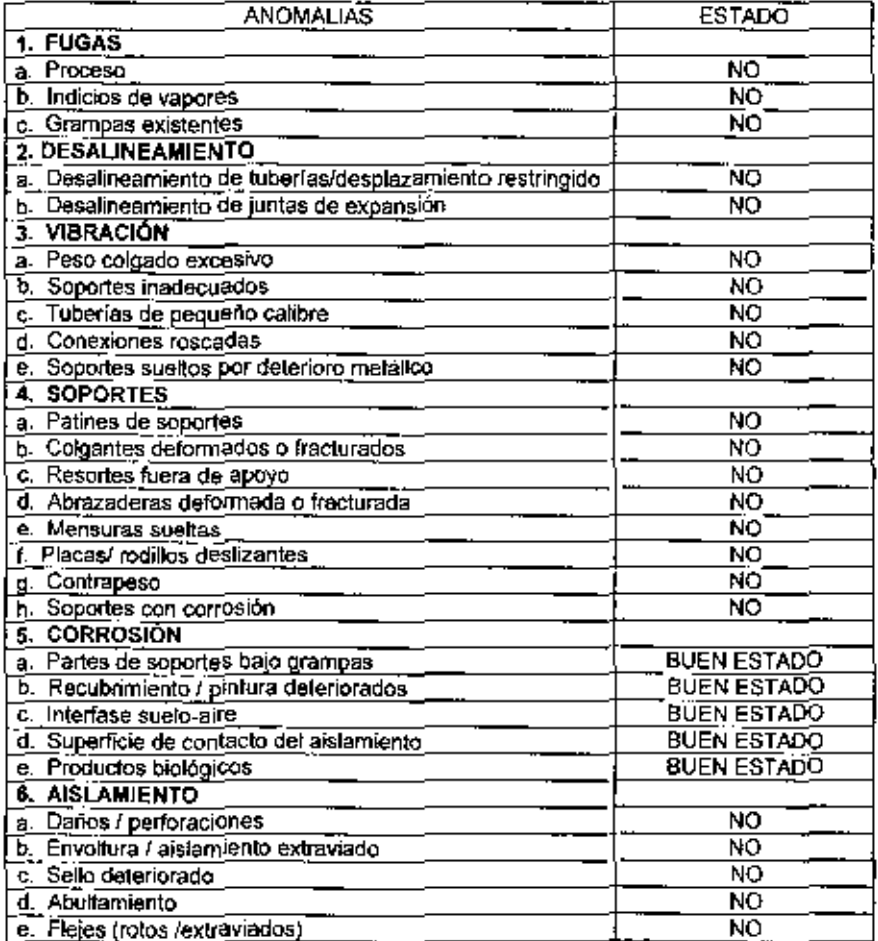

# Tabla 4.5 ANÁLISIS ESTADÍSTICO DE LA CALIBRACIÓN DE ESPESORES

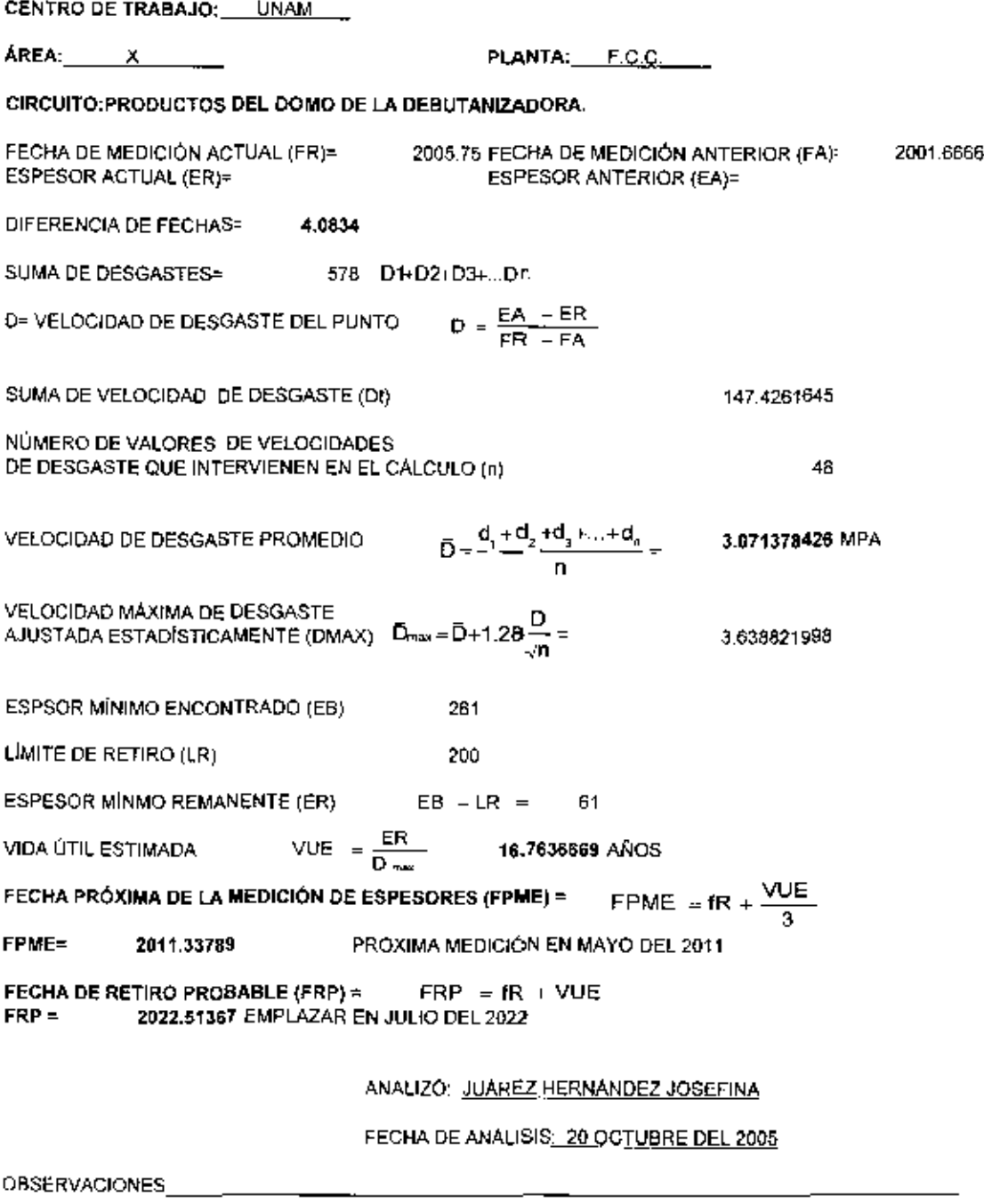

للتكريب وجر
## REGISTRO, ANÁLISIS Y PROGRAMACIÓN DE LA MEDICIÓN PREVENTIVA DE ESPESORES

## Tabla 4.6 FORMTO DG-GPASI-IT-00204

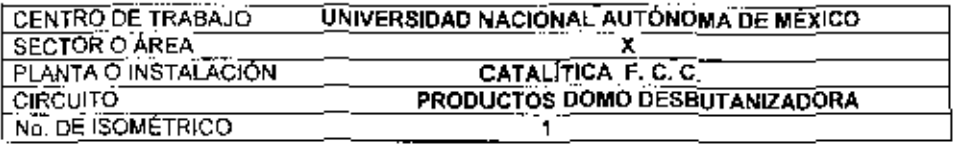

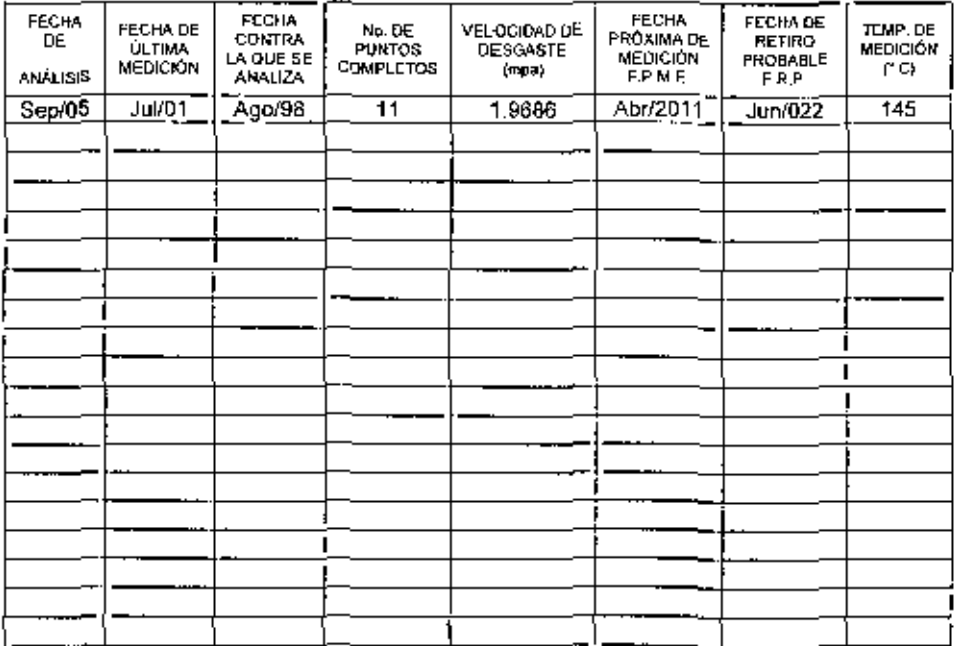

PLANTA - FRACCIONADORA CATALITICA CREJTO PRODUCTOS DELDOMO DE LA DESBUT ANZACIONA DA-DS

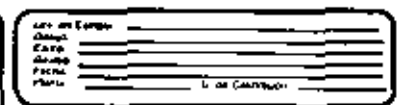

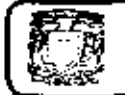

**HAPLEMENTACIÓN DE UN SISTEMA DE MEDIGIÓN DE ESPESORES EN LA** SECCIÓN DE DESBUTANIZADO EN UNA PLANTA DE DESINTEGRACIÓN CATALITICA DE HIDROCARBUROS

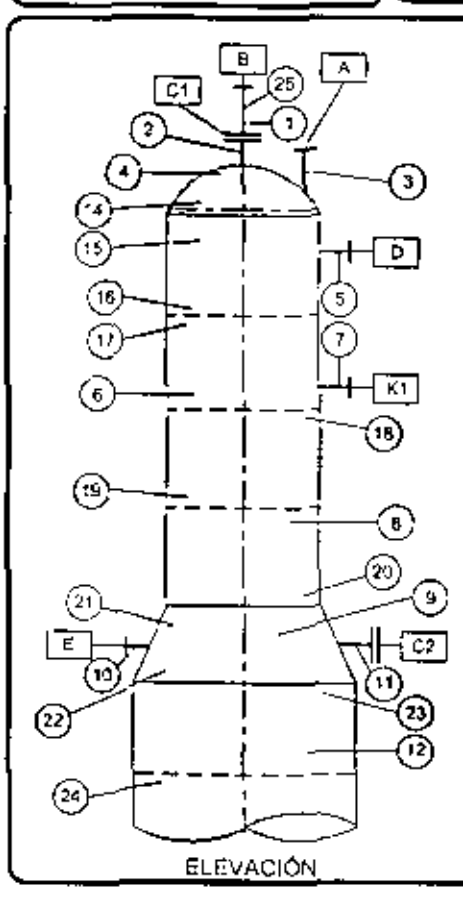

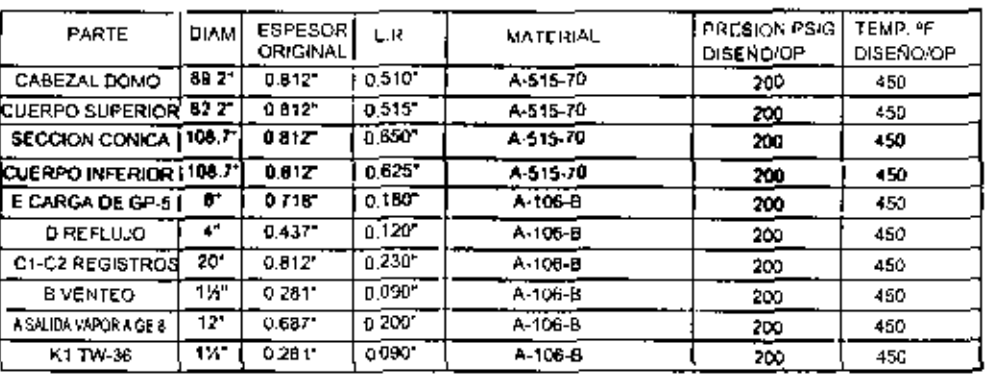

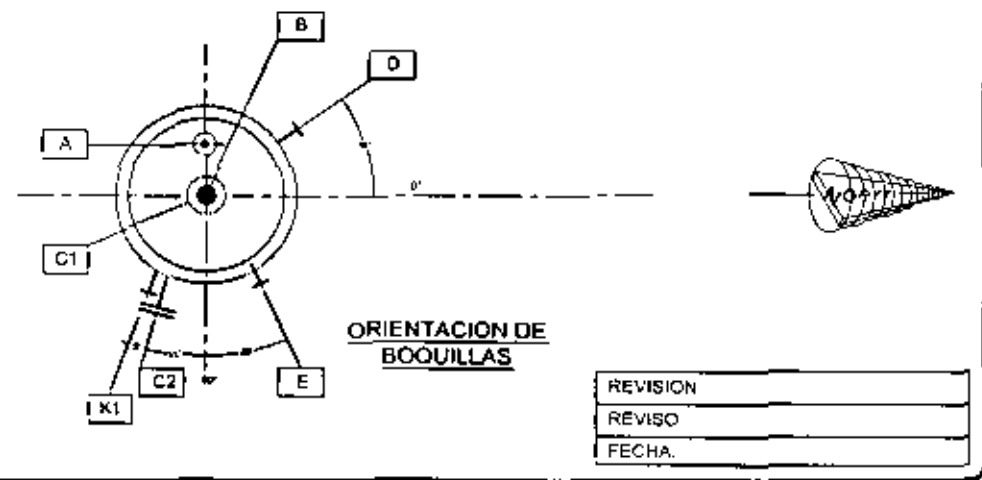

Caso 2. Inspección en la sección superior de la torre desbutanizadora.

## Tabla 4.7 FORMATO DG-GPASI-IT-00204

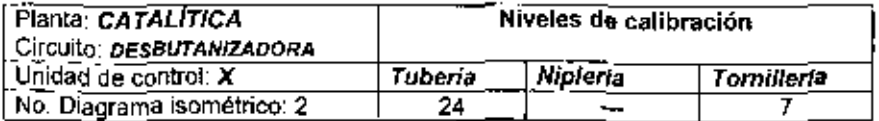

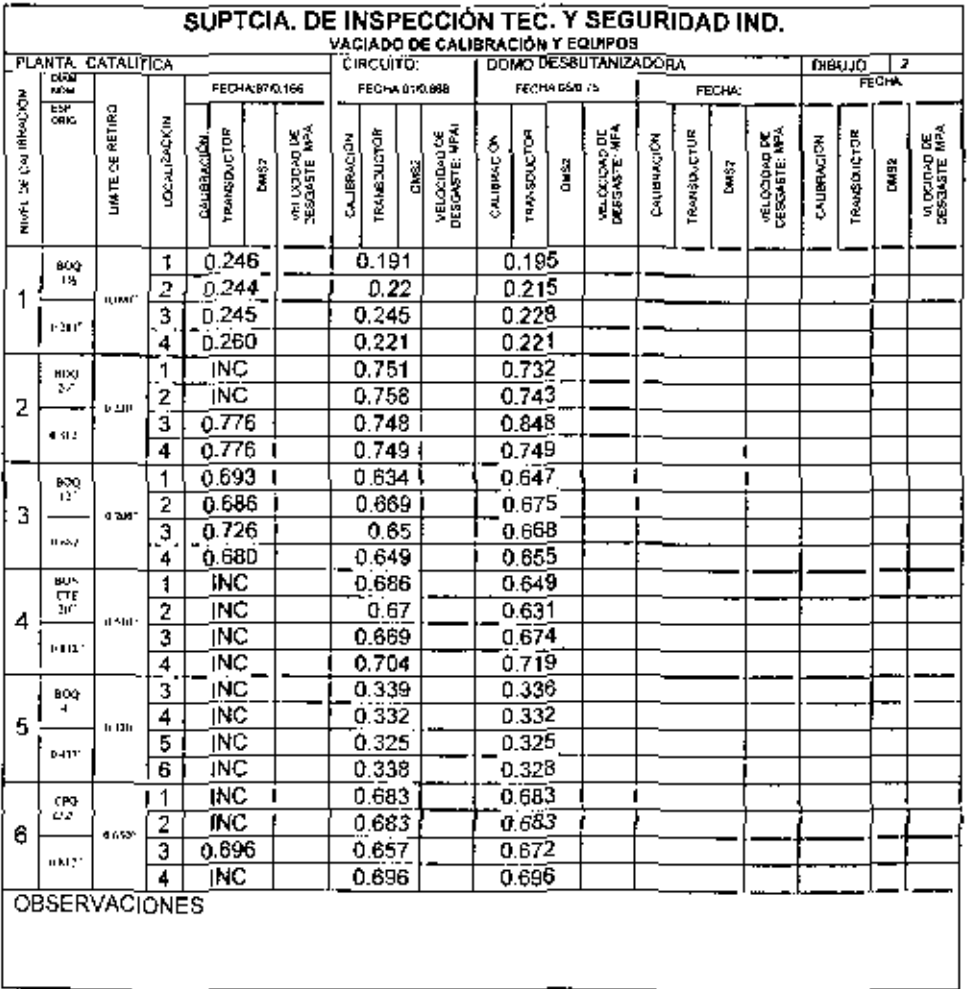

\_\_\_\_

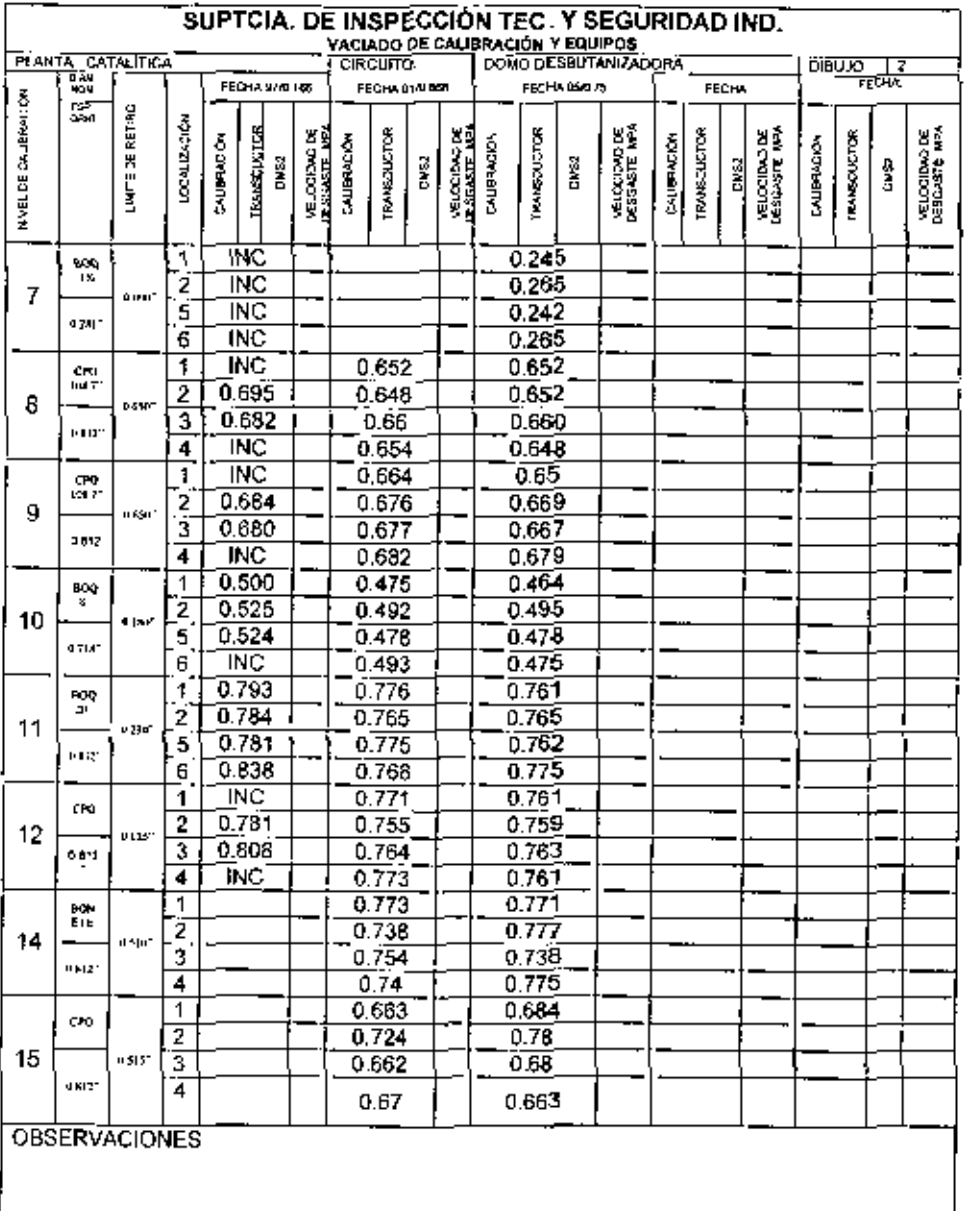

## Continuación... Tabla 4.7 FORMATO DG-GPASI-IT-00204

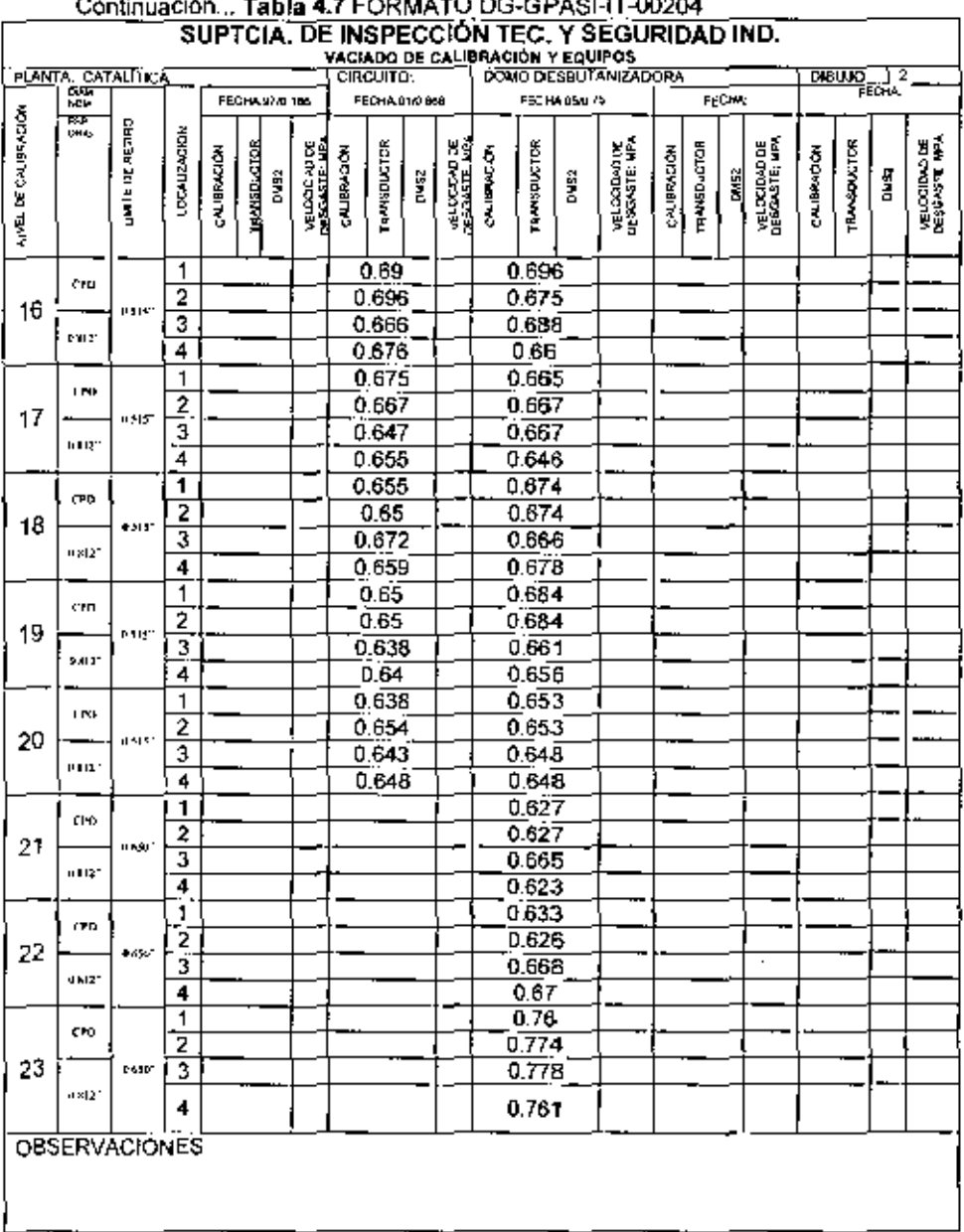

### $\overline{AB}$  CONHARA BO ABAL IT BARAL  $\ddot{\phantom{0}}$  $\sim$

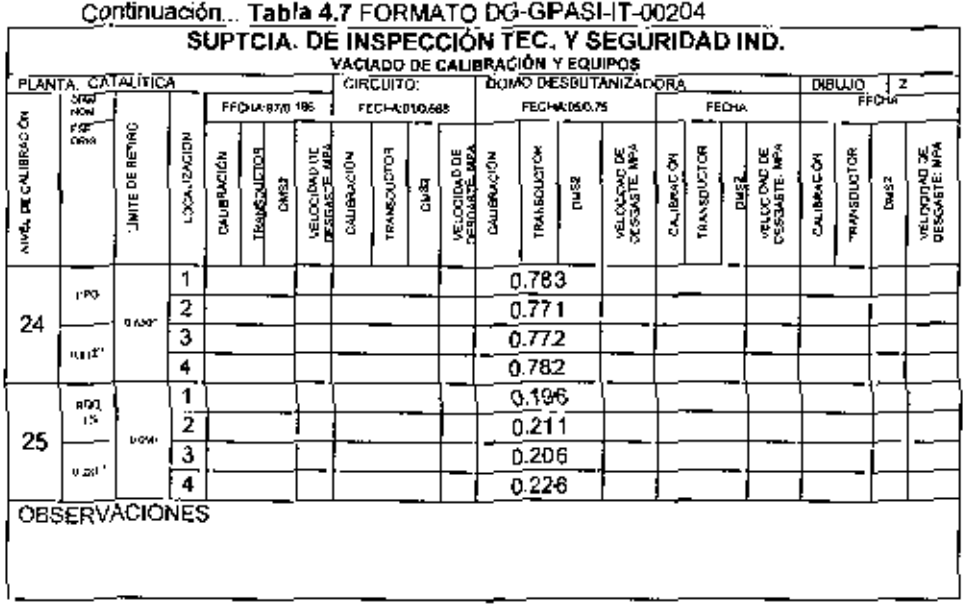

## CONTROL DE DESGASTE DE NIPLERÍA

## Tabla 4.8 FORMATO SGIT-I-21

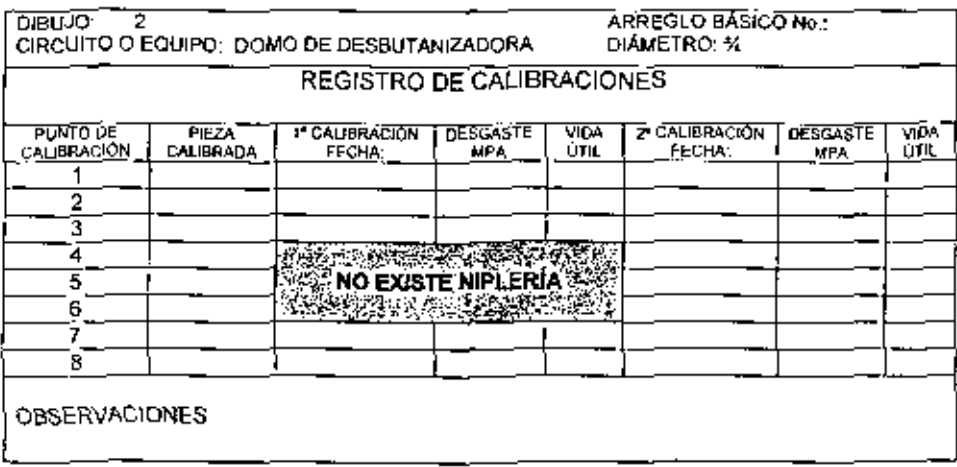

L

## **INSPECCION DE TORNILLERÍA**

## Tabla 4.9 FORMATO DG-GPASI-IT-0903

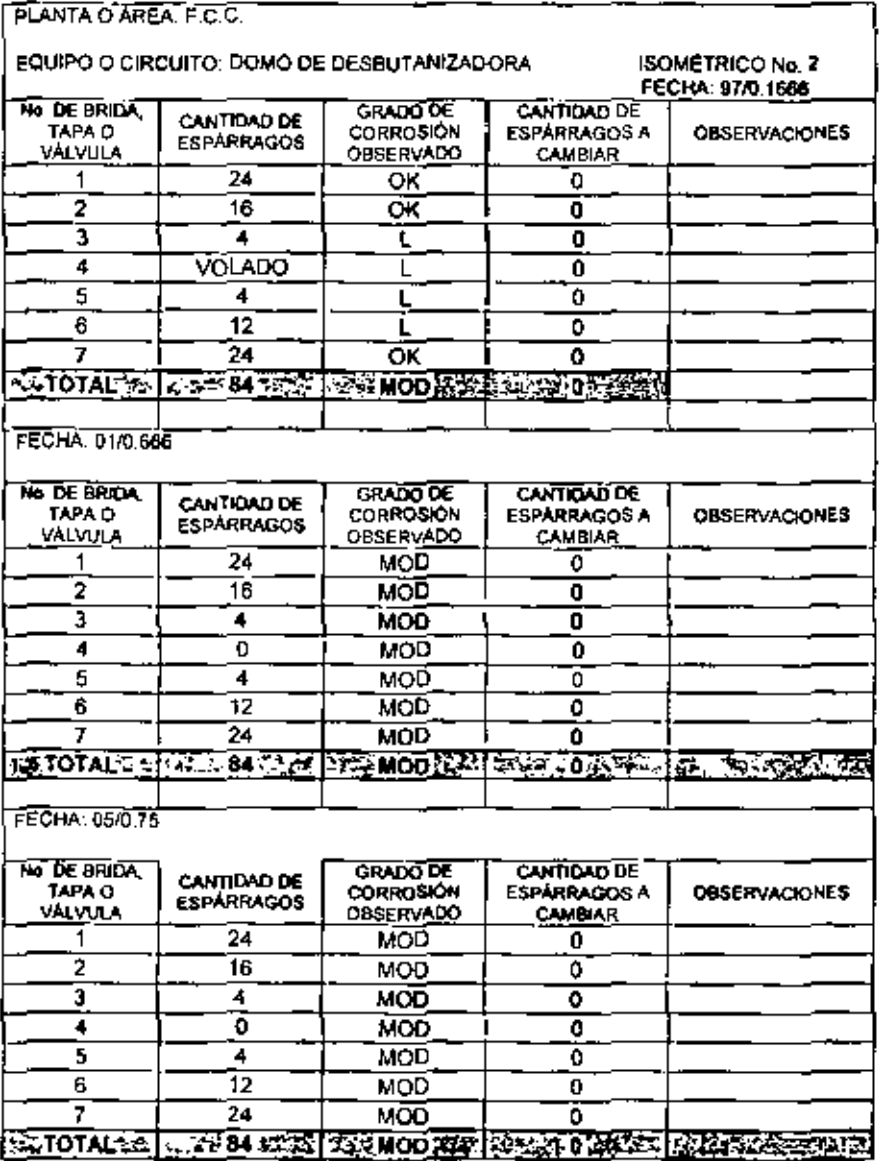

 $\cdot$  .

## TABLA 4.10 ANÁLISIS ESTADÍSTICO DE LA CALIBRACIÓN DE ESPESORES

CENTRO DE TRABAJO: UNAM AREA: X PPLANTA: F.C.C. CIRCUITO; DEBUTANIZADORA DA-05 (SECCIÓN SUPERIOR). FECHA DE MEDICIÓN ACTUAL (FR)= 2005 75 FECHA DE MEDICIÓN ANTERIOR (FAI-2001.6666 **ESPESOR ACTUAL (ER)= ESPESOR ANTERIOR (EAPE)** DIFERENCIA DE FECHAS» 4.0834 **SUMA DE DESGASTES=** 542  $D1 + D2 + D3 + ...$ Dn  $D = \frac{EA}{EB} - \frac{ER}{EA}$ DE VELOCIDAD DE DESGASTE DEL PUNTO SUMA DE VELOCIDAD DE DESGASTE ( 132.732527 NÚMERO DE VALORES DE VELOCIDADES DE DESGASTE QUE INTERVIENEN EN EL CALCULO (n) 35  $D = \frac{d_1 + d_2 + d_3 + ... + d_n}{2}$ VELOCIDAD DE DESGASTE PROMEDIO 3.792357909 VELOCIDAD MAXIMA DE DESGASTE AJUSTADA ESTADISTICAMENTE (DMAX) D<sub>max</sub> = D+1,28 $\frac{D}{m}$  = 4 612870529 MPA **ESPSOR MINIMO ENCONTRADO (EB)** 182 LIMITE DE RETIRO (LR) 100 **ESPESOR MÍNIMO REMANENTE (ER)** EB - LR = 82 VUE =  $\frac{ER}{D_{max}}$  = 17,7763458 AÑOS VIDA ÚTIL ESTIMADA FPME =  $\mathbf{R} + \frac{\mathbf{VUE}}{2}$ FECHA PRÓXIMA DE LA MEDICIÓN DE ESPESORES (FPME) = 2011.67545 PROXIMA FECHA DE MEDICIÓN EN SEPTIEMBRE DEL 2011 **FPME=** FECHA DE RETIRO PROBABLE (FRP) = FRP = fR + VUE FRP = 2023.52635 CAMBIAR EN JULIO DEL 2023 ANALIZO, JUAREZ HERNÁNDEZ JOSEFINA FECHA DE ANÁLISIS: 20 OCTUBRE DEL 2005 **OBSERVACIONES** 

f.

## REGISTRO, ANÁLISIS Y PROGRAMACiÓN DE LA MEDICiÓN PREVENTIVA DE ESPESORES

## **Tabla** 4.11 FORMTO DG-GPASI-IT-00204

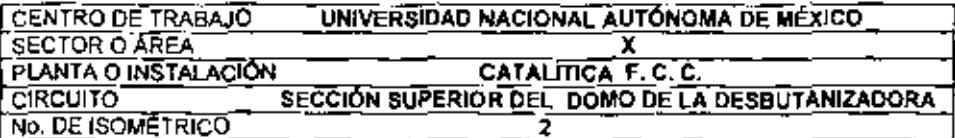

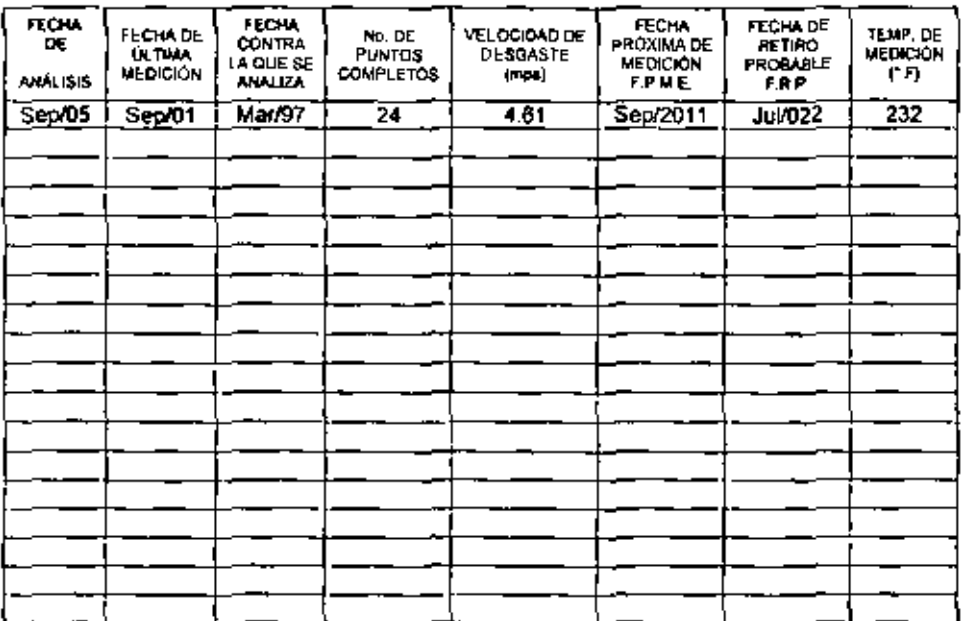

## 4.2 ANÁLIS/S DE RESIH TADOS.

De acuerdo a la revisión de las inspectiones en el área de desbutanizado, específicamente en la linea P-97-A2A-12" que corresponde al domo de la desbutanizadora, y el de lla sección superior de ésta, se realizó un ejemplo de la impección de espesores para poner en funcionamiento la medición con la implementación del SIMECELE y fue posible identificar lo siguiente

- Mediante la inspección realizada en el circuito del domo de la desbutanizadora, es posible verifical" que la velocidad de corronión que se da en este circuito es constante, de acuerdo a los registro históricos y a la medición de espesores fevada a cabo hasta la fecha, la excepción de que ésta es mayor en los codos y en la parte donde se inyecta el inkibidor, lo cual es normal; por lo tanto no existe algún problema específico que rgenere la disminución del espesor de la línea y oue proyoque que sea critico su estado.
- · También es posible percatarse de que dentro de los registros de inspección, existió ajuste de las mediciones los quales fueron identificados mediante la implementación del SIMECELE. Algunos de los puntos mencionados se pueden observar en la tabla. 4.1 formato DG-GPASI-IT-00204 en los niveles 2, 6, etc.
- \* Con respecto a la inspección en tortiflería se identifico que no existe problema externo. que generan la corrosión; Sin ambargo, sa sugiera seguir con buenas prácticas, es decz, revisar que no existan fugas que propicie problemas en la tornillería.
- En el reporte correspondiente a la linea P-97-A2A-12", se indica que la próxima inspección de medición de espesores debe de realizarse en Abril del 2011; además que su fecha probable de emplazamiento es en Junio del 2022. Por su parte, la inspección realizada en la parte superior del domo de la desbutanizadora generó el reporte que indica que la fecha de la próxima medición es en Agosto del 2011 y su fecha probable de emplazamiento es en Junio del 2023. Ambos reportes fueron generados en no más de 1 mendo, ophrtizando así la tarea de inspección.

# **CAPÍTULO V CONCLUSIONES** Y **RECOMERNDA-CIONES**

### $51$ **CONCLUSIONES**

Con base a los resultados obtenidos y a los objetivos planteados se concluye:

El SIMECELE es una herremienta informática, que contribuye al desarrollo del SIASPA, en sus puntos de administración de la información e integridad mecánica principalmente.

- · Para la implementación del SIMECELE fue necesarlo llevar a cabo la organización de carpetas y documentos de registros de medición de espesores en una base de datos, que conforma al sistema, así como la actualización de los 350 diagramas isométricos. De esta manera se apovó al SIASPA en su punto 10. "Administración de la información .
- · Mediante la prueba piloto, fue posible realizar las mediciones eficientemente. traduciendo esto a confiabilidad en las lecturas del espesor y veracidad en los reportes generados.
- Los registros de espesores se almacenarán en una base de datos, teniendo como consecuencia que los reportes y datos estén al servicio del personal autorizado, además de que estén ordenados y clasificados

## VENTAJAS DE LA IMPLEMENTACIÓN DEL SIMECELE

Se reduce el bempo invertido para la generación de reportes, Por ejemplo el tiempo necesario para la generación de las pruebas piloto fue de 1 min. lo que implica una gran ventaja por encima del procedimiento actual

Al estar integrado el SIMECELE dentro del SIASPA, siempre se tendrá la seguridad de que la información que se bene, tanto del proceso como de las instalaciones, es la útima versión por lo tanto, que esta actualizada y se puede configrien cilla ya que solo hay una veruón oficial de cada documento

La información que está dentro del SIMECELE es imposible que sea alterada por personas no autonzadas, ya que dentro del sistema sólo pueden hacer cambios o modificaciones los servidores autorizados. Por esta razón hay tres tipos de usuarios, usuarios de consulta, servidores de cambio y administrador del sistema.

El tener los diagramas isométricos actualizados, es importante para realizar las inspecciones adecuadamente y lasí programar el mantenimiento apropiado y poortuno.

Al tener este tipo de sistemas, es mucho máis fácil intercambiar información dentro de toda. la refinería. Esto significa disminución de costos en la búsqueda de información y en tomar decisiones

## . DESVENTAJAS DEL SIMECELE

La red se puede saturar por los usuarios en un momento determinado, y se dificulta tener acceso a la información.

Como la información puede ser utilizada por cualquier persona que esté conectada a la red de PEMEX, dicha información puede salir en determinado momento de las instalaciones de PEMEX

Si no se fiene un sistema de segundad mformática dentro de toda red, puede entrar un virus en todas las computadoras, por consiguiente en todo el sistema; por lo tanto éste puede ser contaminado

### $5.2$ **RECOMENDACIONES**

- Es conveniente que cada vez que se haga algún cambio dentro de las instalaciones, equipos, procesos y materiales, se haga la modificación dentro del SIMECÉLE, para que siempre este actualizado y toda la información que este en el sea confiable.
- Respatdar en forma continúa la información de alto nivel generada, para asegurar la operación, mantenimiento y funcionamiento de cada una de las plantas.

l.

## APÉNDICES

## APÉNDICE I

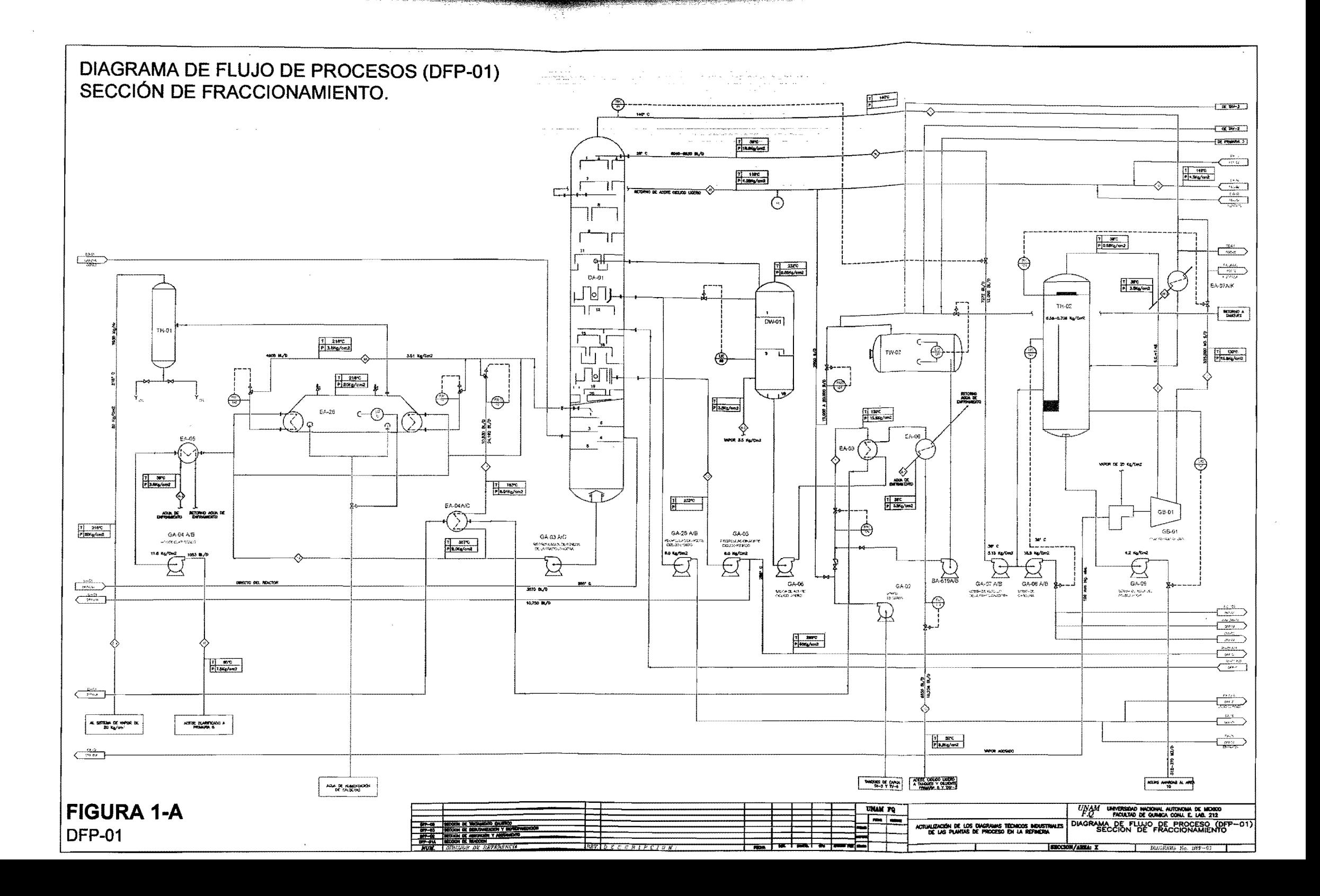

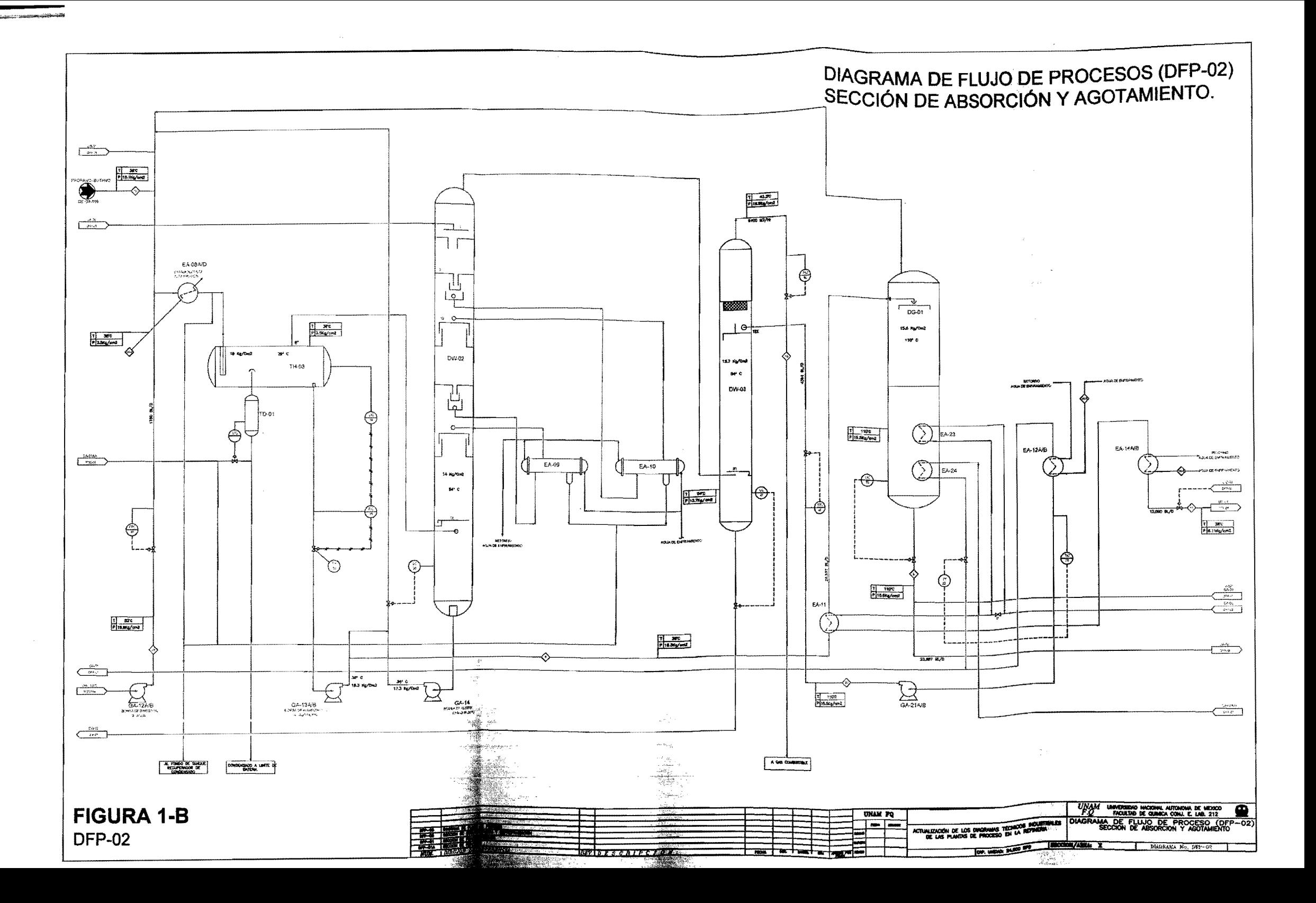

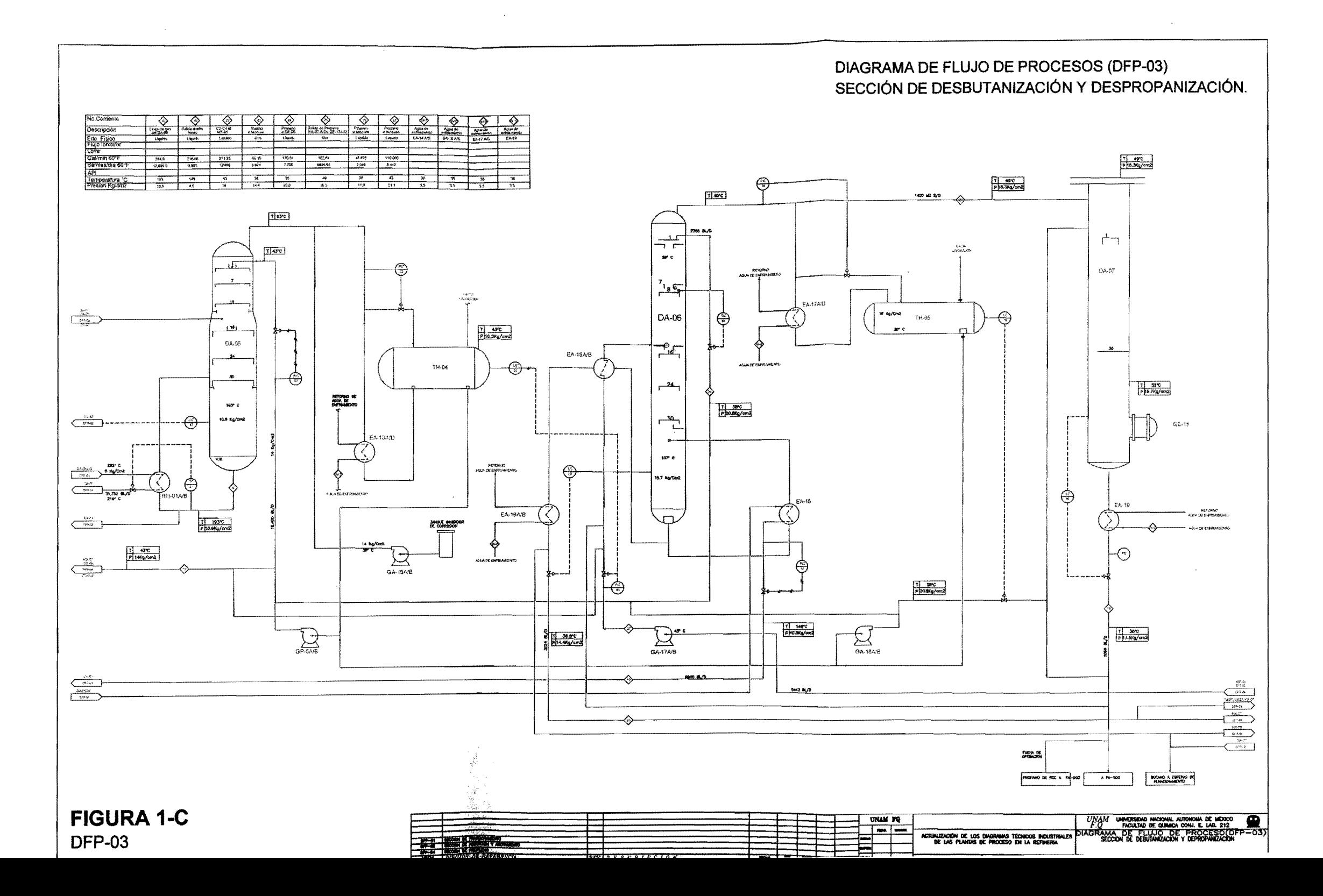

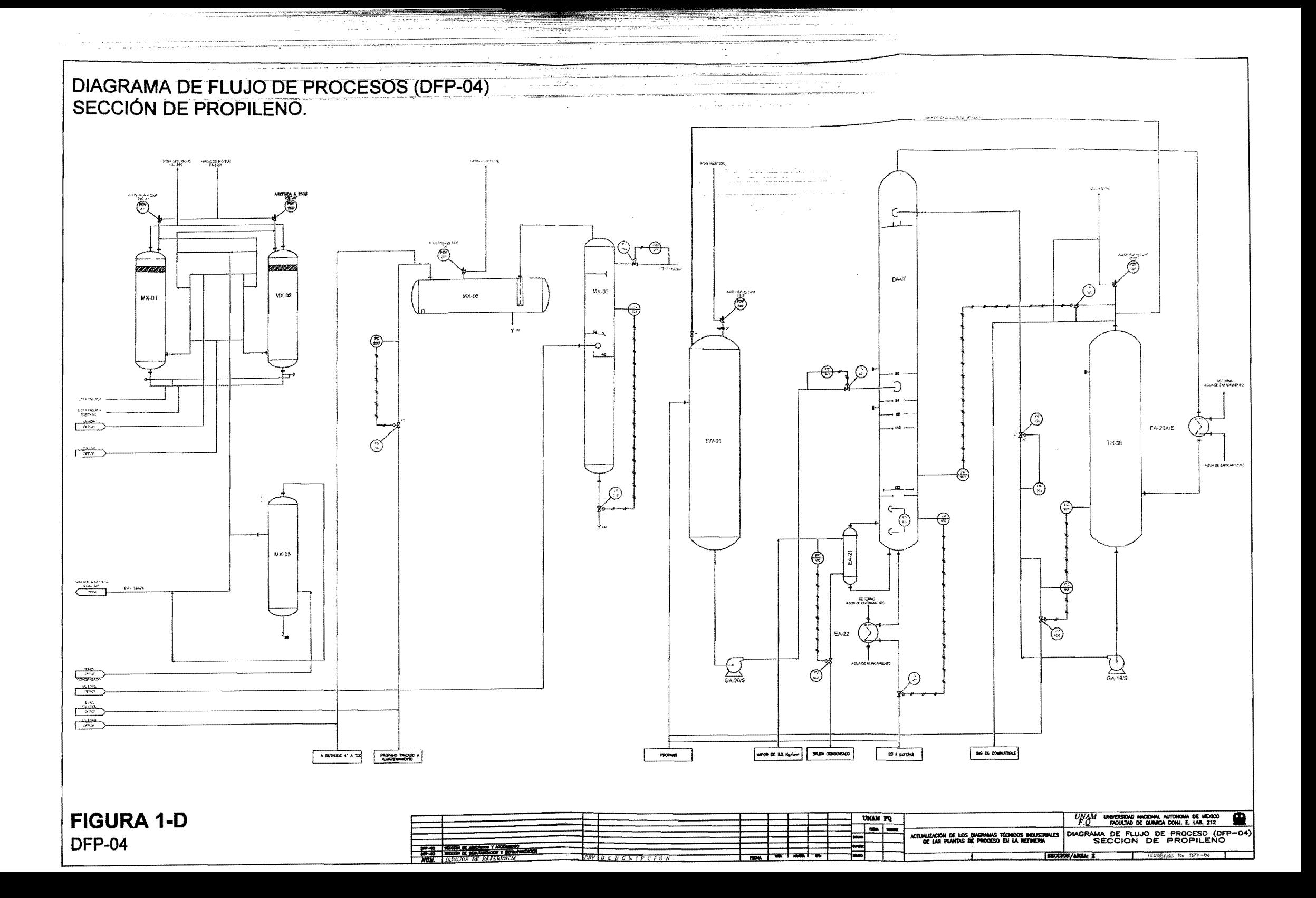

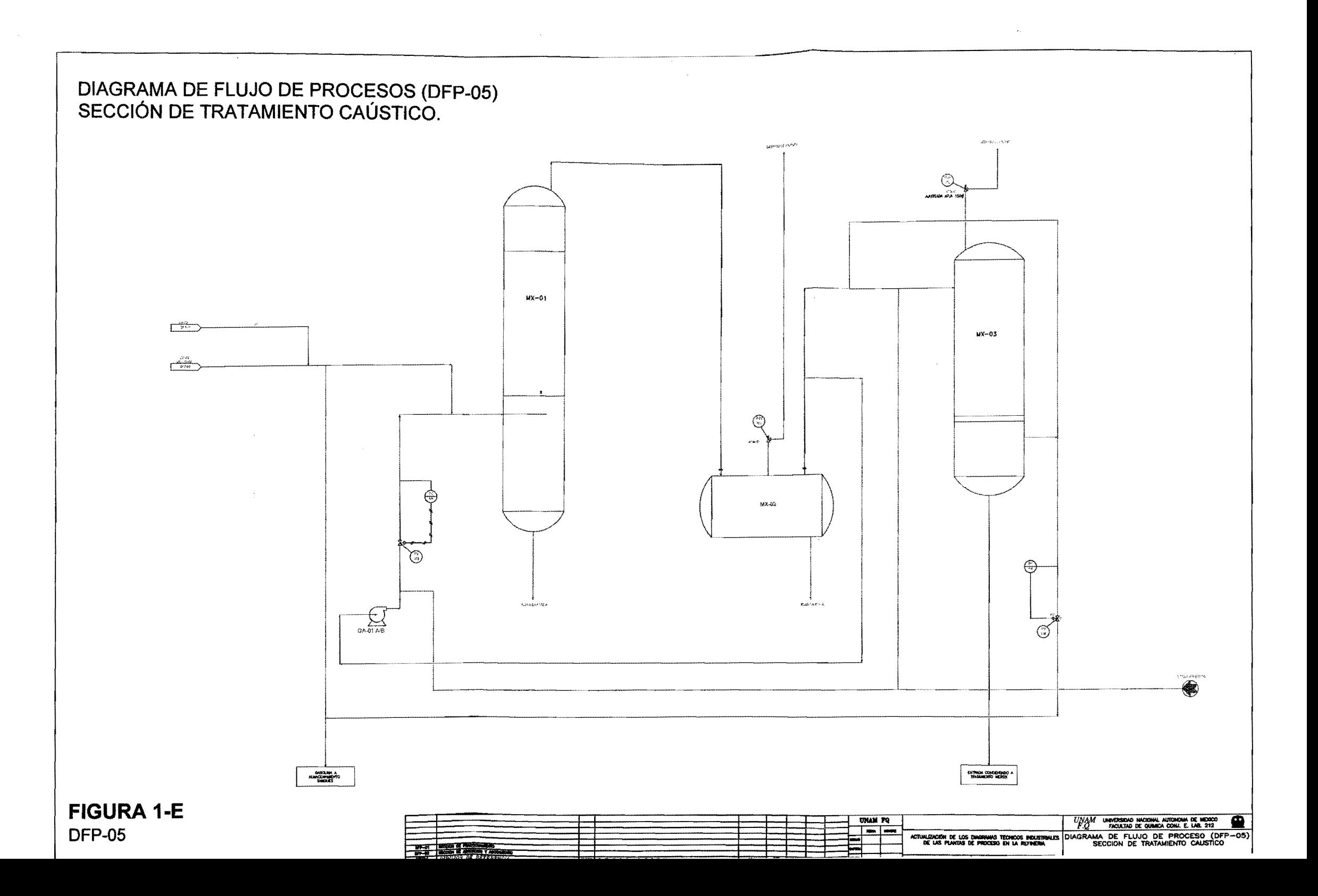

## **APÉNDICE II**

## CLASIFICACIÓN DE TUBERÍAS DE ACUERDO A LA NORMA API 570

## **TUBERIAS CLASE 1**

Se clasifican así a todas las tuberías que por su servició presentan el potencial más alto de nesgó que pueda afectar la seguridad o el medio ambiente, si llegara presentarse una fuga, incluye los siguientes servicios.

- Servicios inflamables.
- \* Servicios presunizados
- · Acido sulthidrico
- Acido clorhidnco anhidrido.
- Tuberías que estén sobre o carcanas a caminos públicos o mantos acuiferos

## **TUBERÍAS CLASE 2**

Se clasifican así a la mayoría de tuberías de proceso y servicios auxiliares, que manejan los productos siguientes

- $\bullet$ Hidrocarburos que vaporizan lentamente en el mismo lugar durante su liberación.
- Hidrógeno, gas combustible y gas natural.
- · Ácidos causticos fuertes.

## **TUBERIA CLASE 3**

Se clasifican as la todos aquellos servicios que son inflamables pero que no vaporizan significativamente cuando se derraman y no están localizados en áreas de alta actividad. Son los siguientes:

- · Hidrocarburos que no vaporizan significativamente durante su liberación.
- Destilados y productos hacia y desde, áreas, de almaceriamiento y varga.  $\bullet$
- · Acidos cáusticos fuera de áreas de proceso.

## APÉNDICE III

## LOCALIZACIÓN DE PUNTOS DE CALIBRACIÓN EN ARREGLOS BÁSICOS TÍPICOS DE NIPLERÍA

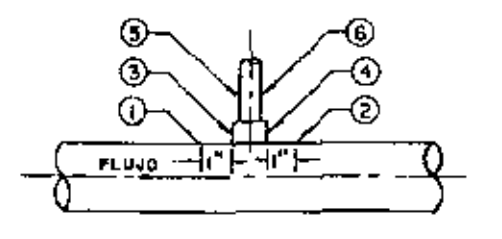

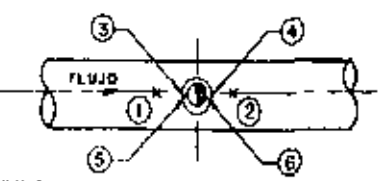

COPLE-NIPLE-VALVULA

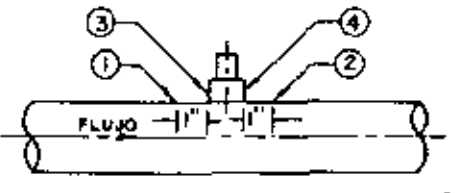

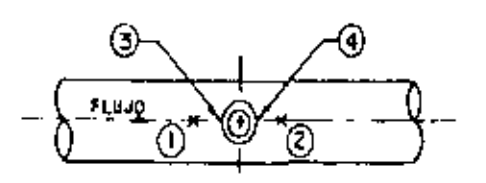

COPLE-TAPON

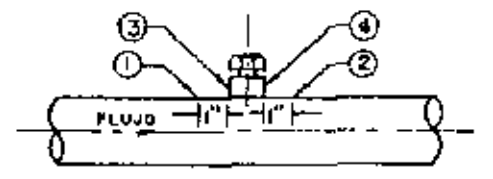

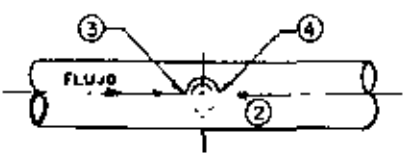

COPLE-TERMOPOZO

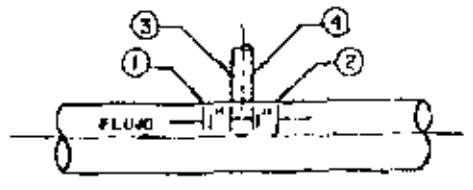

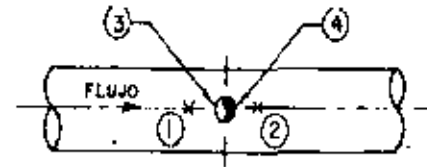

 $\ddot{\phantom{0}}$ 

ORIFICIO-NIPLE-VALVULA

## APÉNDICE IV

## **ECUACIONE SEGUN LA API 570**

## a) DETERMINANDO VIDA ÚTIL ESTIMADA (VUE)

 $VUE = \frac{eK - LT}{D_{max}}$ <br>FPME = RR +  $\frac{VUE}{3}$ 

 $FRP = IR + VUE$ 

Donde:

 $Lr = L$ ímite de retiro

eK = Espesor más bajo encontrado en la última medición.

fR = Fecha de la última medición.

 $D<sub>max</sub>$  = Promedio ajustado estadísticamente.

b) VELOCIDAD DE DESGASTE POR PUNTO

$$
d = \frac{ei - ef}{ff - fi}
$$

Donde

d = Velocidad de desgaste del punto

If = Fecha de la medición más reciente (ef).

fi = Fecha de la medición anterior (ei)

ei = Espesor obtenido en la fecha fi,

ef = Espesor obtenido en la facha ff.

c) VELOCIDAD DE DESGASTE PROMEDIO

$$
\overline{D} = \frac{d_1 + d_2 + d_3 + \dots + d_n}{n}
$$

Donde:

d<sub>1</sub>, d<sub>2</sub>, d<sub>3</sub>,... d<sub>n</sub> = Velocidades de desgaste correspondientes a cada punto de la línea o equipo considerado.

n = Número de valores de velocidad de desgaste que intervienen en el cálculo.

 $D$  = Promedio aritmético de las valocidades de desgaste.

## APÉNDICE V

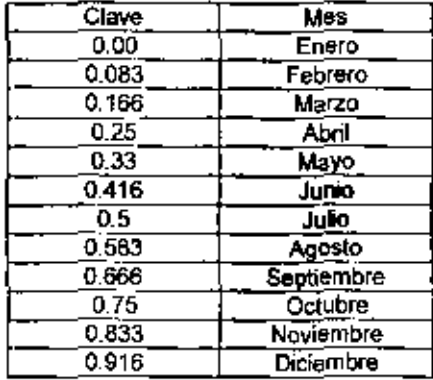

## Notación utilizada para identificar los meses en la elaboración de reportes

## **BIBLIOGRAFÍA**

## **REFERENCIAS**

- 1. AVILA ZAMUDIO Juan Carlos, Mantenimiento a Equipo de Operaciones Unitarias. Tesis, Facultad de Quimica UNAM, México, D.F. 2001.
- 2. Dr. Antonio Alonso, et. al. Más allá de la herrumbre III. Corrosión y medio ambiente. Ed. la Ciencia /121 desde México, México, D.F. 1994, Pag 119
- 3. Binder S. Deaths Injuries and Evecuations from Acute Hazardous Materials Releases. Am J Public Health 79, 1989; Pag 1042-1044.
- 4. Cruz Gómez Javier, el al. Curso de apálisis de riesgos de proceso. UNAM, Junio del 2005
- 5. De la Cruz Guerra, Fausto, Administración de los Sistemas de Integridad Mecánica. Tesis-Maestria en Ingeniería Administrativa, ITCM, Cd, Madero, (1998).
- 6 D. Keith Denton. Seguridad Industrial. Mc Graw-Hill. México, D.F. 1984.
- 7. Ganapathy, V. Steamplan Calculations Manual, Cold end corresion, Causes and cures, 2 ed. Marcel Dekker, Washington, 1991,pág. 427
- 8. Grimaldi-Simonds La Seguridad Industrial Su Administración. Alfa Omega, México D.F., 1985
- 9 Grupo KB de México, S.A. de C.C. Manual de operación del equipo modelo DMS 2/ DMS 2e Medidor de espesores ultrasopisocon verificador de imagen y almacenador de datos integrado, México, D.F. 2004.
- 10. Hall HJ, Dhara VR, Kaye Price-Green. Surveillance for Emergency Events involving Hazardous Substances- United States, 1990-1992. MMWR Morb Mortal Wkw Rep Nov 43 (SS-3): 1994; Pag.1-8.
- 11. Hall HI, Haugh GS, Price-Green PA, Dhara VR, Kaye WE, Risk Factors for Hazardous Substances Releases that Result in Injuries and Evacuations. Data from 9 States. Am J Public Health 96, 1996, Pag. 855-857.
- 12. LEÓN ALEGRÍA Carlos, Mantenimiento Industrial, Centro Nacional de Productividad, Mexico, D.F., 1998.
- 13. International, Programme on Chemical Safety (IPCS). User's manual for the IPCS health and safety guides. World Health Organization Ginebra; 1996.
- 14. Kirk-Othmer, "Enciglogedia of Chemical Technology", 4a Ed. Wiley Interscience, Nueva York 1992, Pag, 83-99
- 15. Manual SIASPA, Elementos: 10, y 17 Pemex-Refinación. Octubre, 1998.
- 16. Manual de operación de la Refineria de Minatitlán, 1995
- 17. Ramírez Gómez, F., "introducción a los Métodos de Ensayos No Destructivos de Control de la Calidad de los Materiales", 3a Ed, Instituto Nacional de Técnica Aeroespacial "Esteban Terradas", Madrid, 1994
- 18. Richard Frank LAURENCE, "The Petroleum Chemical Industry", 3a Ed. Mc Grawn-Hill, Washington, 1991
- 19. Santamaria Ramiro, J.M. y Braña Aisa, P.A.Análisis de Riesgos en la Industria Quimica, Capítulo II, Fundación MAPFRE, Madrid, 1994.
- 20. TREVOL Klett. \*; Qué fallo? Desastres en Plantas con Procesos Quimicos. ; Cómo Evitarlos?", Traducción: Felipe Blanco, Mc Graw-Fill. Madrid, 2002.
- 21. Vargas Marcos F. Prevención y Control del Rieggo de los Productos Químicos. Rev Esp Salud Pública 70, 1996; pág. 409-420.

## **NORMAS**

- 22. API 570. Piping Inspection Code Inspection. Repair, Alteration, and Rerating of In-Service Piping Systems, Downstream. Segment. Second Edition, October 1998. Addendum 1 February 2000
- 23. API Recommended Practice 574. Inspection Practices for Piping System Components Second Edition, June 1998
- 24. DG-GPASI-IT-00204 Procedimiento Para el Registro, Análisis y Programaçión de la Medición Preventiva de Espesores, Gerencia, de Protección Ambiental y Seguridad Industrial, PEMEX - Refinación, México, D.F., 1998.
- 25. DG-GPASI-IT-00209, Procedimiento para Efectuar la Inspección de Tuberlas de Proceso y Servicios Auxiliares en Operación de la Instalaciones de PEMEX -Refinación. Gerencia de Protección Ambiental y Seguridad Industrial. PEMEX -Refinación, México, D.F., 1994
- 26. Norma PEMEX No. 1-0030.01. Gula para la Elaboración de planos y formatos para documentos diversos, México, D.F., 1990
- 27. Norma oficial mexicana NOM-028-STPS-2004. Organización del Trabajo-Seguridad en los Procesos de Sustancias Químicas, Enero del 2005

## PÁGINAS WEB

- 28. http://www.guimicauniversal.com/Hemeroteca/ArticuloCompleto.asp?iD=11011
- 29. http://www.pemex.com.mx/
- 30. http://www.mtas.es/welcome.htm
- 31. http://www.comimsa.com.mx/
- 32. http://www.molon.cl/html\_la\_empresa/iso1401.asp
- 33. http://www.monografias.com